#### **République Algérienne Démocratique et Populaire Ministère de l'Enseignement Supérieur et de la Recherche Scientifique Université Abou BekrBelkaid Tlemcen**

**Faculté de Technologie**

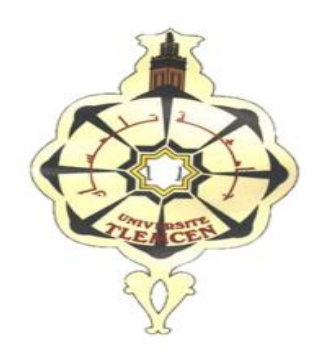

**Mémoire de Master II Filière : Génie Industriel**

#### **Restructuration du réseau de transport urbain de la ville de Tlemcen**

Présenté le 25 juin 2018 par :

#### **FORLOUL Charef**

**SERBOUK Nesrine**

Les Jury :

#### **Président :**

#### **Examinateurs :**

#### **Encadrant :**

BENSMAINE Abderrahmane MCB Université de Tlemcen

**Co-encadrant :**

BENNEKROUF Mohammed MCB EPST- Tlemcen

BELKAID Fayçal MCA Université de Tlemcen

KAHOUADJI Housseyn MCB Université de Tlemcen

MALIKI Fouad MAA EPST- Tlemcen

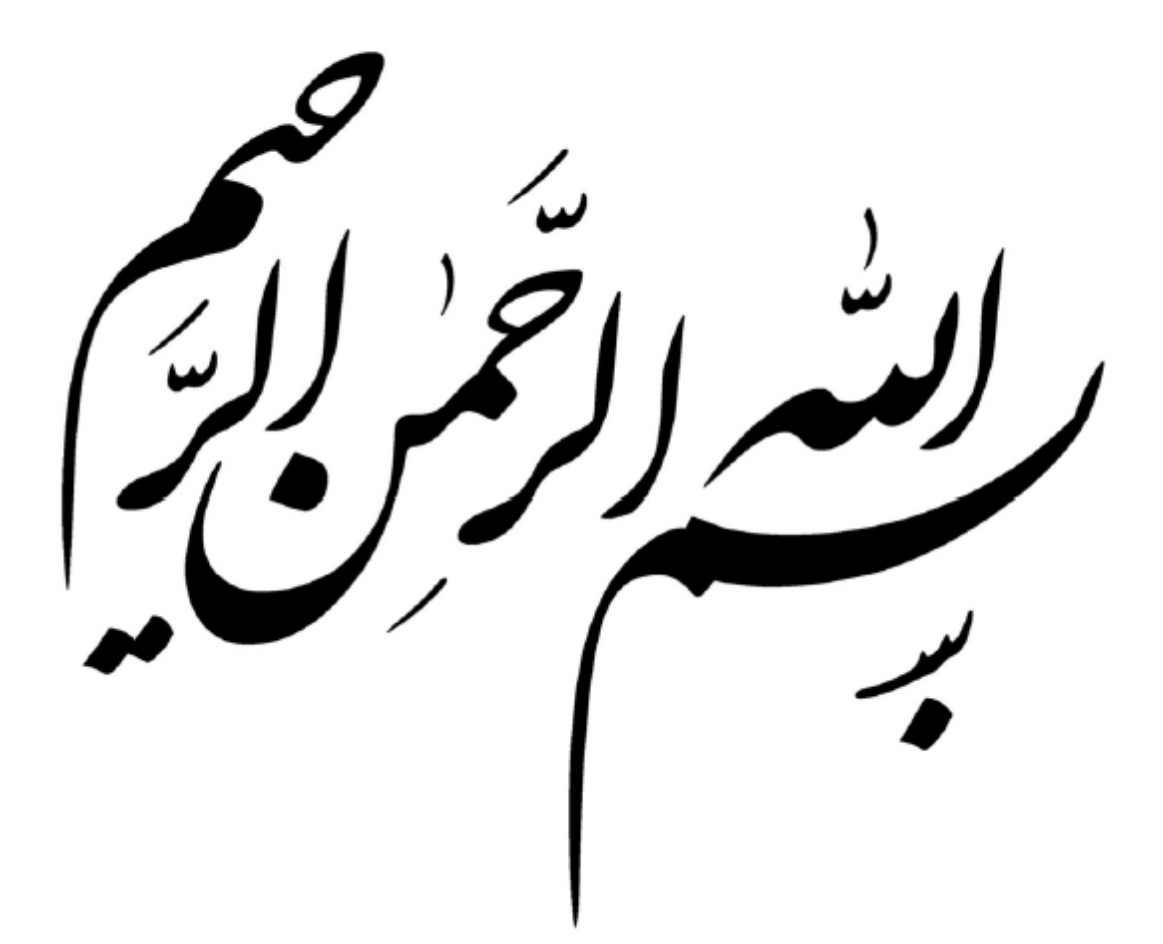

### *Remerciements*

*Nous tenons tout d'abord à remercier Dieu le tout puissant et Miséricordieux, qui nous a donné la force et la patience d'accomplir ce Modeste travail. En second lieu, nous tenons à remercier nos encadrants Mr BENSMAINE Abderrahmane et Mr BENNEKROUF Mohammed, pour l'orientation, la confiance, la patience qui ont constitué un apport considérable sans lequel ce travail n'aurait pas pu être mené au bon port. Qu'ils trouvent dans ce travail un hommage vivant à ses hautes personnalités.*

*Nos remerciements s'étendent également à Mme BOUKLI HASSEN Cherifa et Mme GHOMRI Latifa pour leurs bonnes explications qui nous ont éclairé le chemin de la recherche et leurs collaborations avec nous dans l'accomplissement de ce modeste travail Nos vifs remerciements vont également aux membres du jury Mr BELKAID Fayçal, Mr KAHOUADJI Housseyn, et Mr MALIKI Fouad pour l'intérêt qu'ils ont porté à notre recherche en acceptant d'examiner notre travail et de l'enrichir par leurs propositions... Nous tenons à saisir cette occasion pour adresser nos profonds remerciements et nos profondes reconnaissances à nos familles et nos amis qui par leurs prières et leurs encouragements, on a pu surmonter tous les obstacles. Enfin, on remercie tous ceux qui ont contribué de près ou de loin à la réalisation de ce travail.*

Á nos chers parents

Á nos frères et sœurs

Á nos familles

Á nos amis.

## Table des matières

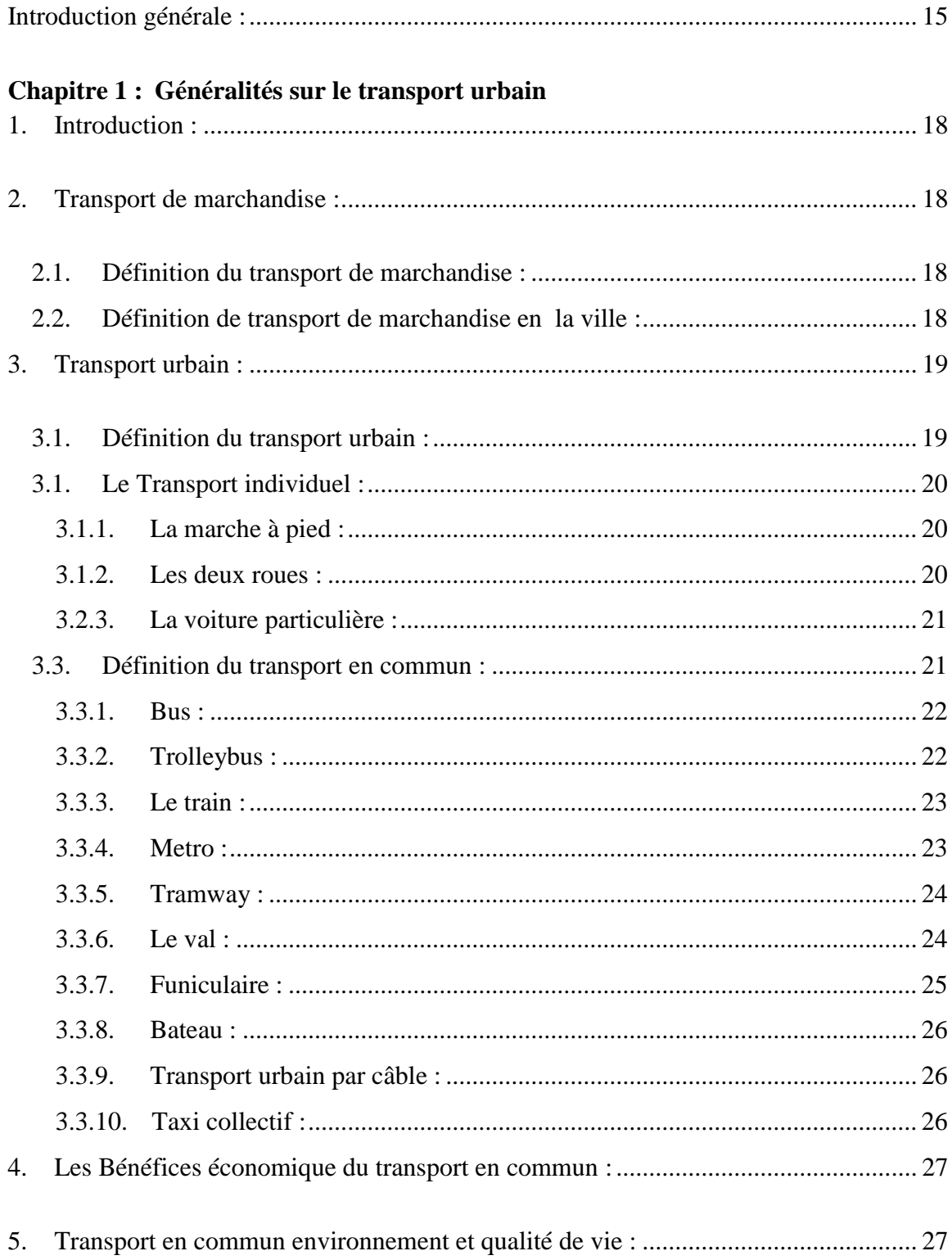

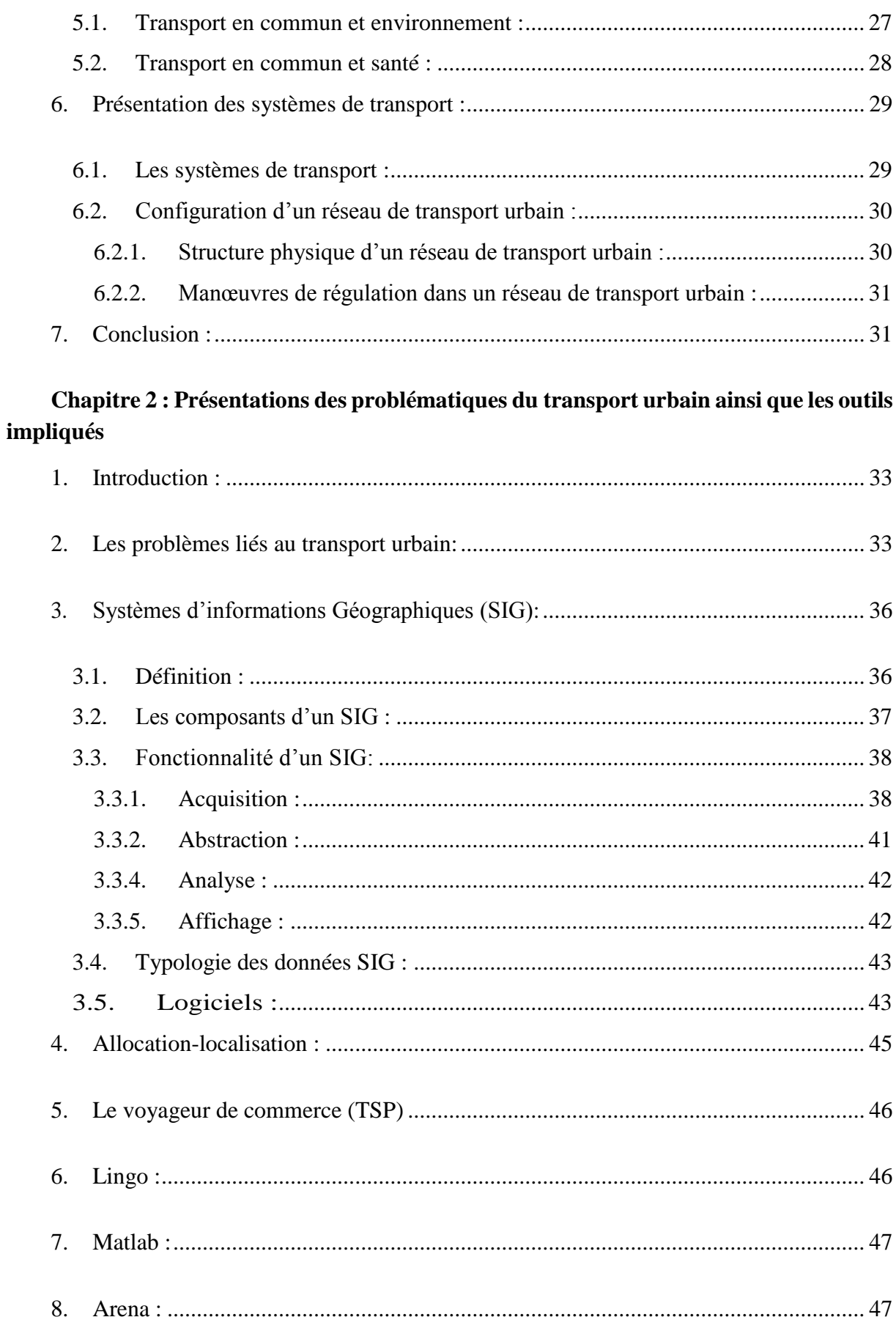

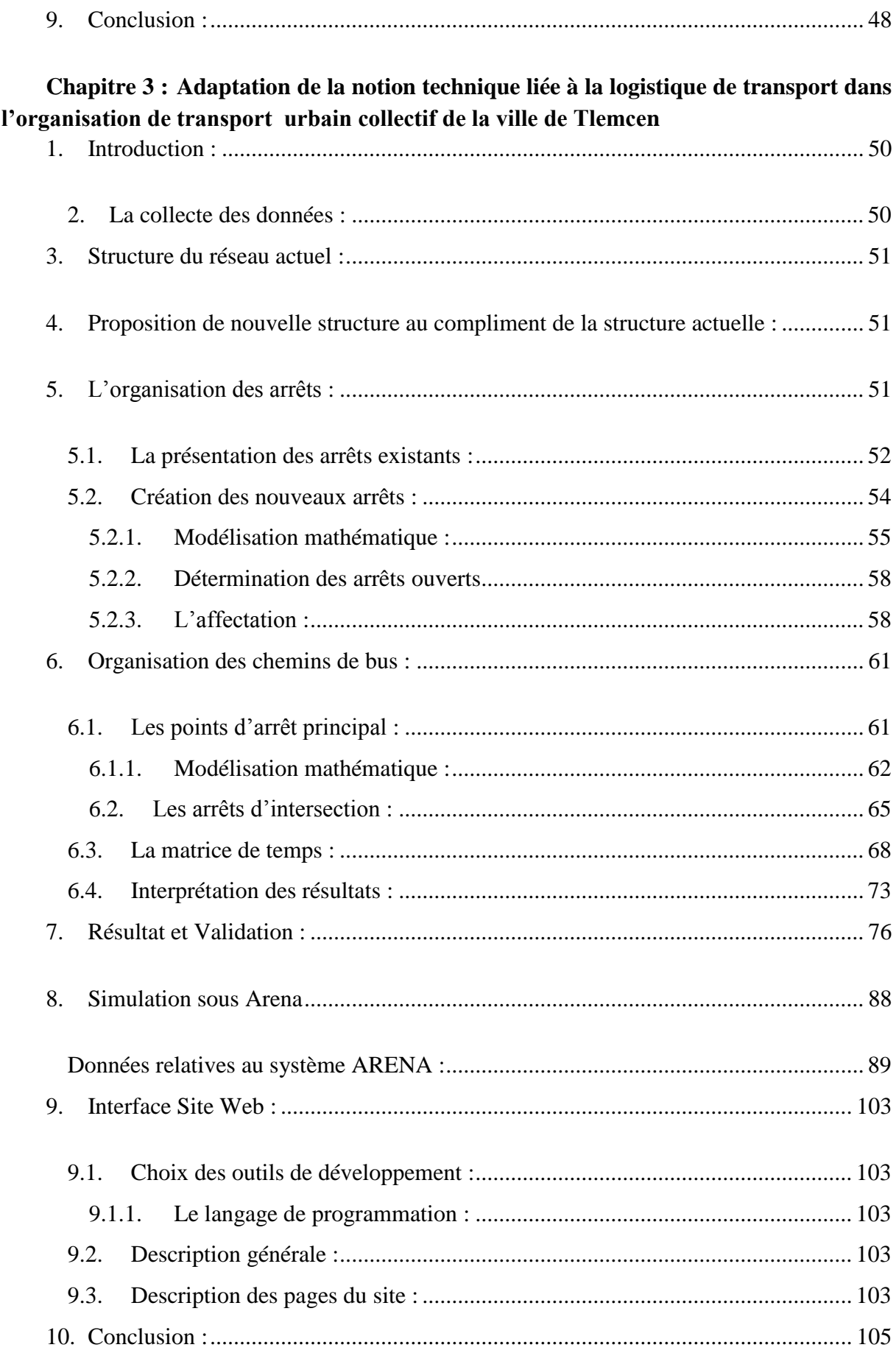

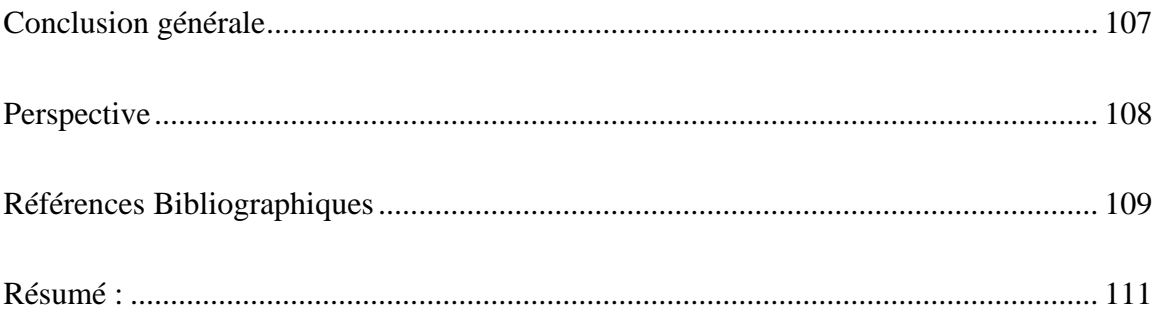

## Liste des figures:

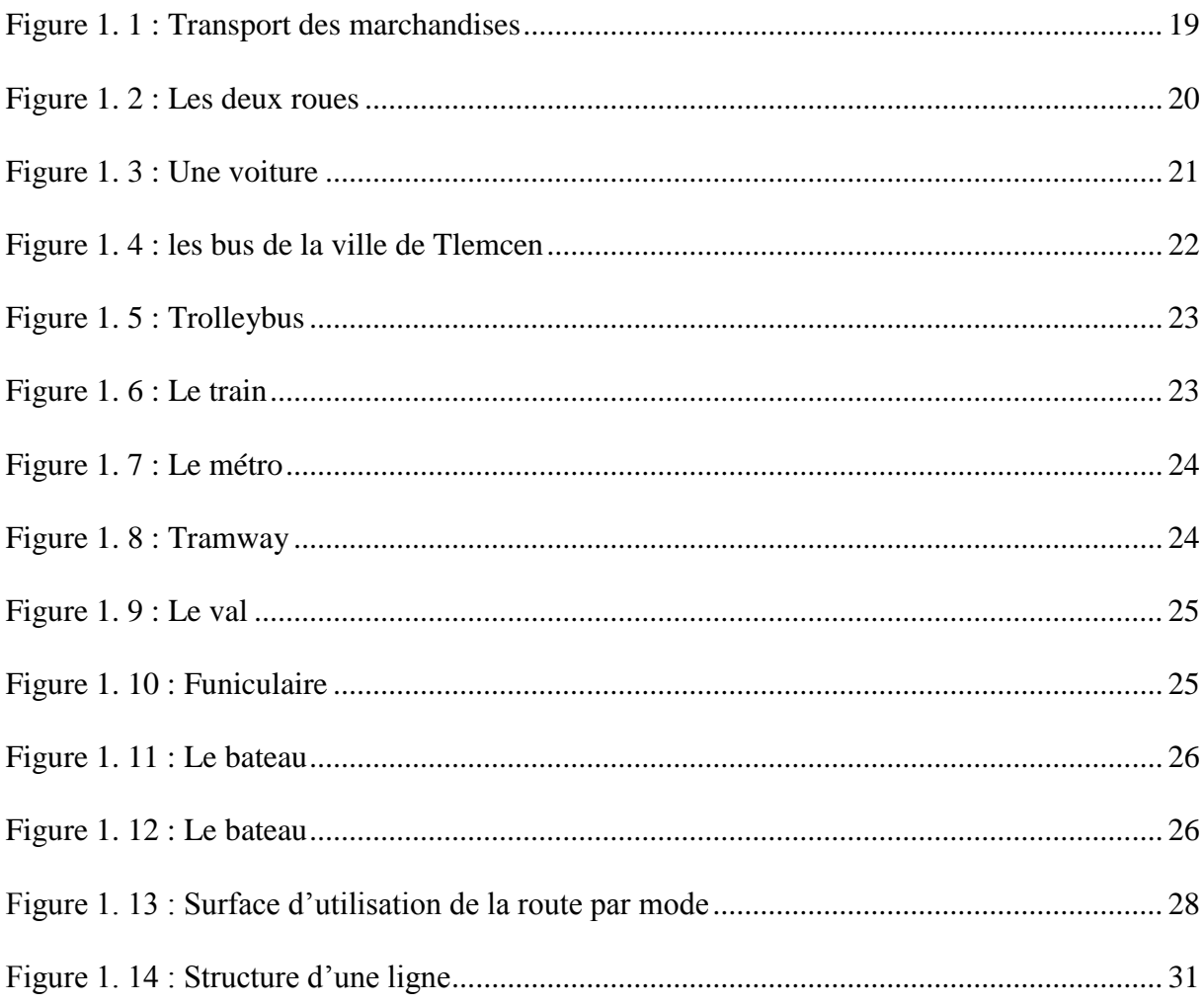

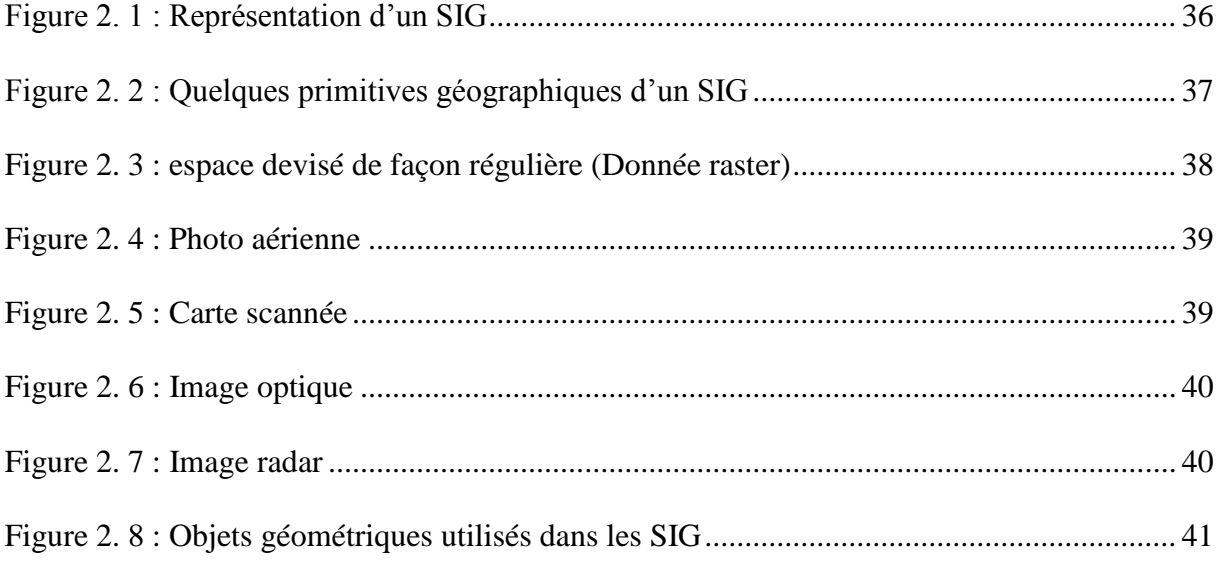

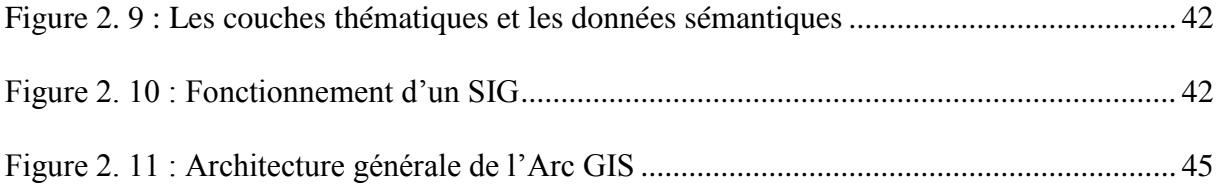

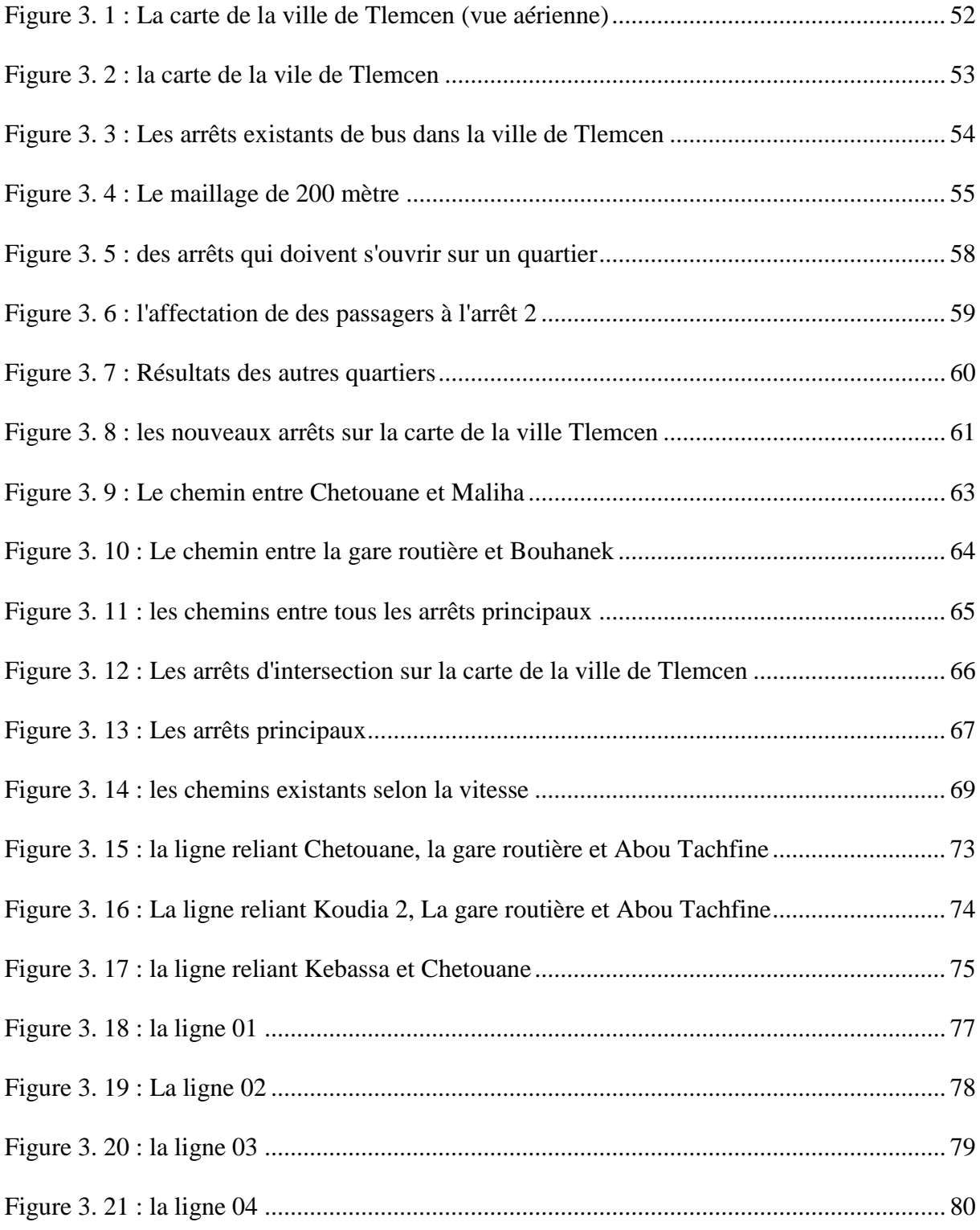

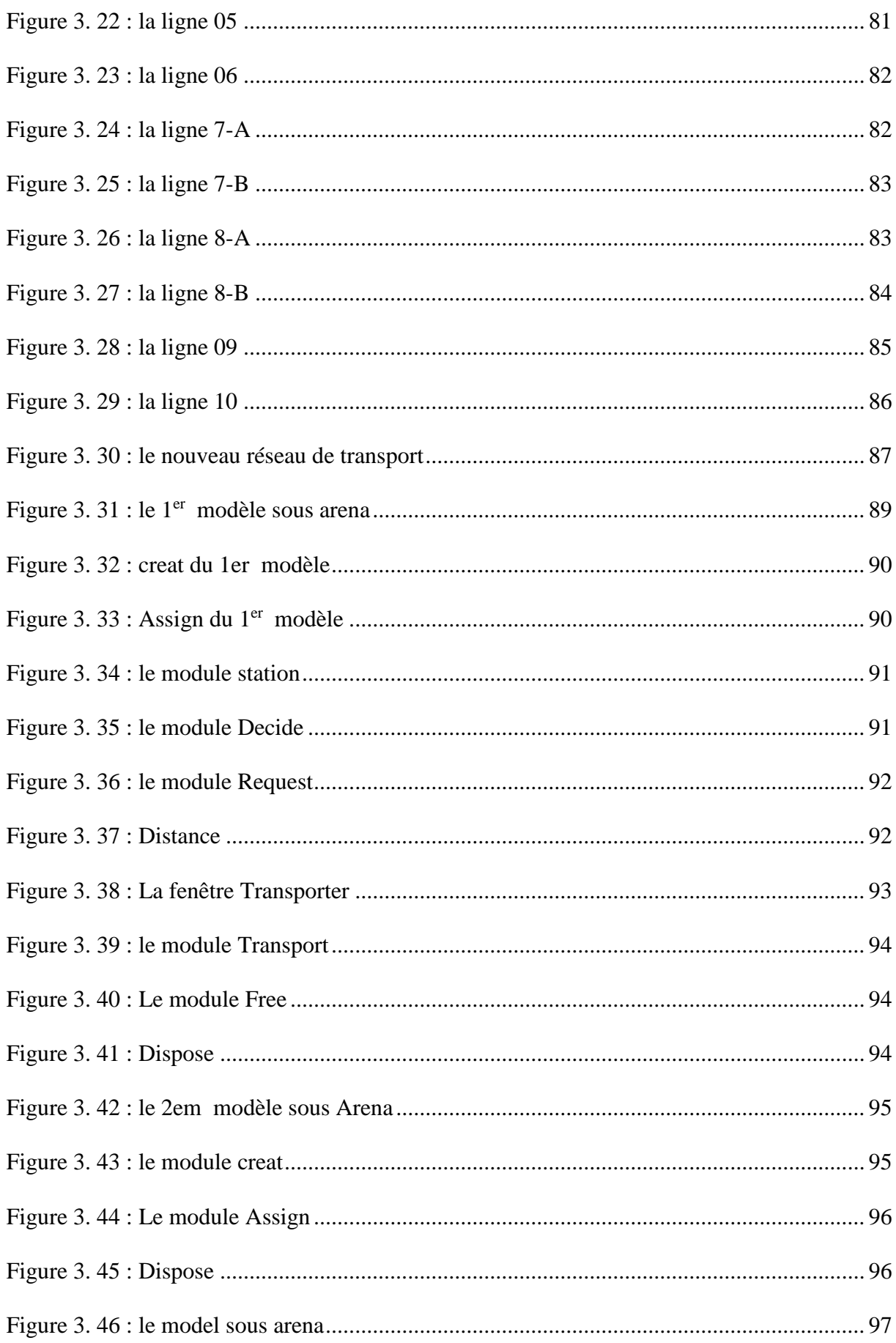

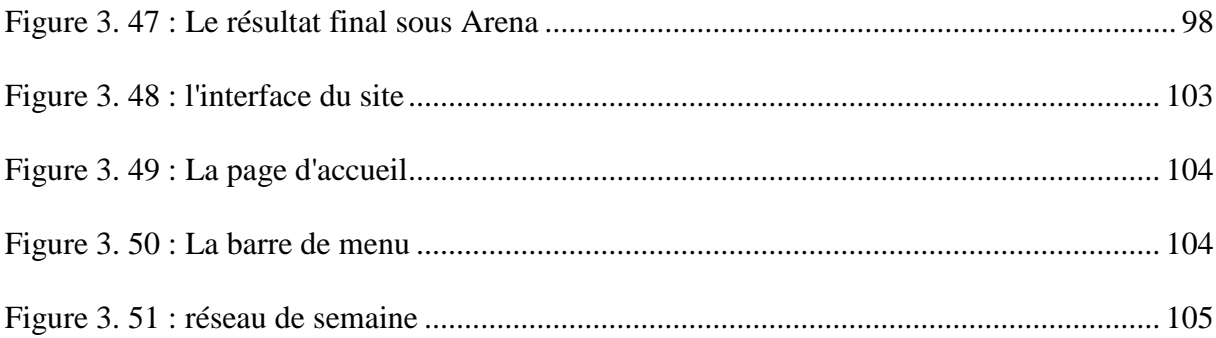

### *Liste des tableaux :*

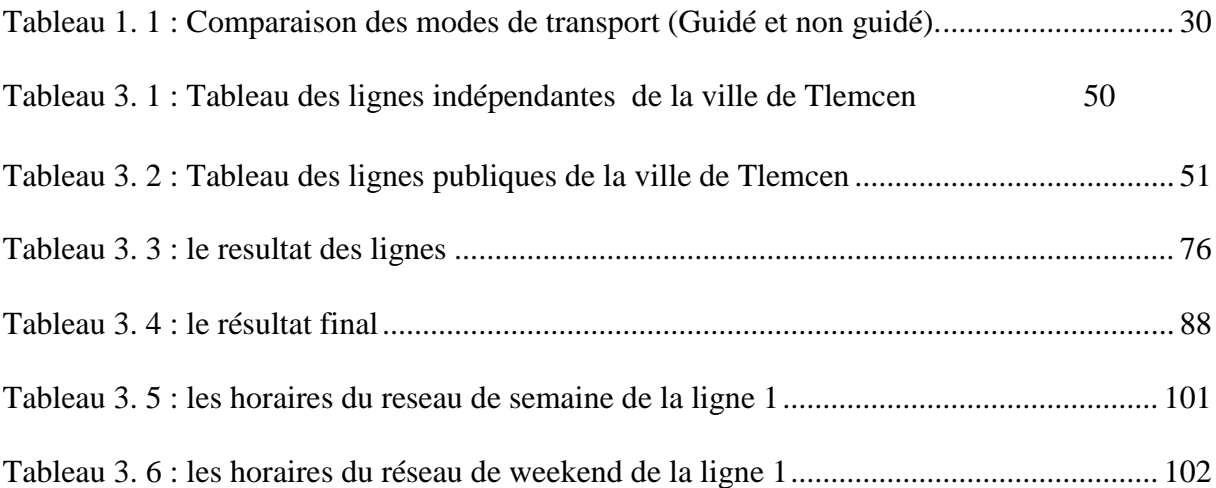

Introduction générale

# **Introduction Générale**

Introduction générale

#### **Introduction générale :**

<span id="page-14-0"></span>Selon un proverbe Lari, «si le ventre a de quoi manger, c'est que les pieds ont bougé ». C'est dire que depuis les origines, les déplacements sont indissociables de la vie et de l'activité humaine. Les transports constituent de fait, un réel secteur d'activité.

Les transports en commun sont devenus de nos jours incontournables. Malgré une légère prédominance dans notre pays des véhicules particuliers (VP), ce mode de transport reste le plus privilégié dans les grandes et moyennes agglomérations.

L'accroissement démographique très rapide des villes engendré d'un étalement urbain et d'une demande de mobilité de plus en plus importante, le cadre de vie des habitants se dégrade, plus l'augmentation des couts et des distances parcourus.

Sur le plan économique, les transports remplissent une fonction vitale dans les villes qui, dans la plupart des pays en développement, sont le moteur essentiel de la croissance économique nationale et qui permet de résorber la pauvreté.

Le système de transport est constitué d'un ensemble de moyen, dont la finalité fondamentale est de satisfaire un besoin de déplacement des citoyens dans les meilleures conditions de confort, de disponibilité, de cout, d'efficacité, etc.

Un système de transport efficace est souvent basé sur une bonne infrastructure de base.

La ville de Tlemcen domine largement le réseau urbain de sa wilaya, ce qui induit un congestionnèrent extrême qui se reflète sur le cadre de vie de sa population.

Le choix du thème est donc dicté par l'importance qu'il revêt, en effet le transport a toujours été un facteur essentiel dans le développement d'un pays, C'est pourquoi ce secteur aspire à des améliorations régulières, l'amenant à faire appel à des études scientifique.

Le but de ce travail est d'étudier finement le territoire et le réseau de transport de la ville de Tlemcen afin de proposer des évolutions nécessaires pour répondre à la demande de déplacement, et de proposer une nouvelle structure du réseau de transport urbain de la ville de Tlemcen

Pour mener à bien notre travail, et afin de mettre le point sur tout ce qui est relié à notre problématique nous avons effectué des recherches bibliographiques et documentaires relative au thème, et nous avons interrogés des usagers de transport en commun de la ville de Tlemcen

Notre travail sera donc articulé autour de trois chapitres :

D'abord, le premier chapitre intitulé aperçus général sur transport en commun, qui est constitué de trois parties: la première partie, sera consacrée à la présentation des généralités sur le transport en commun qui permettront d'apprécier les définitions, les différents modes de transport en commun. Dans la deuxième partie, nous exposerons d'une manière générale le transport en commun. Ensuite dans la troisième partie, nous présenterons les systèmes de transport en commun.

Le second chapitre intitulé des problèmes liées au transport en commun et outils impliqués est constitué de deux sections .Dans La première partie nous présenterons les problèmes de

#### Introduction générale

transport urbain rencontrés au niveau de la ville de Tlemcen. La deuxième partie est intitulée la définition des méthodes que nous appliquerons pour la résolution de notre problématique et le différents logiciels que nous allons utiliser.

Le troisième chapitre intitulé cas pratique, ou nous présenterons, les données collectées du réseau actuel de la ville de Tlemcen et le restructurer en utilisant des modèles mathématiques, et des différentes méthodes de résolutions et enfin la création du modèle de simulation afin de bien visualiser le nouveau réseau de transport en commun.

# **Chapitre 1 : Généralités sur le transport urbain**

#### **1. Introduction :**

<span id="page-17-0"></span>De nos jours un grand nombre de personnes est amenée à se déplacer quotidiennement en utilisant le transport urbain, la qualité de transport est un élément essentiel de la compétitivité.

La demande de transport urbain a beaucoup évolué depuis les années 1970 en se complexifiant et dans le même temps, le transport urbain est devenu une question éminemment politique et stratégique pour les agglomérations tant il est patent que les enjeux qui y sont associés sont structurants pour leur avenir.

Le développement des villes et les besoins croissants de mobilité des personnes ont entraîné une progression significative des déplacements urbains

En raison de l'augmentation du nombre de voitures particulières, le transport de voyageurs et le transport de marchandises se disputent un espace urbain restreint, le premier étant souvent prioritaire dans les choix politiques. Le transport de marchandises est une composante fondamentale de la vie urbaine.

#### <span id="page-17-1"></span>**2. Transport de marchandise :**

#### **2.1.Définition du transport de marchandise :**

<span id="page-17-2"></span>Le transport de marchandises, ou fret, est une activité économique, qui recouvre l'ensemble des mouvements de marchandises à bord d'un mode de transport quel qu'il soit : ferroviaire, routier, fluvial, maritime, aérien. Il se mesure en tonnes-kilomètres ou, sur un trajet donné en tonnes. (1)

#### **2.2.Définition de transport de marchandise en la ville :**

<span id="page-17-3"></span>La livraison de biens de consommation (non seulement au détail mais aussi par d'autres secteurs comme le secteur manufacturier) en ville et en banlieue, y compris le flux inverse de biens usagés sous forme de déchets propres (2)

Le transport urbain de marchandises engendre et subit à la fois des problèmes d'accessibilité. Les problèmes rencontrés par les véhicules de livraison sont principalement dus à l'insuffisance de l'infrastructure, aux limitations d'accès ou à l'engorgement, si bien que ces véhicules perturbent à leur tour le trafic et accentuent les encombrements. (2)

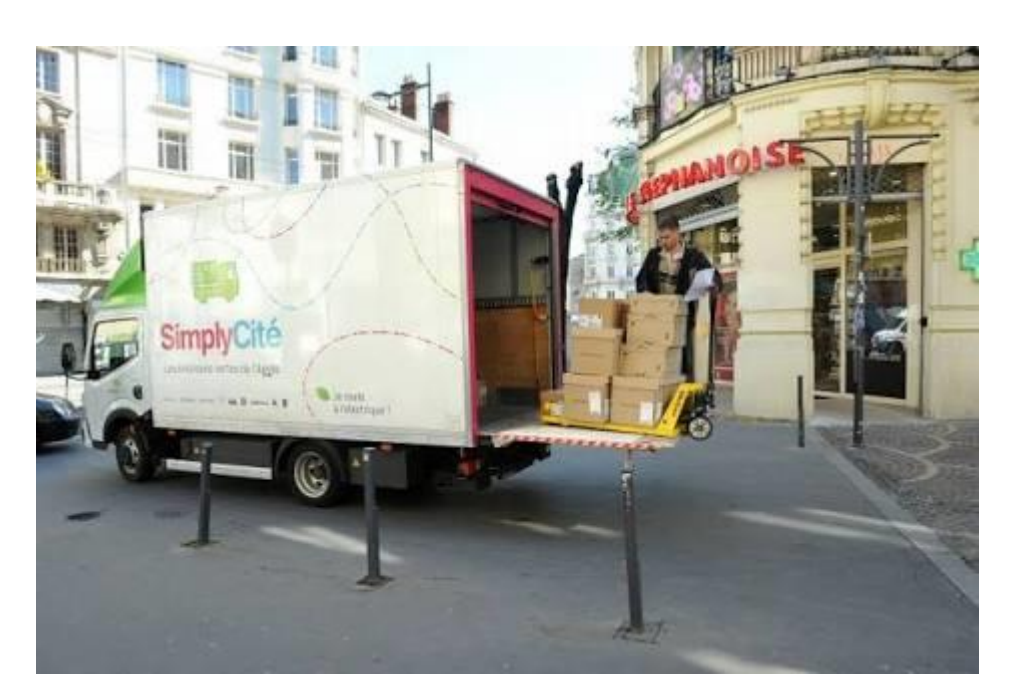

Figure 1. 1 : Transport des marchandises

#### <span id="page-18-2"></span><span id="page-18-0"></span>**3. Transport urbain :**

La forte urbanisation qu'ont connue les villes algérienne, favorisées par notamment le développement économique et son corolaire l'augmentation de niveau de vie de la population, ont eu un impact direct sur l'explosion de la mobilité urbaine et le volume de déplacements des voyageurs et des marchandises

#### **3.1.Définition du transport urbain :**

<span id="page-18-1"></span>Un service de transport urbain définit comme « tout service de transport de personnes exécuté de manière non saisonnière dans le ressort territorial d'une autorité organisatrice de la mobilité, soit au moyen de véhicules de transport ». (3)

Le développement progressif du trafic urbain incite les grandes villes à donner priorité aux transports publics. Les transports urbains traitent en réalité de transport individuel et de transport en commun, ses caractéristiques propres sont principalement : une densité démographique et géographique importante, ce qui implique de bien gérer les flux de voyageurs dans l'espace urbain, ce qui ajoute que la ville est à la fois le lieu de départ et d'arrivée de ces flux, d'autres caractéristique font que la ville apporte beaucoup de contraintes menant à une politique de transports urbains précise.

Le transport urbain est généralement confondu avec la terminologie de transports en commun. Il traite en réalité aussi le transport individuel comme la voiture ou le vélo. Autrement dit, le transport urbain concerne les divers moyens de transport qui sont propres à une ville ou un milieu urbain. (3) Quelques moyens de transport urbain individuel sont cités ci-dessous :

#### <span id="page-19-0"></span>**3.1.Le Transport individuel :**

#### **3.1.1. La marche à pied :**

<span id="page-19-1"></span>Très utilisée par les êtres humains, la marche à pied constitue le moyen de transport le plus courant. C'est un moyen de transport naturel qui ne nécessite aucun financement. La marche à pied est le mode de déplacement utilisé par les couches sociales qui n'ont pas accès à d'autres formes de transport du fait de l'insuffisance de leurs ressources financières.

Elle se caractérise des autres modes de transports par sa faible vitesse, variable selon les individus. De même effectuée sur de longues distances, la marche à pied s'avère pénible et inconfortable, surtout en période de chaleur ou de pluie.

#### **3.1.2. Les deux roues :**

<span id="page-19-2"></span>La distinction doit être faite entre deux roues motorisées (cyclomoteurs et motocyclettes) et deux roues non motorisés (bicyclettes). Les deux roues motorisées se distinguent des bicyclettes par le fait que les premiers sont munis d'un moteur, tandis que les secondes sont non motorisées. Cette différence entre ces deux modes de transport réside également au niveau du coût d'acquisition, du coût d'usage, des performances (vitesse) et également de la pollution émise (CO2).

La bicyclette est un mode de déplacement peu coûteux par rapport à la motocyclette. C'est un moyen de déplacement propre car étant non polluant.

Par contre l'acquisition d'un deux-roues à moteur demande plus de dépenses. A cela il convient d'ajouter les dépenses pour le carburant et entretien/réparation.

Toutefois, les deux roues se caractérisent par leur souplesse, car permettant le porte à porte et par leur rapidité relative.

Les deux roues, surtout motorisés constituent le mode de transport de la population appartenant à la classe moyenne.

<span id="page-19-3"></span>Au contraire de la marche à pied, très répondue dans les villes algériennes, l'usage du vélo est quasiment nul. Il n'y a pas véritablement de culture du vélo en Algérie.

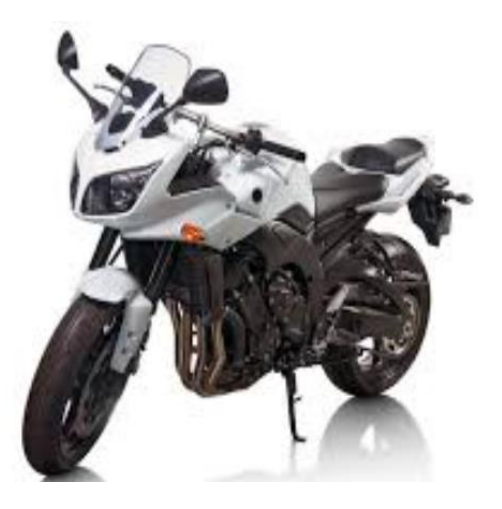

Figure 1. 2 : Les deux roues

#### **3.2.3. La voiture particulière :**

<span id="page-20-0"></span>La voiture particulière est le mode de transport utilisé par une majorité de personnes. Ce mode de transport est l'apanage des individus aisés car exigeant beaucoup de dépenses (dépenses pour l'acquisition et pour l'usage). Seules les personnes disposant d'un certain revenu (cadres supérieurs, professions libérales, opérateurs économiques...) peuvent accéder à ce luxe.

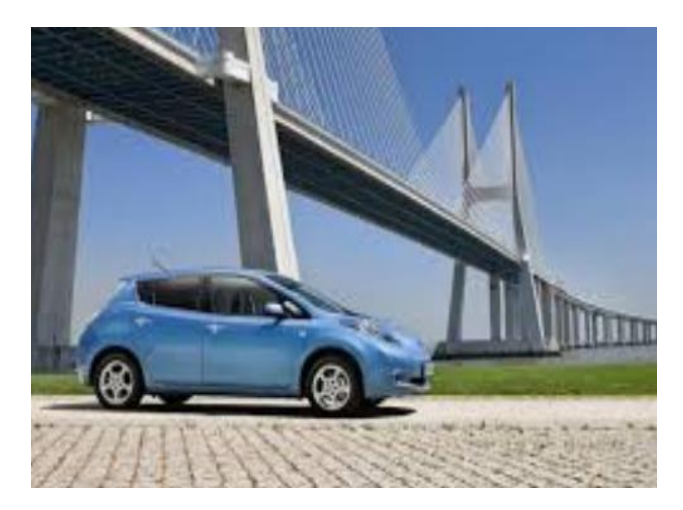

Figure 1. 3 : Une voiture

#### <span id="page-20-2"></span><span id="page-20-1"></span>**3.3. Définition du transport en commun :**

Le transport en commun, ou transport collectif, consiste à transporter plusieurs personnes ensemble sur un même trajet. Il est généralement accessible den contrepartie d'un titre de transport comme un billet, ticket ou une carte. (3)

Les nouvelles tendances en développement urbain durable préconisent la réduction des dépenses énergétiques et de la pollution, de même qu'une amélioration du bien-être et de l'expérience de vie des citoyens. Les transports en commun réduisent la circulation

Ces objectifs poussent les décideurs à promouvoir des déplacements collectifs plutôt qu'individuels et une urbanisation plus compacte qu'étalée. C'est là le cœur des enjeux de développement urbain d'aujourd'hui : la recherche d'une ville plus agréable, plus dynamique et plus verte. Partout dans le monde, nous assistons à l'émergence de villes nouvelles, pensées en fonction de la proximité et organisées autour du transport en commun.

Si le citoyen est le premier bénéficiaire des systèmes de transport en commun et de l'amélioration de la qualité de vie résultant d'une diminution de la congestion, les entreprises ne sont pas en reste. Elles se montrent aussi très sensibles aux avantages d'un système efficace.

Outre l'importance déjà mentionnée pour leurs approvisionnements, elles sont de plus en plus conscientes de l'impact du transport en commun sur l'attractivité des villes auprès de la main-d'œuvre qualifiée, qu'elle soit d'origine locale ou étrangère.

Le choix du mode de transport est un choix crucial. Les choix poussés par le débit de voyageurs, la vitesse commerciale ou le confort, ou plus simplement par le coût financier ou l'environnement urbain.

Il existe différents modes de transport den commun. Ces modes de transport sont les mêmes que le transport de marchandises, mais les véhicules utilisés ne sont pas les mêmes.

#### **3.3.1. Bus :**

<span id="page-21-0"></span>Qui est considéré comme le moyen de transport collectif le plus utilisé au monde, l['autobus](https://www.transbus.org/dossiers/bus.html) est le véhicule majoritaire dans tous les réseaux.

Capacité : de 22 (minibus) à 150 personnes (bus articulé) par véhicule.

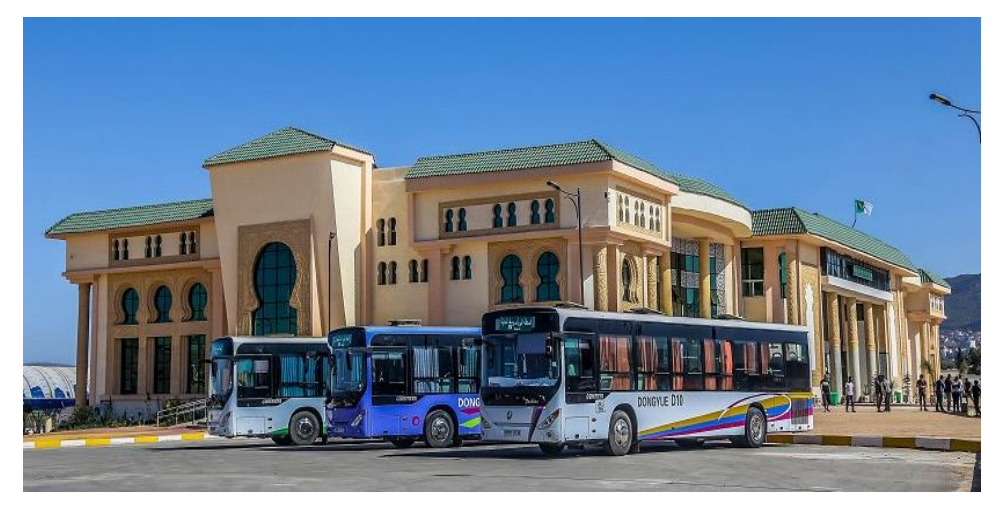

Figure 1. 4 : les bus de la ville de Tlemcen

#### **3.3.2. Trolleybus :**

<span id="page-21-1"></span>Les trolleybus, qui sont des bus fonctionnant à l'électricité, alimentés grâce à un réseau de fils aériens, sont souvent utilisés comme alternative à la fois au bus et au tramway, permettant de proposer un mode de transport plus silencieux, plus respectueux de l'environnement que le bus et bien moins coûteux que le tramway. Le principal inconvénient est celui qui le différencie du bus: sa flexibilité vis-à-vis d'un itinéraire; bien qu'aujourd'hui, cet avantage du bus ne soit que peu exploité (il existe cependant des [autobus électriques](https://fr.wikipedia.org/wiki/Bus_%C3%A9lectrique) indépendants d'un réseau filaire grâce à leurs batteries embarquées) (4)

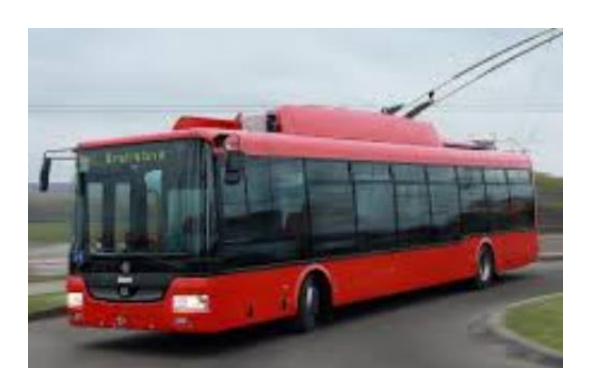

Figure 1. 5 : Trolleybus

#### <span id="page-22-2"></span>**3.3.3. Le train :**

<span id="page-22-0"></span>Est un ensemble de véhicules avec ou sans moteur, roulant sur des rails, pour le transport des marchandises.

Il permet de parcourir de plus longues distances.

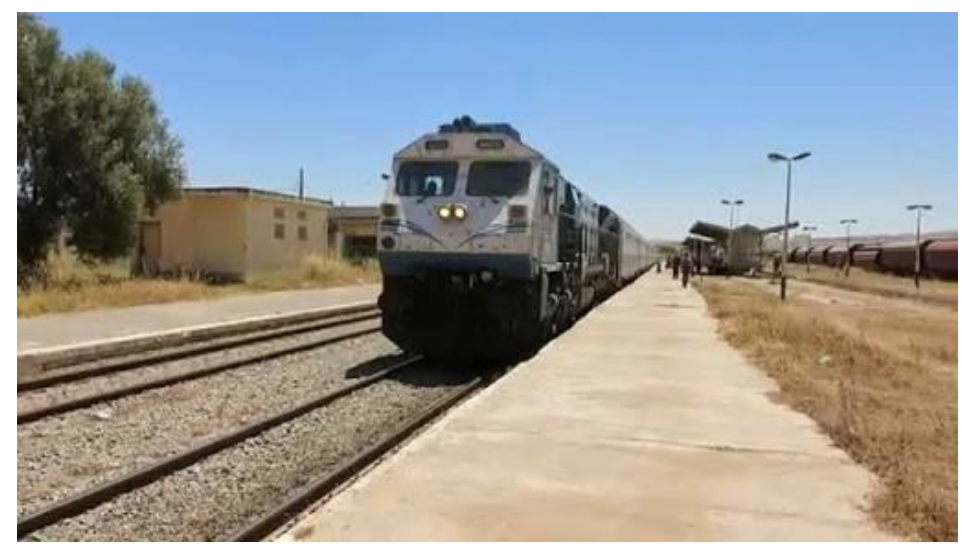

Figure 1. 6 : Le train

#### <span id="page-22-3"></span>**3.3.4. Metro :**

<span id="page-22-1"></span>(Abréviation de chemin de fer métropolitain) est un réseau de chemin de fer qui circule dans une ville parfois en plein air mais toujours en site propre, c'est-à-dire qu'aucun autre véhicule ne put circuler là où circule le métro, il présent l'avantage de peu polluer et d'être écologique, car il fonctionne au courant électrique. C'est un moyen de transport réservé quasi uniquement aux très grandes agglomérations car il est d'un coût élevé en raison des infrastructures requises. (5)

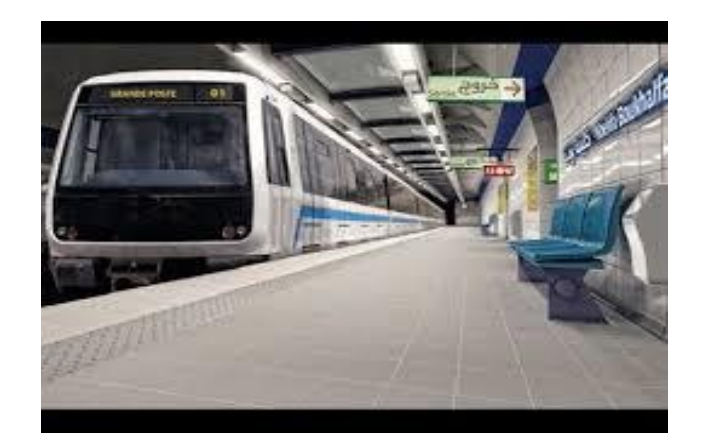

Figure 1. 7 : Le métro

#### <span id="page-23-2"></span>**3.3.5. Tramway :**

<span id="page-23-0"></span>Le tramway, évincé depuis les années 1960 à tendance à retrouver sa place dans les plus grandes agglomérations internationale, ponctuel (une rame toutes les 5 minutes environ, pratique jusqu'à 120 passagers peuvent embarquer) ; souvent moins cher que le métro et circulant à une vitesse moyenne supérieure aux bus (20km/h en moyenne)

Bien moins polluant que la voiture car fonctionnant à l'électricité (donc pas d 'émission de gaz à effet de serre), plus sûr, plus silencieux, et plus facile d'accès notamment pour les handicapés. (3)

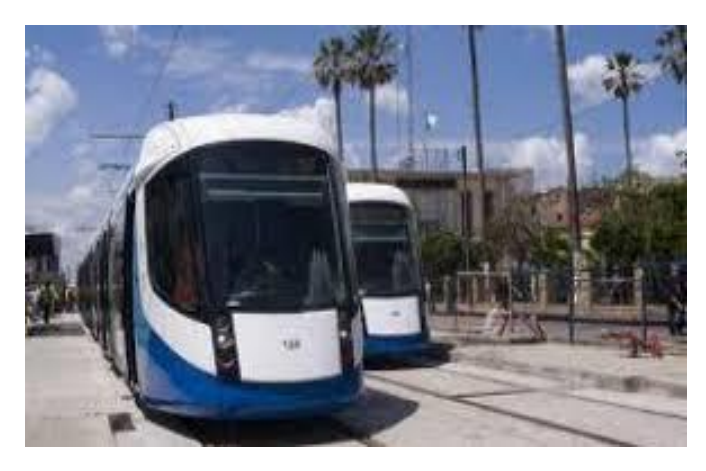

Figure 1. 8 : Tramway

#### <span id="page-23-3"></span>**3.3.6. Le val :**

<span id="page-23-1"></span>Le val (véhicule automatique léger) est un métro automatique à gabarit réduit, mise en œuvre pour le transport urbain ou la desserte d'un aéroport. Il est le premier projet de véhicule automatique léger au monde

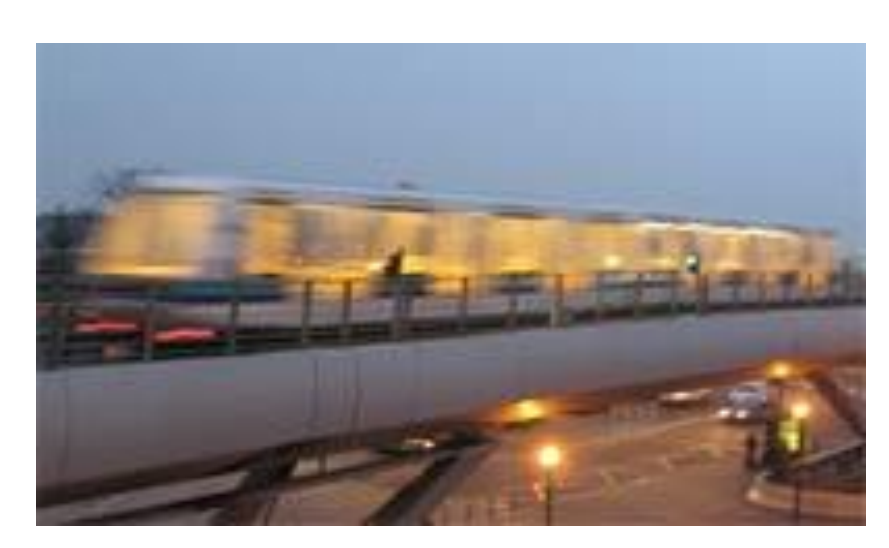

Figure 1. 9 : Le val

#### <span id="page-24-1"></span>**3.3.7. Funiculaire :**

<span id="page-24-0"></span>C'est une remontée mécanique équipée de véhicule circulant sur des rails en pente et dont la traction est assurée par un câble pour s'affranchir de la déclivité du terrain. C'est un moyen de transport très adapté aux collines intérieures aux villes. Mais de nombreuses petites villes disposent d'un funiculaire, souvent conservé pour son charme, son confort, sa bonne accessibilité aux personnes à mobilité réduite, et sa sobriété énergétique (la cabine descendante compense la masse de la cabine montante, le moteur de traction ne fournissant qu'une infime partie d'énergie (différence de masse, frottement) : Évian-les-Bains, Thonon-les-Bains, Pau...

De nombreuses villes européennes disposent de funiculaires longue distance, entièrement automatisés (possibilité de demander un arrêt intermédiaire par bouton poussoir), et constituants des axes de desserte importants.

Dans les régions montagneuses ils permettent de sortir rapidement de la ville pour atteindre des lieux touristiques.

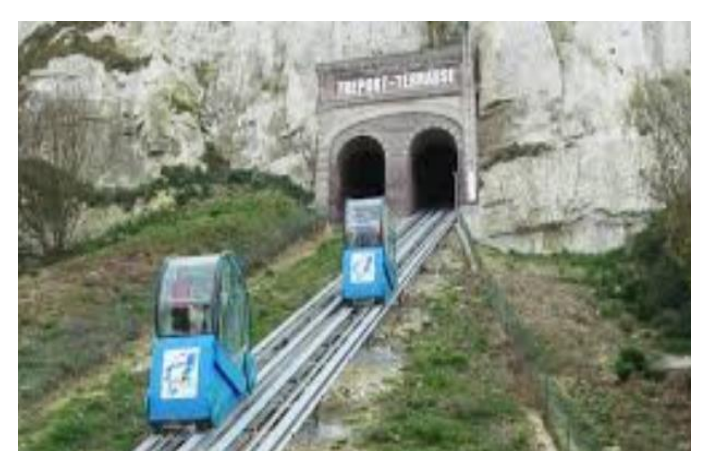

Ce système est aussi utilisé dans le transport « hectométrique ». (6)

<span id="page-24-2"></span>Figure 1. 10 : Funiculaire

#### **3.3.8. Bateau :**

<span id="page-25-0"></span>Des navettes par bateaux (parfois nommées bateau-bus) ou ferrys sont utilisées dans les villes fluviales ou côtières, un des exemples les plus connus est le [Vaporetto](https://fr.wikipedia.org/wiki/Vaporetto) de Venise. La plupart de ces villes ont au moins étudié un projet de ce type, peu à peu ce mode de transport se développe. L'avantage est souvent de mettre en avant la particularité de la ville, son fleuve, puisque la vitesse de ces navettes reste faible. L'objectif est aussi, notamment dans le cas de Voguéo, de créer une liaison plaisir, dont le but est d'améliorer l'image du voyage domiciletravail, de rendre ce voyage contraint plus agréable. (6)

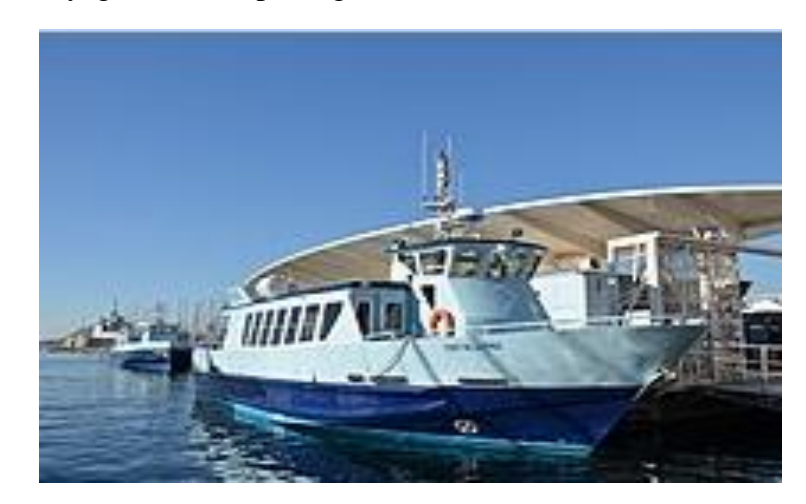

Figure 1. 11 : Le bateau

#### <span id="page-25-3"></span>**3.3.9. Transport urbain par câble :**

<span id="page-25-1"></span>Ce mode de transport peu répandu, similaire aux transports utilisés en montagne, connaît un début de développement en Amérique du Sud et en Algérie, pour répondre à des contraintes géographiques particulières telle qu'une importante dénivelée ou une traversée de vallée ou de fleuve. Son coût est sensiblement inférieur aux autres systèmes de transport à haut débit.

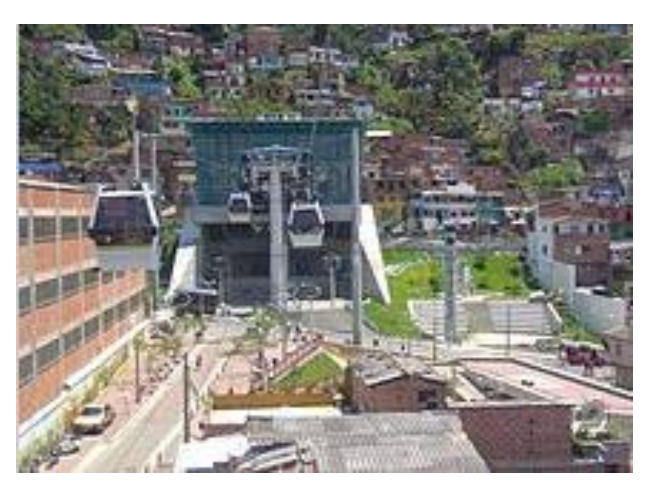

Figure 1. 12 : Le bateau

#### <span id="page-25-4"></span>**3.3.10. Taxi collectif :**

<span id="page-25-2"></span>Le taxi collectif est un moyen de [transport en commun](https://fr.wikipedia.org/wiki/Transport_en_commun) similaire au [taxi](https://fr.wikipedia.org/wiki/Taxi) traditionnel, mais où plusieurs clients sont invités à monter à bord, c'est une forme de transport public adaptée aux quartiers ou il n'est pas possible d'implanter un service d'autobus régulier.

#### <span id="page-26-0"></span>**4. Les Bénéfices économique du transport en commun :**

Le développement du transport en commun génère des externalités économiques positives, lesquelles contribuent significativement à la création de richesse et à la productivité. Les bénéfices du transport en commun sont nombreux : gain de pouvoir d'achat pour les ménages, facilité de déplacement, réduction des coûts de congestion et augmentation de la valeur foncière des immeubles environnants. (7)

- Le transport est l'un des plus importants postes de dépenses des ménages (15,7 % des dépenses totales). (7)
- Le transport en commun contribue à l'activité économique en facilitant les déplacements des individus.
- Il a un impact positif tant sur le développement urbain que sur la valeur foncière des bâtiments situés à proximité
- Les propriétaires de voiture qui utilisent le transport en commun (par exemple, pour se rendre au travail) réalisent tout de même des économies substantielles. En effet, les frais variables qui sont associés à l'utilisation de la voiture sont eux aussi considérablement plus élevés que le coût d'utilisation du transport en commun.
- Le transport en commun contribue également à la productivité et à l'activité économique des entreprises et des organisations. Il facilite les déplacements des usagers qui se rendent au travail, dans un lieu d'enseignement ou dans les commerces.

De nombreux déplacements ayant pour origine une zone secondaire (C'est-à-dire lorsque la zone d'origine est différente de la zone de destination) s'y font en transport en commun. Le bassin de recrutement des entreprises du centre-ville, le cœur économique de la ville, est considérablement élargi grâce à la présence du transport en commun.

#### <span id="page-26-1"></span>**5. Transport en commun environnement et qualité de vie :**

Le développement d'une société dépend de sa capacité à proposer un cadre de vie de qualité agréable et sécuritaire à ses citoyens.

Le transport en commun génère de nombreux bénéfices liés à l'environnement, à la sécurité et à la qualité de vie.

#### **5.1.Transport en commun et environnement :**

<span id="page-26-2"></span>Le transport demeure la plus importante source de pollution de l'air1. Certaines études affirment que la part des gaz à effet de serre (GES) attribuable au transport s'élève à 44 %. Or, l'efficacité énergétique des transports urbains, c'est-à-dire la quantité d'énergie nécessaire pour déplacer une personne sur une distance donnée, est très différente selon les modes de transport. (7)

Une étude de 2008 sur les coûts des différents modes confirme la très grande efficacité énergétique des transports en commun, il est une solution durable permettant de concilier les besoins de déplacement et la limitation de la pollution atmosphérique, Les émissions de polluants atmosphériques sont également réduites par l'utilisation du transport en commun. Par

passager-kilomètre, l'autobus émet environ deux fois moins de CO2 et neuf fois moins de CO que la voiture particulière<sup>1</sup>. (7)

Il utilise au moins six fois moins d'espace sur la route que le transport automobile. Il requiert aussi moins d'espace de stationnement.

Abaisser le volume de la circulation par une plus grande utilisation du transport en commun est une avenue privilégiée pour améliorer le bilan routier.

Le transport en commun génère 10 fois moins de coûts d'accident par passager kilomètre que le transport automobile.

La surface nécessaire pour le déplacement en voiture particulière est très supérieure à celle que requiert le transport en commun.

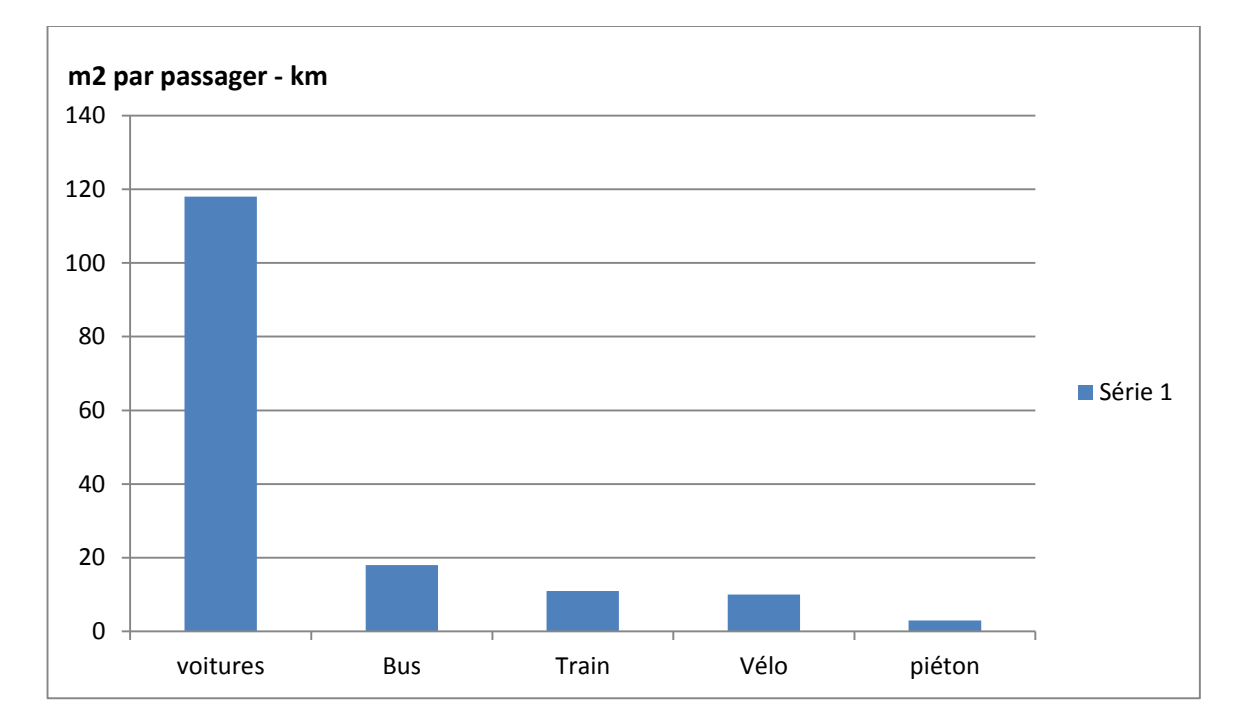

Figure 1. 13 : Surface d'utilisation de la route par mode

#### <span id="page-27-1"></span>**5.2.Transport en commun et santé :**

 $\overline{a}$ 

<span id="page-27-0"></span>Le transport est également l'un des principaux facteurs nourrissant le phénomène du smog<sub>6</sub>. Les contaminants émis par le transport sont précurseurs de l'ozone qui compose le smog, lequel a des effets croissants sur la santé des résidents de zones urbaines, notamment les jeunes enfants, les personnes souffrant de maladies respiratoires et cardiaques chroniques et les personnes âgées.

 $1$ La voiture particulière émet 171 grammes de CO<sub>2</sub> et 4,6 grammes de CO par passager-kilomètre, alors que l'autobus émet environ 71 grammes de CO<sub>2</sub> et 0,5gramme de CO par passager-kilomètre. Pour un autobus transportant 25 passagers et une voiture transportant1,23 passager à 40 km/h sur l'autoroute en période de pointe du matin.

#### <span id="page-28-0"></span>**6. Présentation des systèmes de transport :**

Le système de transport urbain se situe à la jonction d'un système de localisation de l'habitat et des activités et d'un système complexe de pratiques et de relations sociales. Il permet d'irriguer la ville en répondant à ses transformations (8).

La partie suivante décrit les différentes catégories de transport.

#### <span id="page-28-1"></span>**6.1.Les systèmes de transport :**

Les systèmes de transport en commun sont classés en plusieurs catégories:

- Les systèmes de transport non guidés.
- Les systèmes de transport guidés tels que le tramway et le métro.
- Les systèmes hybrides.

Le réseau d'autobus est le système de transport non guidé le plus répandu. L'avantage du bus est de pouvoir contrôler son itinéraire. L'absence d'une infrastructure dédiée induit un cout d'exploitation peu important et permet de desservir des zones à faible densité de population. Les principaux inconvénients des systèmes de transport non guidés sont leur grande instabilité face à un événement instantané, leur totale dépendance vis-à-vis de la circulation routière, et leur gestion du personnel qui est lourde et difficile. Les inconvénients, de ce mode de transport, ont conduit les exploitants des grandes agglomérations à l'utiliser en complément d'autres systèmes guidés (9).

La principale caractéristique des systèmes de transport guidés est qu'ils sont exploités en sites propres. Par conséquent, ils ne sont pas totalement dépendants de la circulation. A la différence du métro qui dispose réellement d'un site propre, le tramway est plus ou moins dépendant de la circulation du fait qu'il emprunte généralement les voies routières (10).

Certaines grandes et moyennes agglomérations en Algérie ont opté pour un système hybride qui comprend une partie en site propre et une partie en circulation normale (10).Le choix d'un système de transport doit dépendre du nombre de personnes susceptible de l'emprunter quotidiennement. Le métro et le tramway sont réservés aux villes possédant une forte densité de population susceptible de les emprunter tous les jours. Ce type de réseaux se distingue par  $(10)$ :

Un réseau typique limité aux dimensions d'une ville. Il est en outre caractérisé par des temps de parcours généralement petits entre des points d'arrêts successifs.

Des structures de lignes simples. Chaque réseau est constitué d'un ensemble de lignes de structures simples et indépendantes les unes des autres.

Des fréquences d'exploitation élevées. Elles sont autorisées par les structures des lignes et sont nécessaires pour répondre à la demande des passagers.

Le comportement des usagers.

Le tableau (1) synthétise les différents modes présentés précédemment, en mettant l'accent sur les avantages et les inconvénients de chacun d'eux (10) :

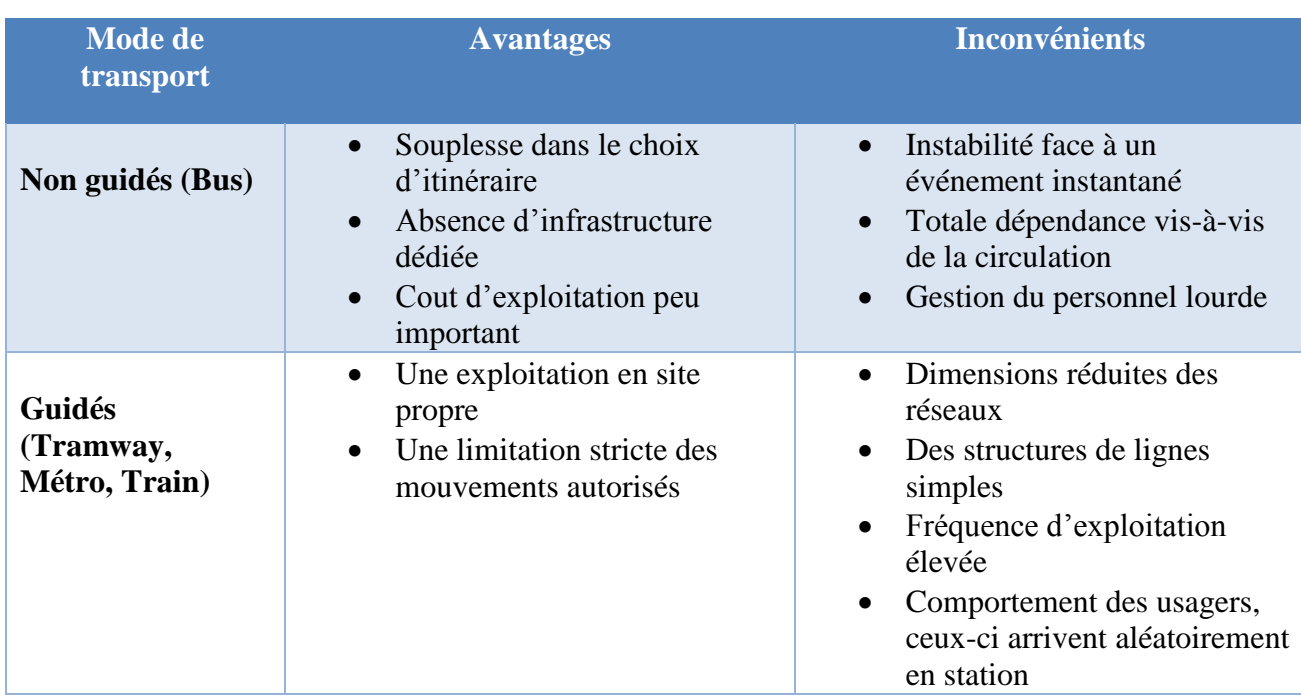

Tableau 1. 1 : Comparaison des modes de transport (Guidé et non guidé).

#### <span id="page-29-2"></span>**6.2.Configuration d'un réseau de transport urbain :**

<span id="page-29-0"></span>Afin de décrire les éléments nécessaires à l'exploitation d'un réseau de transport urbain, nous présentons maintenant les constituants d'un réseau de transport.

#### **6.2.1. Structure physique d'un réseau de transport urbain :**

<span id="page-29-1"></span>Un réseau de transport urbain est constitué, physiquement, d'un ensemble de lignes. Une ligne contient plusieurs arrêts. Parmi ces arrêts, nous distinguons quatre types (11) :

- 1. Les arrêts simples : sont caractérisés par des horaires de départ et d'arrivée des véhicules.
- 2. Les arrêts de régulation : sont caractérisés, en plus des arrêts simples, par la localisation des véhicules (arrêts équipés de capteurs) et la possibilité de commander les actions de régulation.
- 3. Les arrêts terminus : sont caractérisés, en plus des arrêts de régulation, par des véhicules vidés des clients.
- 4. Les arrêts nœud de correspondances : un arrêt de correspondance est un endroit d'échange de voyageurs entre deux modes de transport à une date donnée. Donc, une correspondance est par définition spatio-temporelle.

Sur une ligne, nous trouvons au moins deux arrêts terminus. Lorsqu'une ligne comporte plus que deux arrêts terminus, elle est dite à antennes. Les structures de ligne X ou Y forment des antennes.

La structure d'une ligne peut être plus au moins complexe, la Figure1.14 présente quelques exemples de structure de ligne.

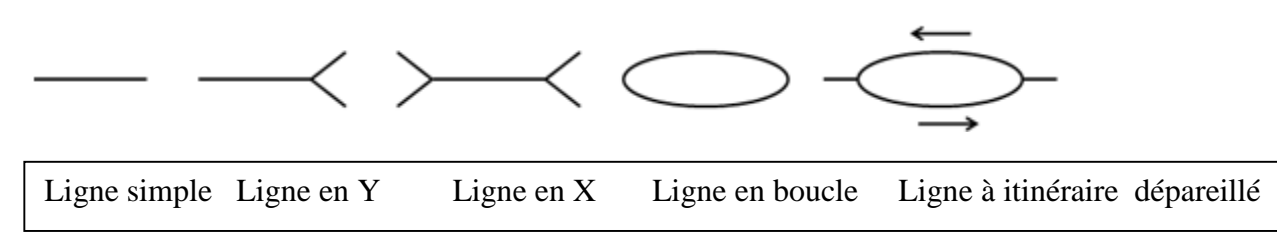

Figure 1. 14 : Structure d'une ligne

<span id="page-30-2"></span>Chaque ligne est composée d'itinéraires. Un itinéraire est une liaison composite, de même qu'un tronc commun. Ce dernier peut être commun à plusieurs itinéraires.

#### **6.2.2. Manœuvres de régulation dans un réseau de transport urbain :**

<span id="page-30-0"></span>La nature d'un réseau de transport urbain nécessite une gestion efficace du trafic. Une stratégie de régulations doit permettre la réalisation des objectifs d'exploitation malgré l'existence d'éventuelles perturbations. Parmi les objectifs il y a (10):

- Le respect des correspondances.
- Le respect des horaires théoriques aux arrêts (la ponctualité).
- L'évitement des trains de bus (la régularité).
- La réalisation des spécificités.

#### <span id="page-30-1"></span>**7. Conclusion :**

Nous avons présenté dans ce chapitre des généralités sur le transport urbain. Pour délimiter les contours de notre étude, nous nous somme concentré sur les principales définitions et notations du transport en commun, ses différents modes, et la présentation des systèmes du transport urbain.

# **Chapitre 2 :**

**Présentations des problématiques du transport urbain ainsi que les outils impliqués**

#### **1. Introduction :**

<span id="page-32-0"></span>Nous avons vu dans le chapitre précédant les différents moyens de transport en commun ainsi que leurs utilisations.

En matière de transports urbains, la situation en Algérie n'est pas si éloignée des autres situations qui existent un peu partout dans les pays en développement (urbanisation effrénée, montée de la voiture particulière, non attractivité des transports collectifs, congestion, transport informel…etc.).

Nous allons approcher les principaux problèmes rencontrés en matière de transport urbain dans le monde et en Algérie et qui traduisent les difficultés à organiser les transports pour répondre aux besoins des citoyens.

#### <span id="page-32-1"></span>**2. Les problèmes liés au transport urbain:**

La gestion du transport des villes (désordre urbain, étalement, prédominance de la voiture particulière, congestion, insécurité routière, atteintes à l'environnement, etc.) est un enjeu majeur dans la compétition dans le monde mais les problèmes ne se posent pas partout de la même façon, nous avons interrogé des citoyens ayant des problèmes liés au transport urbain, et selon les problèmes renoncés sur les articles que nous avons lus, nous allons citer quelques problèmes :

Manque de moyens de transport en commun :

Le manque de moyens de transport n commun se présente comme un gros frein au retour à l'emploi.

Certaines villes font face à une insuffisance de moyens de transport en commun. Cette situation pénalise énormément les usagers qui, de ce fait, éprouvent énormément difficultés pour réaliser à leurs affaires. En effet, trouver un taxi pour aller d'un point à un autre dans ces villes encore n'est pas une mission facile, car tout simplement aucun taxi n'y existe.

En Algérie, l'urbanisation s'est traduite ces dernières années par une croissance relativement rapide. Cette urbanisation se caractérise par un accroissement non seulement en taille mais aussi en nombre des villes.

Aujourd'hui, notre sort est entre les mains de ces clandestins, qui appliquent des tarifs exorbitant allant de 200 jusqu'à 300 DA sans parler de la mauvaise prestation de service.

Les transporteurs privés ne font rien pour améliorer le service. Ils ne quittent les stations que surchargés. Les usagers sont entassés comme des sardines. Les transporteurs ne pensent qu'à s'enrichir au détriment de la dignité et du respect des usagers. Aussi, il y a des transporteurs privés qui terminent leur travail souvent avant 17h dans.

Aussi, les habitants de cette ville se demandent pourquoi la ville Tlemcen ne s'est pas dotée de plusieurs bus de l'Etablissement public de transport urbain (ETUT) comme les autres grandes villes du pays.

Le manque de bus peut poser des problèmes de recrutement, le personnel recruté, refuse plusieurs postes à cause du manque de commodités des transports en commun.

Perte du temps :

Plusieurs personnes préfèrent prendre leurs voiture climatisée avec tous les conforts et, plutôt de prendre le transport en commun, pour déchanter en voyant que le bus prend près d'une heure dans un trajet de 15km.

Beaucoup de passager rate chaque jour leurs bus soit parce que ces bus arrivent tôt aux stations ou bien parce que le bus a dépassé la station, les passagers ne savent jamais les horaires de sortie des bus ce qui mènent à un temps d'attente excessivement long.

Dans certains quartiers les passagers perdent plus de 20 minutes à attendre, il y a un bus que toutes les demi-heures.

Absence des arrêts :

Certains quartiers ne sont pas desservis, telle que la ligne Boudghen, la population se rabat sur les taxis clandestins ou la marche à pied.

Les habitants de Boudghen continuent à trouver d'énormes difficultés pour se déplacer en dehors de leur quartier.

La frange la plus touchée par le manque de transport à Boudghen est incontestablement celle des écoliers et des étudiants, qu'ils sont obligés de marcher beaucoup afin de rejoindre le premier arrêt de bus.

Pour ce qui est des localités de Beni Boublène et Manourah village, la demande a beaucoup attendu pour trouver une solution pour ces deux quartiers qui sont desservis par l'ETUT. Le problème de transport à Tlemcen ne répond pas aux besoins des habitants de tous les quartiers, même les plus éloignés, tel que M'SELLA (Ouzidan).

Les citoyens de la localité de Ain El hout lance un appel de Tlemcen pour le problème suivant : la cité a bénéficiée de 5 bus (Ligne 23) reliant Ain El hout, chétouane et tlemcen. Les bus étaient ponctuels et rentables. Puis il y a eu quelque recrutement provenant des bus privés de la même ligne (chauffeurs et receveurs) qui ont œuvré pour rendre cette ligne non rentable.

Des populations des nouvelles citées qui sont obligés de se diriger vers le centreville engendrant un véritable afflux de voitures.

Le cas le plus éloquent est relevé à "Bab Ouahran", entrée de la ville de Tlemcen où l'étouffement de la circulation est quasi permanent, en dépit de la réalisation de deux trémies sur place.

Circulation routière (Embouteillage) :

C'est un problème qui dure depuis des années, l'Algérie souffre énormément des embouteillages, tout ça car il y a un manque d'organisation ou les parkings sont souvent plein,

les raisons essentiels qui président à la congestion de la circulation sont en effet liées à un certain nombre de facteurs, l'augmentation du parc automobile en un temps court et l'utilisation irrationnelle du véhicule par le citoyen (la voiture est devenue un signe de réussite sociale).

La circulation routière se complique davantage au fil des jours dans la ville de Tlemcen, notamment au niveau des grandes artères aux heures de pointe, cette densité de la circulation générant des embouteillages au niveau des grandes axes routiers de la ville a des conséquences très grave.

En Algérie, tout le monde aspire à l'achat d'un véhicule particulier à cause de dysfonctionnement des transports publics.

D'un autre côté, le transport urbain, régulier, entretenu et bien géré, pousse les personnes motorisées à renoncer à l'utilisation de leurs propres véhicules pour prendre son bus.

C'est pour ces raisons, face à ces problèmes et puisque la ville est environnement dans lequel vit une très large part de la population qui utilise le moyen de transport urbain, elle nécessite une bonne gestion des flux des voyageurs dans l'espace urbain dans le but de satisfaire les passagers.

Dans le but d'analyser le réseau de transport urbain actuel et prévoir la mise en place de nouvelles infrastructures, les entreprises de transport urbain qui visent avant tout à satisfaire la demande des passagers, ont régulièrement recours à des modélisations pour analyser afin de faire faire face à plusieurs événements. L'observation des comportements de déplacement des bus peuvent être obtenue grâce à la modélisation du fonctionnent du réseau de transport urbain.

Pour une meilleure compréhension des paramètres qui déterminent le bon fonctionnement du système de transport, la modélisation reste un moyen très efficace pour représenter la réalité, elle permet de commander, d'analyser et éventuellement d'améliorer les performances des systèmes.

En effet, la modélisation s'est vite imposée et devenue indispensable dans toutes les disciplines : automatique, mécanique, économique…etc. Dans le domaine des réseaux de transport urbain, la modélisation est une tâche complexe qui nécessite l'élaboration de modèles appropriés pour assurer la satisfaction de la clientèle, à savoir, proposer un service de transport urbain en tenant compte des contraintes de fonctionnement telles que le respect des horaires théoriques, la garantie des correspondances, la réduction des temps d'attente, etc. Ceci a conduit naturellement les chercheurs à s'intéresser à ce problème et à proposer des modèles adéquats.

L'objectif de la modélisation des réseaux de transport urbain est d'obtenir une représentation utilisable et une description parfaite pour pouvoir l'exploiter

Cette partie de deuxième chapitre est consacrée à présenter quelques outils impliqués, parmi lesquels nous avons les outils de modélisations des réseaux de transport urbain :

#### <span id="page-35-0"></span>**3. Systèmes d'informations Géographiques (SIG):**

#### **3.1.Définition :**

<span id="page-35-1"></span>Plusieurs définitions peuvent être trouvées dans la littérature concernant les Systèmes d'informations Géographiques (SIG) mais en général.

Un SIG est un environnement conçu pour l'analyse et la modélisation de la distribution spatiale des phénomènes (12).

Un système de gestion de base de données pour la saisie, le stockage l'extraction, l'interrogation, l'analyse et l'affichage de données localisées (13).

Un SIG, d'après Dumolard (14), est un ensemble de données repérées dans l'espace, structurées de façon à pouvoir en extraire commodément des synthèses utiles à la décision.

Le terme Système d'Information Géographique (SIG) souffre de certaines ambigüités par rapport à sa richesse fonctionnelle et leur manipulation dans divers domaines.

En général, un (SIG) est un outil informatique capable d'organiser (15) et présenter des données alphanumériques spatialement référencées, Figure2.1 ainsi c'est un système permettant de produire des plans et cartes.

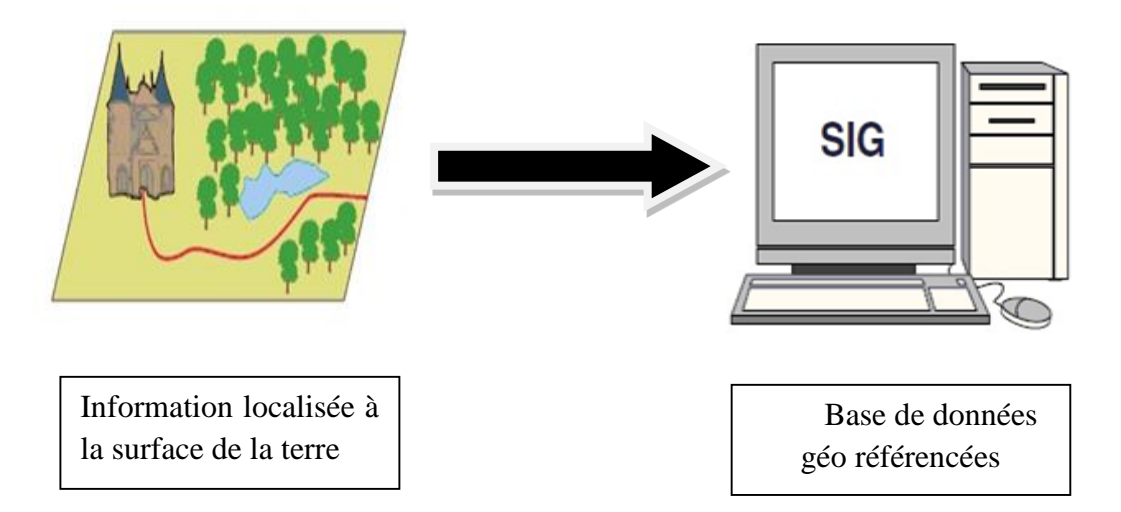

Figure 2. 1 : Représentation d'un SIG

<span id="page-35-2"></span>Le rôle du système d'information géographique est de proposer une représentation plus ou moins réaliste de l'environnement spatial en se basant sur des primitives graphiques telles que des points, des vecteurs (arcs), des polygones ou des maillages (raster) comme le montre la Figure 2.2 (15).

A ces primitives sont associées des informations qualitatives telles que la nature (route, voie ferrée, foret…etc.) ou toute autre information contextuelle (nombre d'habitant, type ou superficie d'une ville par exemple).
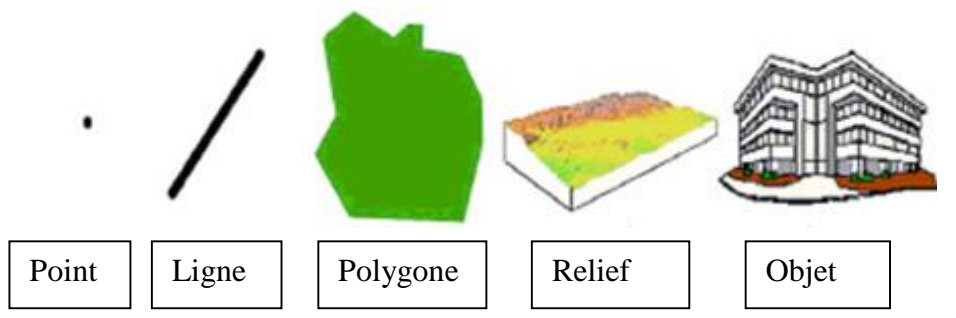

Figure 2. 2 : Quelques primitives géographiques d'un SIG

## **3.2.Les composants d'un SIG :**

Un Système d'Information Géographique est l'ensemble des matériels, des logiciels, des données, des personnes, et des compétences mises en place pour analyser un territoire. Un SIG est fondé de cinq composants majeurs (16):

Le matériel informatique:

Le traitement des données se fait à l'aide des logiciels sur un ordinateur de bureau ou sur un ordinateur durci directement sur le terrain. L'ordinateur de terrain permet la cartographie et la collecte des données. La visualisation de la carte sur le terrain augmente la productivité et la qualité du résultat (17)

• Les logiciels :

Les logiciels de SIG offrent les outils et les fonctions pour stocker, analyser et afficher toutes les informations. Ce sont des outils pour saisir et manipuler les informations géographiques, pour stocker les bases de données (SGBD), et aussi pour faire des requêtes, des analyses et établir des visualisations via des interfaces graphiques utilisateurs afin d'assurer une utilisation facile (17).

Les données :

Les données géographiques peuvent être soit importées à partir des fichiers ou saisies par un opérateur.

Le savoir-faire :

Un système d'information géographique fait appel à une connaissance technique et à divers savoir-faire, et donc plusieurs métiers, qui peuvent être effectués par une ou plusieurs personnes. Le spécialiste doit mobiliser des compétences en géodésie (connaissance des concepts de système de référence et de système de projection), en analyse des données, des processus et de modélisation (analyse Merise, langage UML 8 par exemple), en traitement statistique, en sémiologie graphique et cartographique, en traitement graphique. Il doit savoir traduire en requêtes informatiques les questions qu'on lui pose. (17)

## Les utilisateurs :

Comme tous les utilisateurs de systèmes d'information géographique ne sont pas forcément des spécialistes, un tel système propose une série de boites à outils que l'utilisateur assemble pour réaliser son projet. N'importe qui peut, être amené à utiliser un SIG. Le niveau de compétence requis pour la conduite des opérations les plus basiques, est généralement celui de technicien supérieur, mais pour assurer une bonne qualité d'interprétation des résultats de l'analyse des données et des opérations avancées, celles-ci sont généralement confiées à un ingénieur disposant d'une bonne connaissance des données manipulées et de la nature des traitements effectués par les logiciels. (17)

## **3.3.Fonctionnalité d'un SIG:**

Les systèmes d'information géographique possèdent des fonctionnalités regroupées en 5 familles. Ils assurent les 5 fonctions suivantes (17) :

#### **3.3.1. Acquisition :**

Cette opération permet d'intégrer des données géographiques dans le système. Autrement dit, cette fonction concerne la saisie des informations géographiques sous forme numérique. Les données peuvent être acquise selon deux modes : le mode direct à partir des Plans, des photos, des images satellite, ou le mode indirect (Levers de terrain). Ces données se présentent sous deux formats différents :

A. Format Raster :

Les données rasters sont décrites comme un espace divisé de façon régulière en ligne et en colonne (Figure 2.3) à chaque pixel (ligne/colonne) correspond une valeur décrivant les caractéristiques de cet espace. De ce fait la donnée raster ou maillé fournie une information en chaque point du territoire.

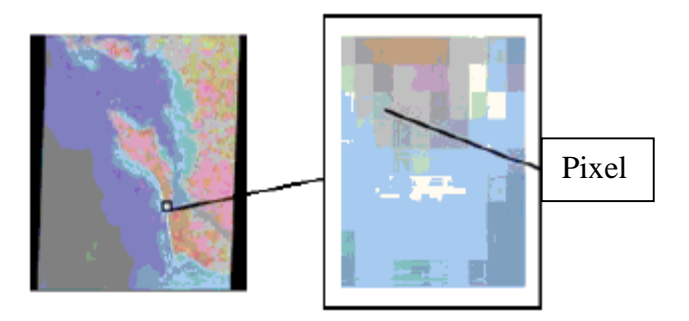

Figure 2. 3 : espace devisé de façon régulière (Donnée raster)

Photo aérienne :

La photo aérienne numérique est une source exemplaire de données géographiques, produite à partir d'appareils photo ou de caméras aéroportées (à partir d'un avion par exemple) qui fournissent des détails importants sur la surface de la terre (Figure 2.4). Elle constitue après ortho-rectification<sup>2</sup> et correction d'échelle, un document riche et détaillé de la zone considérée. Elle peut être aussi numérique c'est-à-dire directement exploitable par un SIG.

Sa précision dépend de la dimension du plus petit détail visible, autrement dit, cela dépend de la résolution de l'image.

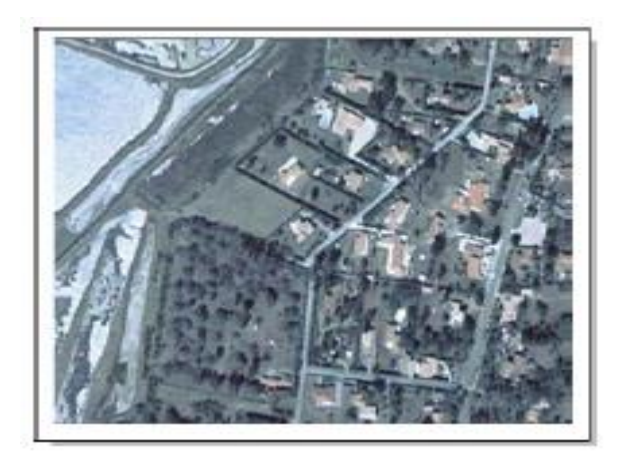

Figure 2. 4 : Photo aérienne

Plan scanné ou carte scannée :

 $\overline{a}$ 

Un plan scanné est une image issue de la numérisation d'un plan ou carte sur support papier déjà traité et exploité (Figure 2.5). Document fiable, sa qualité de scannage dépend principalement de son support d'origine.

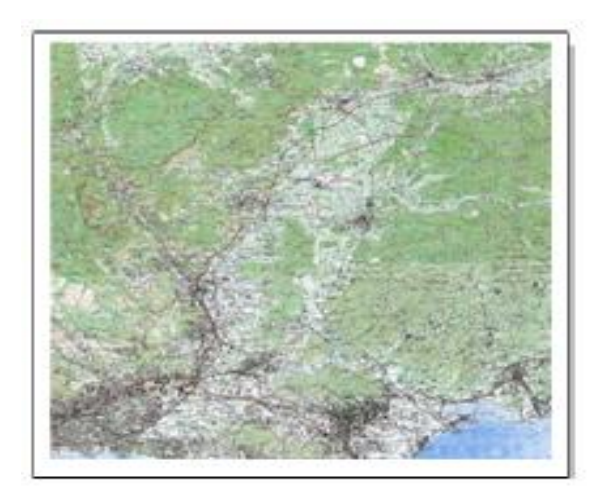

Figure 2. 5 : Carte scannée

<sup>2</sup>Ortho photographie : image aérienne ou stellitée de la surface terrestre rectifiée géométriquement

Image satellite :

C'est une image issue des prises de vue des capteurs des satellites d'observation de la terre. Lorsque l'image est obtenue par le reflet du rayonnement solaire dans le domaine du visible par les objets situés au sol, nous parlons d'image optique (En référence à la télédétection optique, Voir (Figure 2.6).Dans ce cas l'image doit passer par plusieurs traitements radiométriques et géométriques avant d'être exploitable par un SIG.

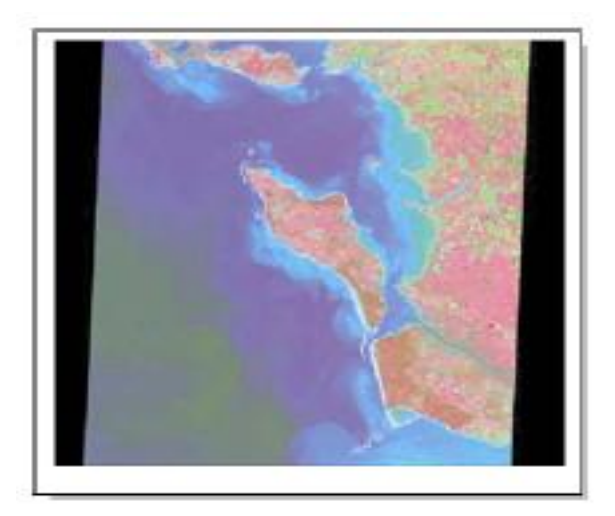

Figure 2. 6 : Image optique

Si par contre l'image est obtenue à partir d'un objet au sol à une onde envoyée par le satellite, alors l'image est dite une image radar comme le montre (la Figure 2.7) (en référence à la télédétection RADAR) .

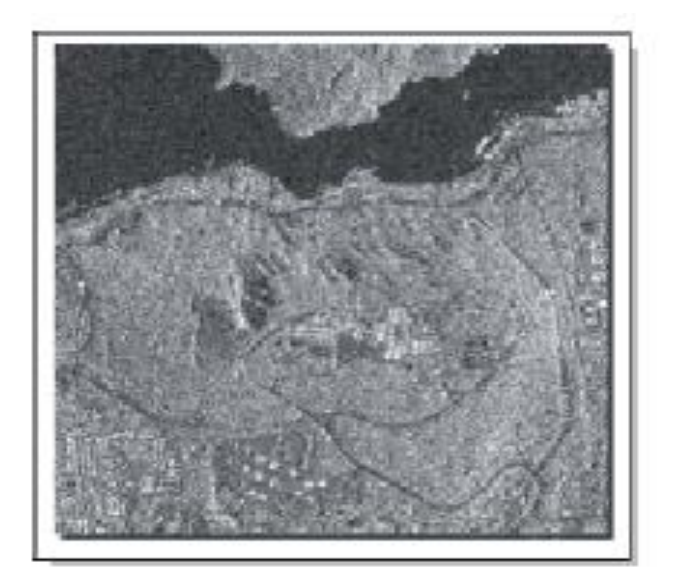

Figure 2. 7 : Image radar

#### B. Format vecteur :

En mode vectoriel, le point avec ses coordonnées est le porteur de l'information géométrique. Les lignes et les surfaces se comprennent comme une suite définie de points caractéristiques. Les données vectorielles sont la plupart du temps le résultat de la numérisation manuelle ou semi-automatique. De façon générale, dans le cas des données vectorielles, les SIG utilisent 4 types d'objets géométriques (Voir Figure 2.8) qui sont toujours représentés en couches différentes.

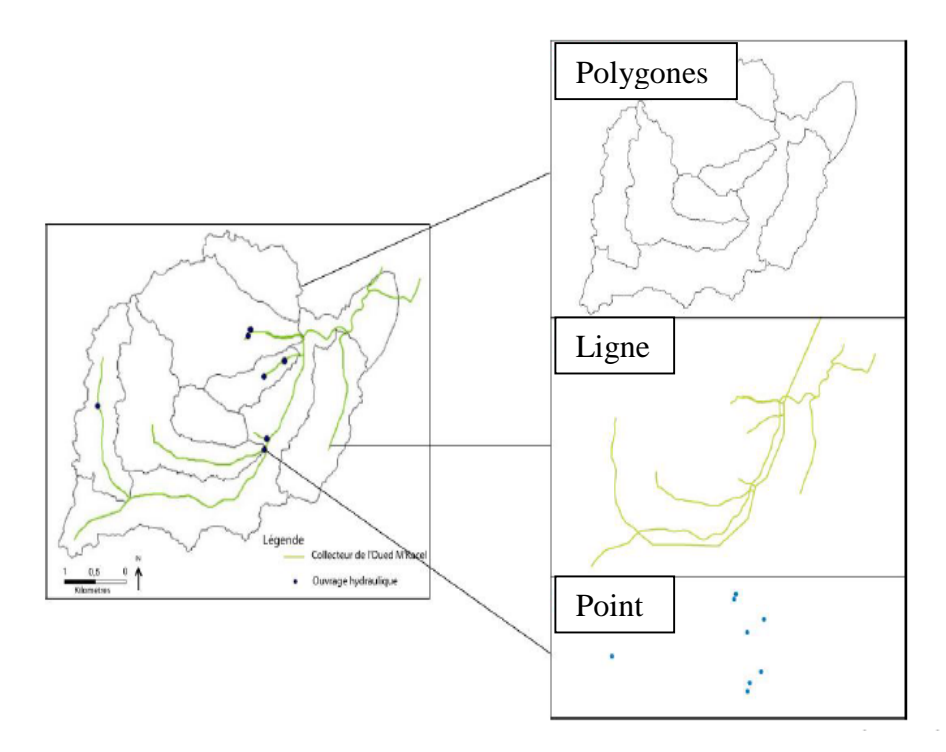

Figure 2. 8 : Objets géométriques utilisés dans les SIG

#### **3.3.2. Abstraction :**

C'est l'opération qui permet d'intégrer des données géographiques dans le système dans le but de représenter le monde réel afin d'atteindre des objectifs donnés.

#### **3.3.3. Archivage:**

Structuration et stockage de l'information géographique sous forme numérique

Il existe deux types de modèle composant les SIG parmi lesquels:

Le modèle cartographique :

Ce modèle détermine par quel objet graphique (points, lignes, polygones, etc.) sont représentées les entités géographiques et comment celles-ci seront réparties sur les différentes couches thématiques. Dans les SIG, la notion de couche thématique (Voir Figure 2.9) désigne un plan sur lequel sont réunis des éléments géographiques de même type, et ou les données géométriques sont liées par le géo référencement. Dans le cadre de notre étude nous allons plutôt réaliser de la cartographie thématique, et non de la cartographie mathématique (17).

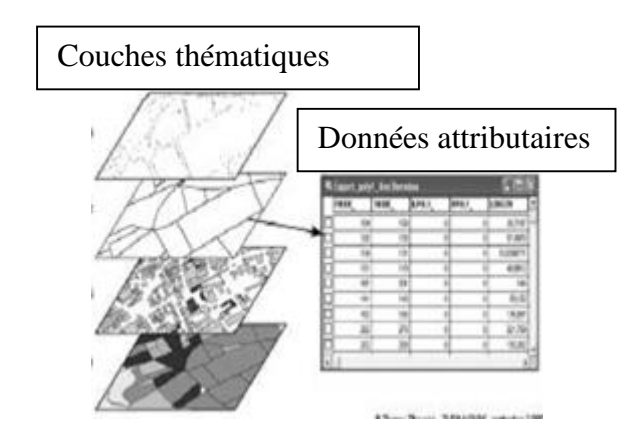

Figure 2. 9 : Les couches thématiques et les données sémantiques

#### 3.3.4. Analyse :

Ça concerne la manipulation et l'interrogation des données géographiques. C'est une opération permettant d'effectuer des traitements ou des interprétations liées à la géométrie des objets (par exemple calcul d'itinéraire) (17).

#### 3.3.5. Affichage :

Cette fonctionnalité vise à garantir la fonction de visualisation dans le SIG. Elle assure la représentation et mise en forme, notamment sous forme cartographique. Son but est de permettre à l'utilisateur d'appréhender des phénomènes spatiaux dans la mesure où la représentation graphique respecte les règles de la cartographie.

Les cinq fonctionnalités de base du SIG lui permettent de créer une plateforme virtuelle des informations du monde réel sous forme de couches thématiques superposables au moyen des cartes géographiques (Voir Figure A.10) (18). Cette technologie à la fois simple et puissante a démontré sa puissance de résolution des problèmes complexe du monde réel (18).

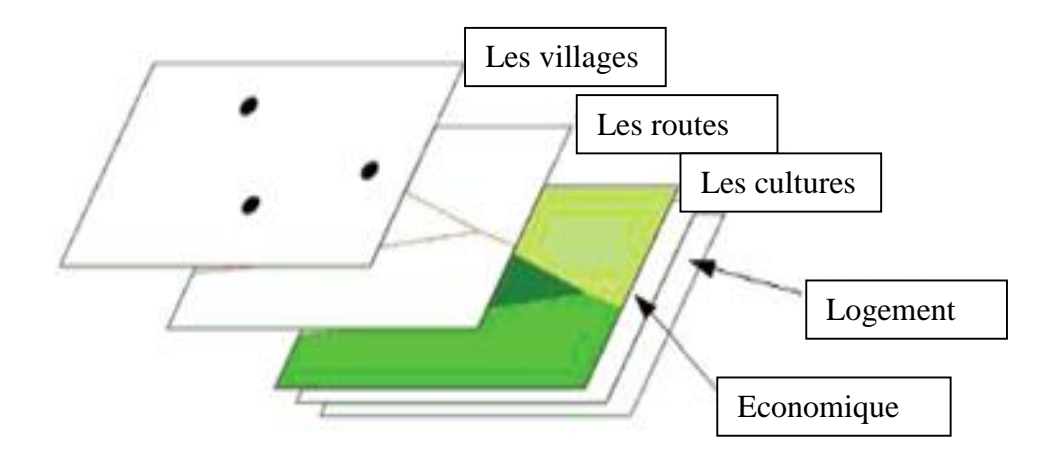

Figure 2. 10 : Fonctionnement d'un SIG

3.4.Typologie des données SIG :

Les données SIG peuvent être classées en deux grands types à savoir les données géographiques et les données attributaires (18).

1. Les données géographiques :

Une donnée est dite géographique si elle peut être localisée soit directement par ses coordonnées géographiques ou indirectement par son adresse postale. Les données géographiques peuvent très présentées par trois subdivisions comme suit (18).

a. Les données géométriques :

Elles renvoient à la forme et à la localisation des objets ou phénomènes.

Toute représentation cartographique passe par la traduction des éléments réels que l'on observe en objets géométriques qui sont de trois types :

 $\bullet$  Le point  $(x, y)$ :

Par exemple, les lieux de résidence des sujets atteints de la pathologie étudiée (cas) géo référencés et représentés sur une carte ou encore les sites industriels, les hôpitaux… etc.

• La ligne  $((x1, y1), ..., (xn, yn))$ :

Les routes, les cours d'eau, les lignes à haute tension, tout élément d'un réseau…etc.

• Le polygone ou surfacique :

Exemples les limites administratives, les sites industriels étendus, les nappes d'eau souterraines, etc.

Sachant que x et y représentent les coordonnées géographiques du point. Il s'agit ici des coordonnées terrestres qui considèrent la terre comme une sphère, mais une sphère imparfaite soit un ellipsoïde. L'ellipsoïde est la surface mathématique qui permet de calculer les coordonnées géographiques d'un lieu en longitude et en latitude (18).

b. Les données graphiques :

Elles caractérisent la présentation apparente de l'objet.

a. Les métadonnées :

Ce sont les informations sur l'origine et le propriétaire d'une donnée géographique.

2. Les données attributaires :

Elles représentent les caractéristiques ou propriétés propres à un objet ou à un phénomène en dehors de sa forme ou de sa localisation.

## **3.5. Logiciels :**

Un logiciel SIG est un logiciel conçu d'une manière à assurer leurs principales fonctions à savoir :

- Acquisition et manipulation de la donnée géographique.
- Gestion d'importante base de données.
- Interrogation de la base de données (visualisation ou affichage, requêtes, analyse).
- Décrire les objets du monde réel (modèles conceptuel et logique).
- Assure un bon niveau de convivialité aux utilisateurs (faciles à manipuler). (19)

Il existe sur le marché un nombre important de logiciels, dont nous pouvons les diviser en logiciels libres (QGIS, GRASS, gvSIG, GVSIG, Mapserver, …), propriétaires à accès gratuits (SavGIS, Adonis, DIVA-GIS, …) et propriétaires commerciaux (ArcGIS, MapInfo, GeoConcept, …). (20)

Dans le cadre de notre étude, nous avons fait le choix de travailler avec le logiciel Arc Gis, un choix justifié par le fait que ce dernier est l'un des logiciels SIG les plus complet et le plus utilisé à l'échelle international.

Nous avons Arc GIS qui se définit comme ceci :

Arc GIS : est un ensemble de logiciels SIG réalisé par la société américaine Environnemental Systems Research Institute (ESRI), et considéré comme le leader historique du marché du SIG.

Le logiciel Arc GIS peut être réparti en trois grands compartiments (Figure2.11) :

Arc Catalog : assure l'organisation et la gestion des données SIG.

Arc Map : c'est l'application centrale d'Arc GIS, dont elle assure à la fois la visualisation et le traitement (analyse, édition,…) des données dans la fenêtre « data view ». La mise en page des cartes est réalisée dans la fenêtre « layout view ». A noter qu'il existe l'Arc Globe, qui est comparable à Arc Map mais permet une visualisation 3D de la donnée.

Arc Toolbox « boite à outils » : c'est là où ils sont regroupés l'ensemble des outils de géo traitements. Il est disponible à trois niveaux progressifs de perfectionnement à savoir : Arc View, Arc Editor, Arc Info (le niveau le plus complet et le plus sophistiqué). (20)

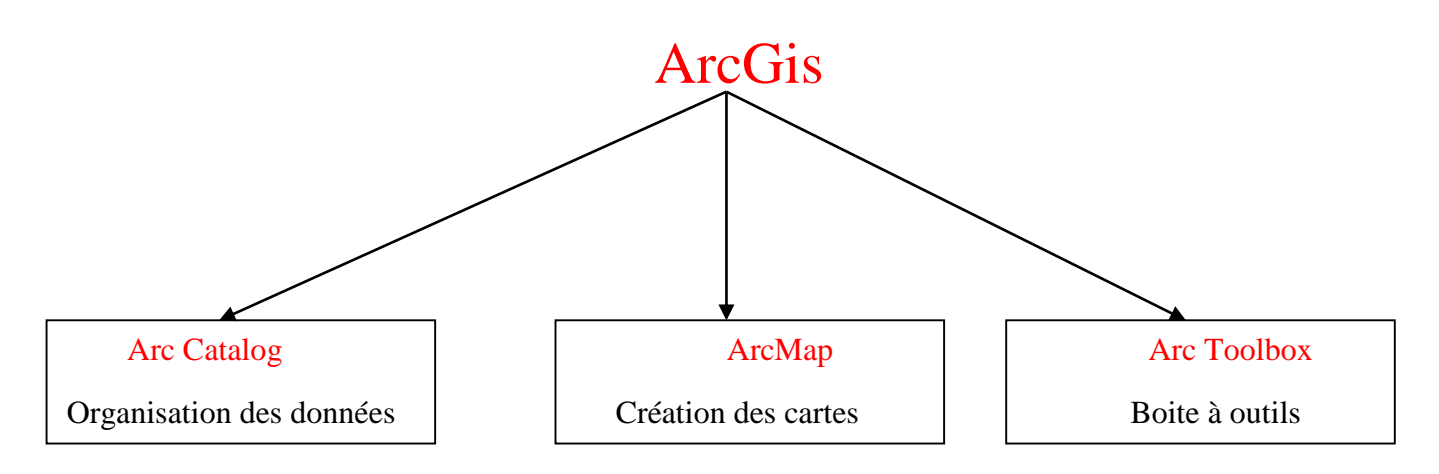

ArcInfo : toutes les fonctions ArcEditeur, ArcView,

Figure 2. 11 : Architecture générale de l'Arc GIS

Parmi les méthodes sur lesquelles nous nous somme basées pour la résolution de notre problématique :

## **4. Allocation-localisation :**

Ensemble de problèmes cherchant à déterminer les meilleurs localisations pour des installations et l'allocation des clients à ces installations.

Son principe consiste à optimiser la relation de distance entre des points d'offre et de demande.

Il existe de nombreux problèmes de localisation-allocation et de nombreuses variantes à ces problèmes.

Ce sont des problèmes fondamentaux du géomarketing ou encore de la logistique et dans une moindre mesure de l'aménagement et du transport. (21)

Ces problèmes sont caractérisés par :

- La localisation potentielle de l'offre : les installations, les points de vente, les centres commerciaux, les entrepôts, les hôpitaux...
- La localisation de la demande : les clients, les usagers, les marchandises...
- Les distances (ou les coûts induits par ces distances) entre l'offre et la demande : un distancier, un tableau de coûts...
- Des hypothèses : les clients se déplacent toujours en suivant les itinéraires les plus courts, les clients choisissent toujours de se rendre uniquement à l'installation la plus proche, le coût de l'installation est toujours le même partout...
- Les problèmes Pull : nous cherchons là où nous allons placer les installations de façon à être le plus proche des clients ou le moins éloigné (p-median ou p-centre).

- Les problèmes Push : nous cherchons à éloigner au maximum les installations de là où se situe la demande (p-dispersion).
- Les problèmes Balance: nous cherchons un compromis entre les modèles pull et push, nous cherchons donc à ne pas être trop près, mais aussi à ne pas être trop loin de la demande.

Deux approches principales sont pratiquées :

- Celle du P-médian qui consiste à minimiser la distance entre tous les points d'offre et de demande, typiquement applicable au géomarketing,
- Celle du P-centré qui a pour objectif de minimiser la distance maximum entre les points de demande et d'offre que l'on réservera plutôt aux applications administratives (localisation d'hôpitaux, de centres de secours…) (21).

## **5. Le voyageur de commerce (TSP)**

Le problème du voyageur de commerce (ou TSP pour Traveling Salesman Problem) est le suivant :

Un représentant de commerce peut vendre sa marchandise dans un certain nombre de villes, il doit donc planifier sa tournée de manière à passer par toutes les villes en voyageant au total le moins possible. Ce problème est sans doute un des plus vieux et problèmes d'optimisation combinatoire et certainement l'un des plus étudiés. Les applications du problème du voyageur de commerce sont nombreuses : D'une part, certains problèmes d'optimisation de parcours en robotique ou en conception de circuits électroniques ainsi que certains problèmes de séquencement (passage de trains sur une voie, atterrissage d'avions, processus de fabrication en industrie chimique, etc.) s'expriment directement sous forme de TSP. D'autre part, et c'est sans doute la famille d'application la plus importante, y a des problèmes qui sont généralement plus complexes que le TSP, mais comportent des sous-problèmes de type TSP. L'étude du problème du voyageur de commerce est donc un préalable à la résolution de ces problèmes de transport. Nous montrerons comment résoudre de manière efficace des TSP. (22)

Nous avons aussi parmi les outils et les logiciels utilisés pour notre problématique « Lingo» qui se définit comme ceci :

## **6. Lingo :**

Est un outil complet conçu pour formuler rapidement, facilement et efficacement les problèmes d'optimisation de modèles linéaires, non linéaires, quadratiques, de cônes du second degré et stochastiques. LINGO met à votre disposition : un langage puissant et un environnement complet pour construire et éditer vos modèles, le tout complété d'un jeu de solveurs ultra-performants (23).

Nous pouvons construire et résoudre nos problèmes d'optimisation directement dans LINGO, ou appeler LINGO depuis une application personnalisée grâce aux DLL et aux liens

OLE inclus. Nous pouvons même faire appel à LINGO depuis une macro Excel ou une base de données.

*LINGO* est livré avec une documentation et une aide en ligne exhaustives : description détaillée de toutes les commandes et fonctions, jeu d'exemples réutilisables et modifiables. Les versions "Super" et "Larger" sont livrées avec l'ouvrage de référence "Optimization Modeling with LINGO", détaillant et expliquant les principales classes de problèmes d'optimisation linéaire, non-linéaire et en nombre entier (23).

Nous somme confronté à un problème pour manipuler une grande matrice, nous avons utilisé pour cela Logiciel Matlab afin d'optimiser et simplifier notre problématique.

## **7. Matlab :**

Le logiciel Matlab est un logiciel de manipulation de données numériques et de programmation dont le champ d'application est essentiellement les sciences appliquées. Son objectif, par rapport aux autres langages, est de simplifier au maximum la transcription en langage informatique d'un problème mathématique, en utilisant une écriture la plus proche possible du langage naturel scientifique.

Le logiciel fonctionne sous Windows et sous Linux. Son interface de manipulation HMI utilise les ressources usuelles du multifenêtrage. Son apprentissage n'exige que la connaissance de quelques principes de base à partir desquels l'utilisation des fonctions évoluées est très intuitive grâce à l'aide intégrée aux fonctions. (24)

Une alternative à Matlab est Scilab, logiciel libre, dont la version 5 présente de nombreux points communs avec Matlab. De nombreuses entreprises (EDF, ...) ont fait le choix de passer sous Scilab. Le passage d'un logiciel à l'autre n'est cependant pas direct, certaines fonctions ayant des comportements différents (ce ne sont pas des erreurs mais des choix scientifiques différents). Tous les logiciels de calcul réutilisent des savoir-faire scientifiques anciens et éprouvés, développés dans les années 1960. (24).

Toutes les fonctions du Matlab sont définies par défaut dans un langage de programmation spécifique que nous l'appelons...Matlab.

Ce langage comprend de nombreuses fonctions prédéfinies pour le calcul matriciel, mais pas seulement. (25)

Pour la avoir une modélisation du nouveau réseau de transport urbain de la ville de Tlemcen à échelle réelle nous allons utiliser le logiciel de simulation Arena qui se définit par :

## **8. Arena :**

C'est un logiciel de simulation des flux à évènements discrets, leader sur le marché. Edité par Rockwell Automation, il compte plus de 370 000 utilisateurs formés dans le monde.

ARENA représente à ce jour la version la plus avancée dans la simulation des systèmes de production. Du premier clic de souris jusqu'à la présentation des résultats. (26)

Le logiciel de simulation de flux Arena Simulation présente de nombreux atouts pour accompagner au mieux les projets industriels.

Les avantages d'Arena Simulation Software pour ses utilisateurs : (27)

Simulation de flux : une approche sur-mesure :

Là où certains logiciels comprennent des objets prédéfinis (machine, poste de travail…) qu'il faut adapter en fonction de la configuration du client, Arena Simulation Software part exnihilo pour composer l'ensemble des flux et des processus existants, la plupart des logiciels de simulation ont une approche différente du logiciel Arena dans la mesure où Arena Simulation Software permet de créer entièrement des objets, contrairement à d'autre .

- Avec Arena Simulation, les utilisateurs peuvent créer entièrement leurs événements pour modéliser tout ce qu'ils souhaitent. Il n'existe pas de limite à la complexité, n'importe quelle contrainte peut être intégrée.
- Le logiciel couvre tous les flux discrets, toutes les fonctions de base des processus : temps, ressources, informations (...) à un niveau de détail très élaboré. (28)
- Arena Simulation est capable d'intégrer une grande complexité de configurations.
- Une rapidité d'exécution.
- ARENA donne la possibilité de dupliquer une configuration réalisée pour éviter de reproduire manuellement des ensembles similaires.
- Arena Rockwell est le logiciel le plus fiable du marché grâce à sa longévité (28).

# **9. Conclusion :**

Dans ce chapitre nous avons vu des aperçus sur les systèmes d'information géographiques (SIG), nous avons brièvement présenté leur composants, leur classifications les plus connus et répandus sur le marché et nous avons vu les différentes méthodes de résolution que nous aurions besoin pour notre problématique que nous allons appliquer dans le chapitre suivant et aussi les logiciels que nous allons utiliser.

# **Chapitre 3 : Adaptation de la notion technique liée à la logistique de transport dans l'organisation de transport urbain collectif de la ville de Tlemcen**

## **1. Introduction :**

L'objet de ce chapitre est de pouvoir restructurer le réseau du transport urbain de Grand-Tlemcen en utilisant les différentes méthodes optimales, pour cela nous allons présenter un aperçu sur la collecte des données, et tout le travail que nous avons fait et les méthodes de résolutions que nous avons appliqué.

## **2. La collecte des données :**

Pour atteindre les objectifs que nous nous sommes fixés et pour répondre à notre question de recherche, le réseau actuel doit évoluer.

Il faut tout d'abord évaluer le réseau actuel de la Ville de Tlemcen, dans le souci d'avoir le maximum d'information, nous avons collecté des données auprès de la direction de transport de la wilaya de Tlemcen, nous avons pu avoir toutes les informations du réseau de transport urbain de la ville de Tlemcen, qui nous a permis de trouver les horaires, le nombre de bus de chaque ligne et la liste de tous les arrêts, le tableau 3.1 permet de résumer toutes les données collectées que nous aurions besoin dans notre projet.

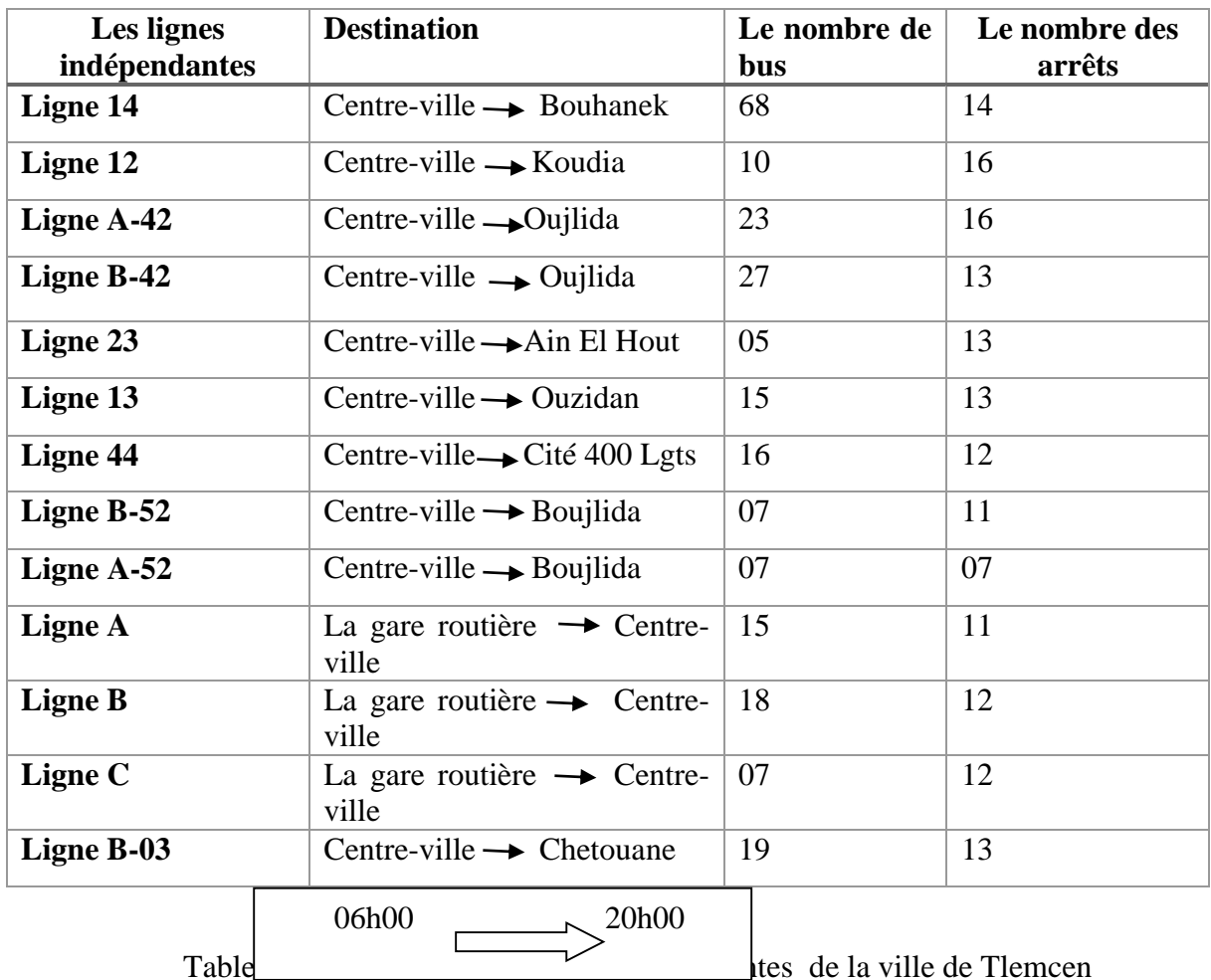

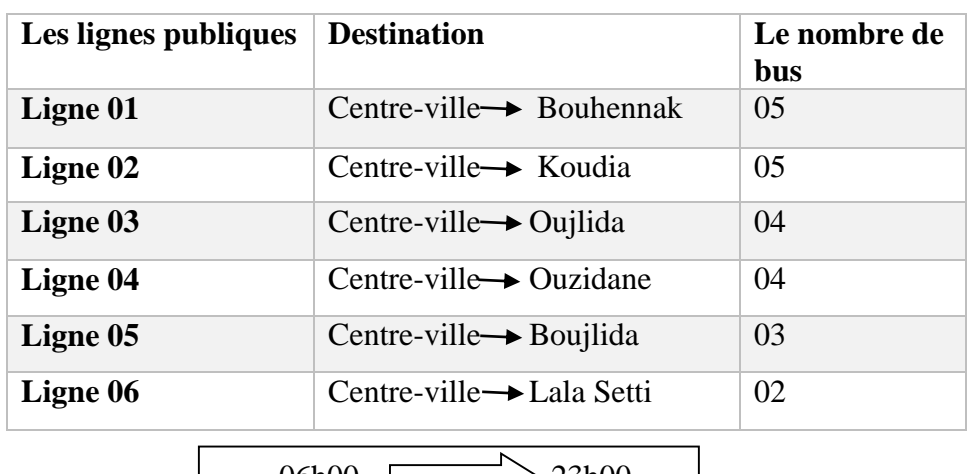

06h00  $\angle$  23h00

Tableau 3. 2 : Tableau des lignes publiques de la ville de Tlemcen

## **3. Structure du réseau actuel :**

Le réseau du transport urbain en commun dans la région du Tlemcen se caractérise par une exploitation de transport qui est confié majoritairement à des opérateurs privés, qui sont souvent nouveaux dans le domaine. Malheureusement, ces derniers ne respectent pas la réglementation qui régit ce créneau, et les usagers en subissent les conséquences.

# **4. Proposition de nouvelle structure au compliment de la structure actuelle :**

Nous proposons une nouvelle structure du réseau mieux adaptée aux besoins de déplacement de la clientèle, améliorer l'offre et les correspondances et dynamiser le service de transport urbain, Le nouveau réseau doit être géré par une seule société de type de structure centralisée pour mieux gérer en proposant des nouvelles lignes desservant tous les quartiers de la ville en passant par des nouveaux arrêts et des arrêts existants, ce réseau doit garantir des temps de trajet plus courts.

Ces objectifs que nous devons poursuivre lors de la conception pour le nouveau réseau de transport en commun, un tel réseau ne sera utilisé que par les passagers qu'ils peuvent grâce à lui voyager facilement, rapidement et le plus directement possible, moyennant un faible tarif. Cela implique un réseau dont les lignes couvrent un territoire suffisamment large et dense, à une fréquence répondant à la demande pour limiter les temps d'attente des passagers.

## **5. L'organisation des arrêts :**

Pour améliorer les conditions de voyage et l'exploitation des nombreuses lignes qui desservent ce secteur, nous allons réorganiser les arrêts en ajoutant des nouveaux arrêts, en commençant par :

## **5.1.La présentation des arrêts existants :**

Cette étape consiste à utiliser un logiciel de cartographie qui est Arc Gis pour pouvoir définir et visualiser les arrêts qui ont été cités précédemment dans les tableaux 3.1 et 3.2.

Nous avons intégré une carte de la ville de Tlemcen (reposant sur le modèle Map.aptx) qui nous a offert une vue géographique des données et qui nous a permis d'interagir avec ces données.

La figure 3.1 et la figure 3.2 présentent la carte de la ville de Tlemcen avec les coordonnées géographiques (leurs altitudes et leurs longitudes) qui permettent de positionner un lieu, un objet ou une personne et calculer la distance entre deux points quelconques sur la carte.

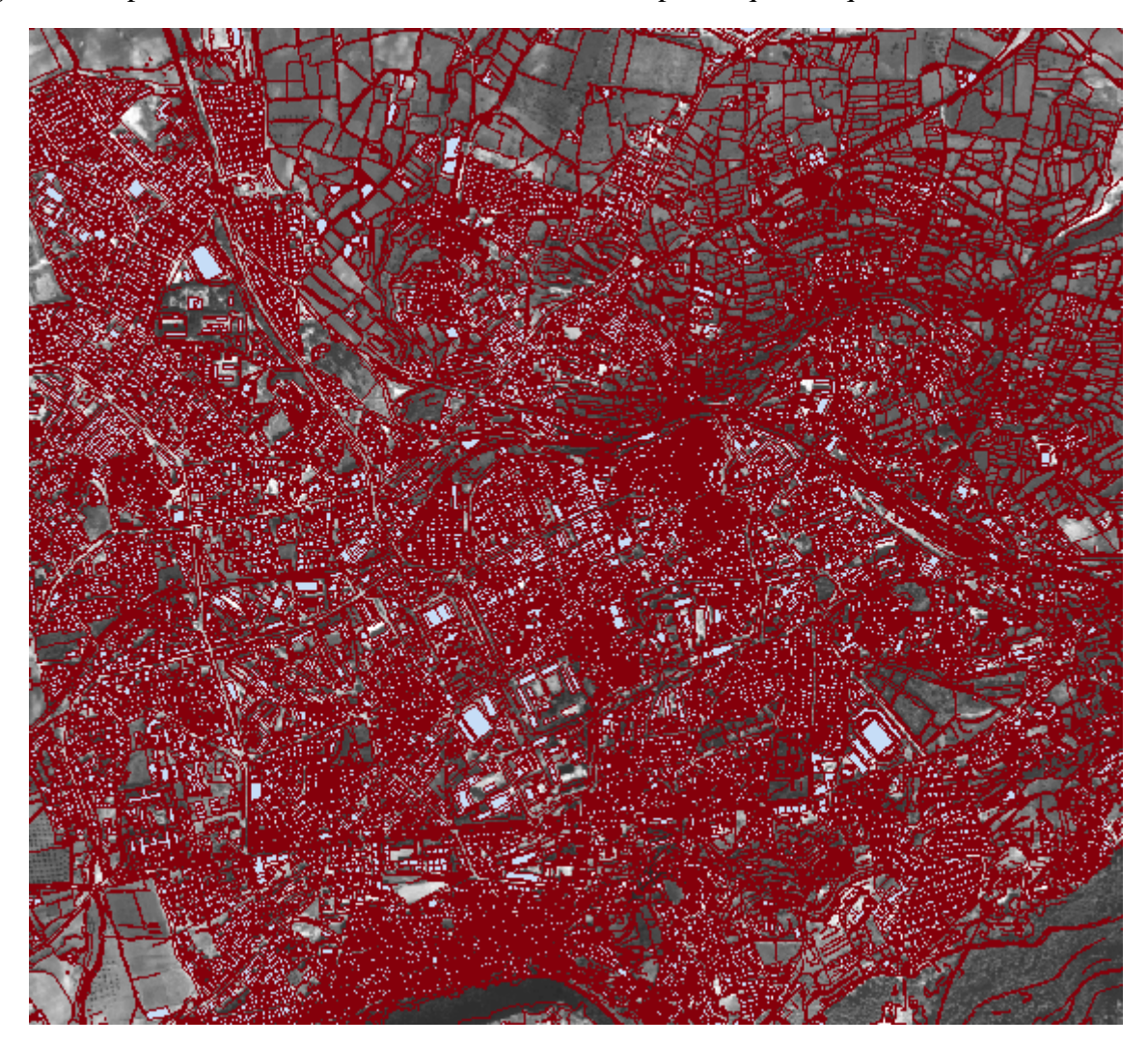

Figure 3. 1 : La carte de la ville de Tlemcen (vue aérienne)

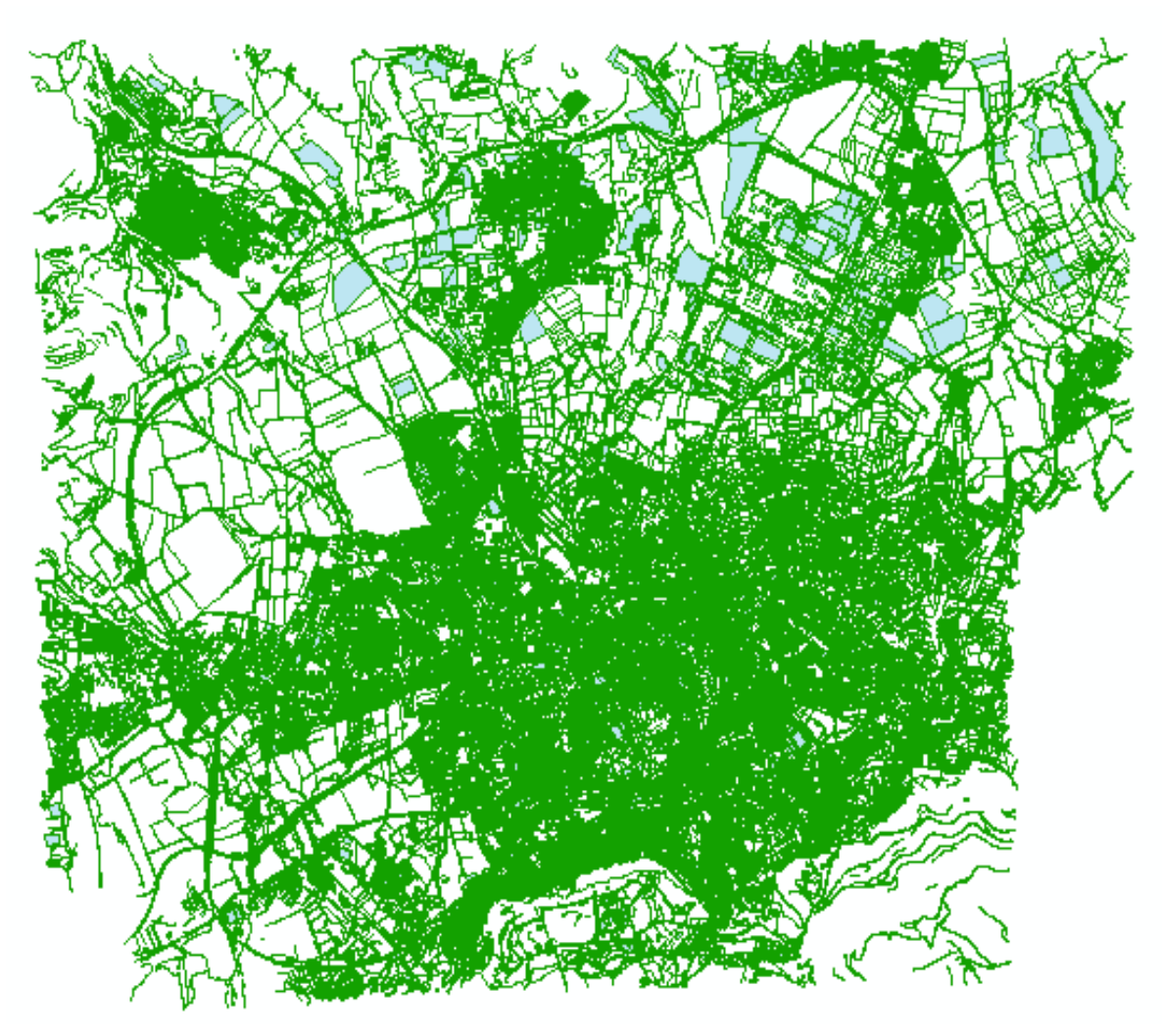

Figure 3. 2 : la carte de la vile de Tlemcen

Nous avons imaginé un arrêt comme un point que nous devons visiter lors d'un déplacement, nous avons placé les arrêts existants directement sur la carte comme le montre la figure ci-dessous :

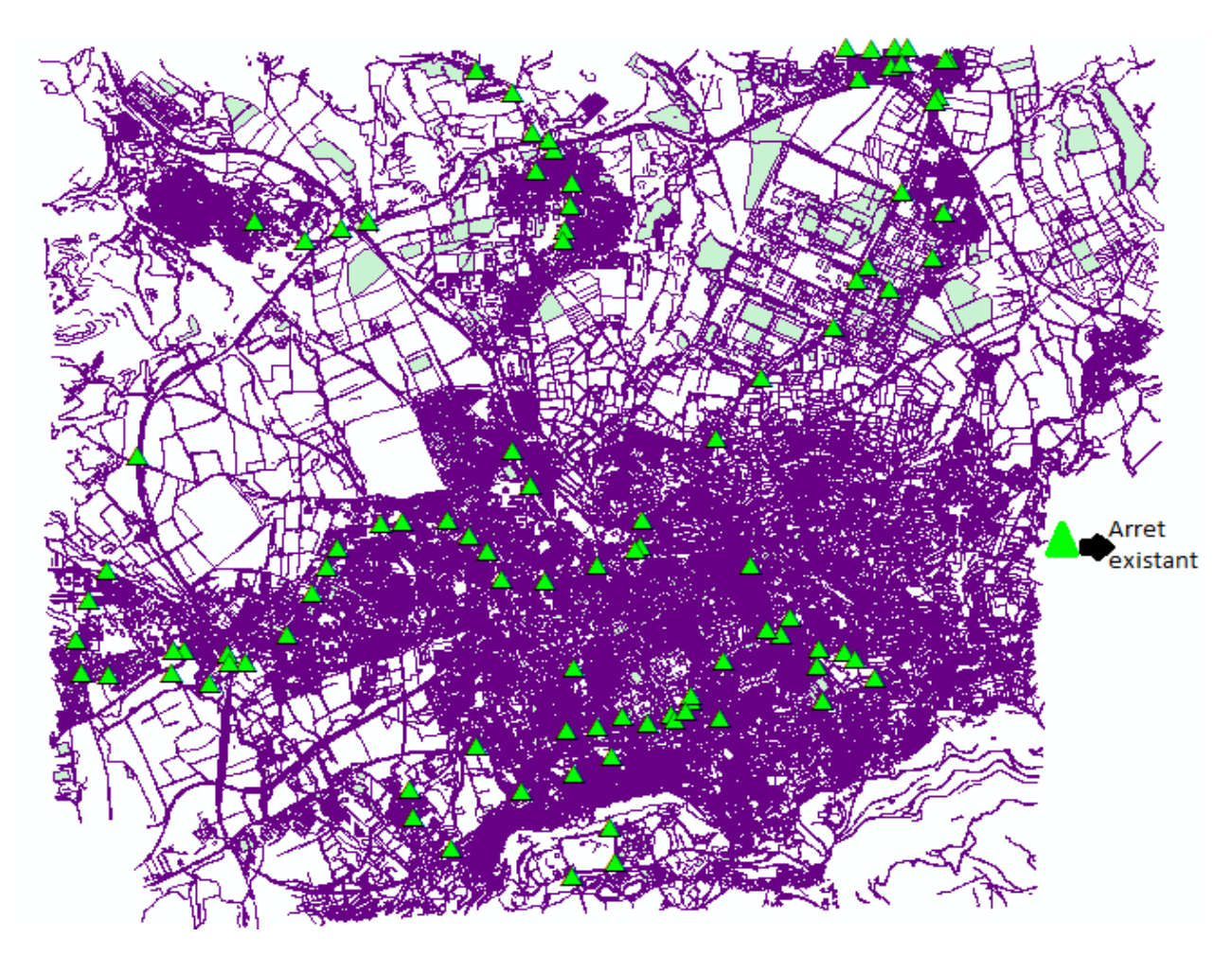

Figure 3. 3 : Les arrêts existants de bus dans la ville de Tlemcen

## **5.2.Création des nouveaux arrêts :**

Les distances entre les arrêts du bus doivent être soigneusement considérées. Si les arrêts sont trop espacés, les distances de marche des passagers seront excessives. D'un autre côté, les arrêts de bus situés trop proche les uns des autres peuvent provoquer des retards inutiles au reste de la circulation, et entraîner des durées de voyage accrues en bus à cause du temps perdu en accélération et décélération. Ceci augmente aussi les coûts d'exploitation à travers une plus forte consommation de carburant et un taux d'usure accru des véhicules.

Et bien sûr avec l'interdiction de stationnement des autres véhicules aux arrêts que les bus, pour éviter l'obstruction excessive de la circulation, ainsi que pour le confort des passagers.

De fait, nous avons fait des essais expérimentaux pour savoir combien faut faire de centaines de mètres pour aller prendre le bus, nous avons vu que les usagers peuvent marcher à peu près deux cent mètres, donc la distance appropriée entre deux arrêts est prise de 200 mètres pour les zones très pratiques de grande population, mais pour les autre zones la distance se varie entre 300 et 400 mètre bien que d'autre facteur doivent aussi pris en compte pour déterminer exactement l'emplacement, donc nous avons fait un maillage avec l'échelle de 200 mètres sur

200 mètres sur la carte géographique de Grand-Tlemcen à l'aide de l'Arc Gis qui va nous aidera à simplifier pour bien choisir des nouveaux arrêts.

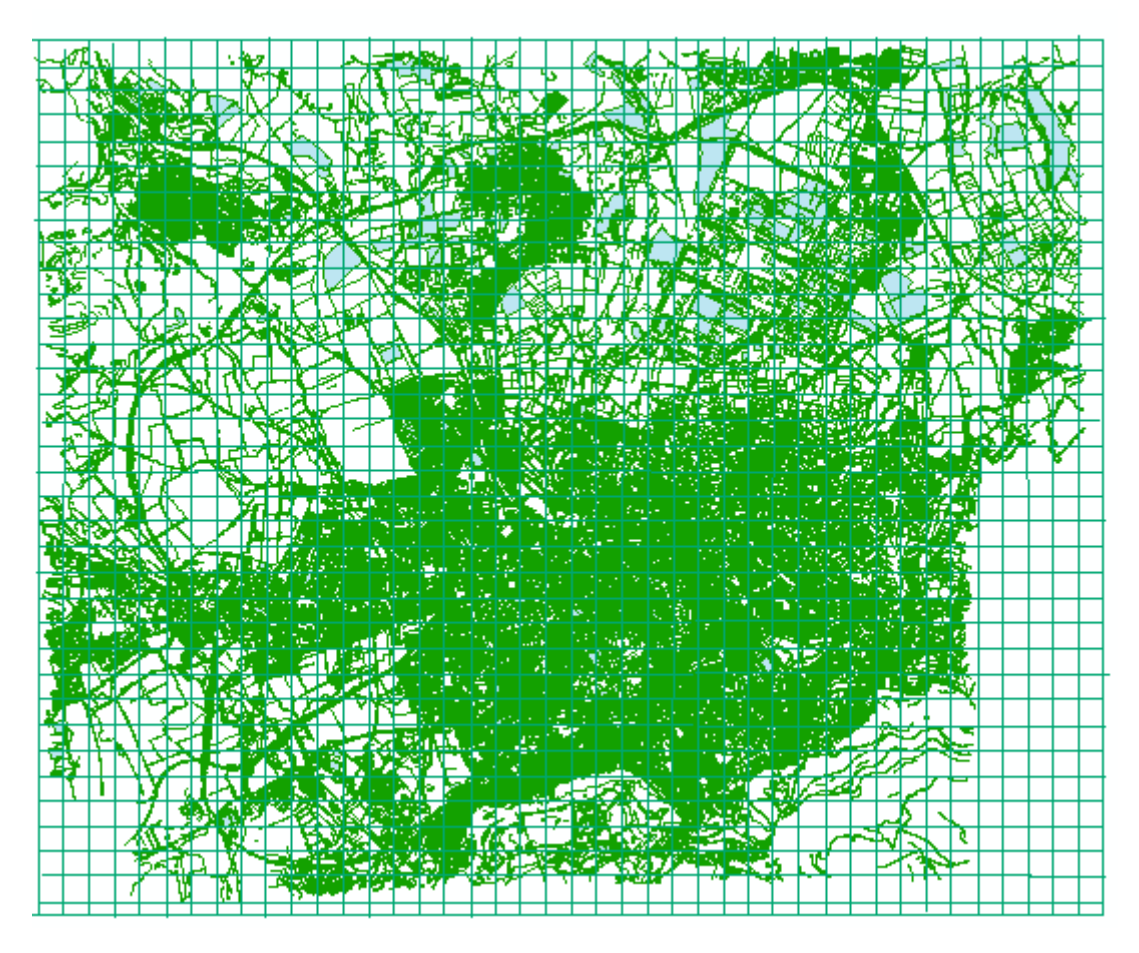

Figure 3. 4 : Le maillage de 200 mètre

Le besoin de définir des arrêts de bus est largement déterminé par la situation. S'il y a très peu de passagers, une faible population, la création des plusieurs arrêts peut être inutile.

Cependant, s'il y a beaucoup de passagers, une forte population, il n'est pas pratique de les laisser monter ou descendre des bus n'importe où selon leurs besoins ,mais nous devons les créer de façon régulière en prenant en considération la population, les services existants, les endroits touristiques et la distance ne doit pas dépasser 200 mètres, car sinon, ceci pourrait provoquer l'arrêt des bus tous les quelques mètres, et augmenterait la durée des trajets jusqu'à un niveau inacceptable, sans parler des importantes obstructions à la circulation routière.

Le choix des postions des nouveaux arrêts se fait selon un modèle de localisation-allocation des arrêts qui nous a permis de localiser les arrêts ainsi que l'affectation des passagers vers les nouveaux arrêts.

## **5.2.1. Modélisation mathématique :**

Pour la réalisation de ce problème nous avons besoin de le modéliser mathématiquement en déterminant la fonction objectif, les contraintes et les variables de décision qui sont montrés

ci-dessous, le model permet de former l'ensemble des points des arrêts et des passagers qui sont relatifs aux points d'intersection de maillage, nous avons établi un modèle qui nous a aidé à optimiser les arrêts :

Les paramètres :

 $i$  Indice de l'arrêt i

 $j$  Indice du passager j

 $dist_{ij}$ : Distance entre l'arrêt i et le passager j.

cout<sub>i</sub> : Le cout de localisation de l'arrêt i

 $(x1(i), y1(i))$ : cordonnée du l'arrêt i.

 $(x2(i), y2(i))$  : cordonnée du passager j.

Les Variables de décision :

 $X_i$ : Variable de décision binaire, égale à 1 si par l'arrêt i est ouvert et 0 sinon

 $Y_{ij}$ : Variable de décision binaire, égale à 1 si l'arrêt i est affecté par le passager j et 0 sinon.

La fonction objective : consiste à minimiser le cout d localisation des arrêts :

$$
\sum_{i}^{n} \text{out}_{i} * X_{i}
$$

• Les contraintes :

Les contraintes peuvent être résumées comme suit :

 $\sum_{i=1}^{n} Y_{ij} = 1 \quad \forall j = 1..m......(1)$ 

Cette première contrainte assure que chaque passager doit être affecté à un seul arrêt

$$
Y_{ij} * dist_{ij} \le X_i * 200 \quad \forall j = 1...n \quad \forall j = 1...m
$$
 (2)

La contrainte (2) assure que la distance entre l'arrêt et le passager ne doit pas dépasser 200.

$$
dist_{ij} = (\sqrt{(x1(i) - x2(j))^2 + (y1(i) - y2(j))^2} \quad \forall i = 1..n \quad \forall j = 1..m \quad ....... (3)
$$

Cette dernière contrainte (3) est pour calculer la distance.

Et si nous avons des arrêts existants nous les déclarons nuls

 $X(i) = 0$ 

Nous avons pris des quartiers de distance (1200;800) mètre qui sont devisés en 24 amas selon le maillage que nous avions créé, nous avons pris en considération les arrêts existants et nous avons appliqué notre modèle.

Après avoir simulé le programme sous le logiciel LINGO 10 sut nous avons obtenu les résultats suivants :

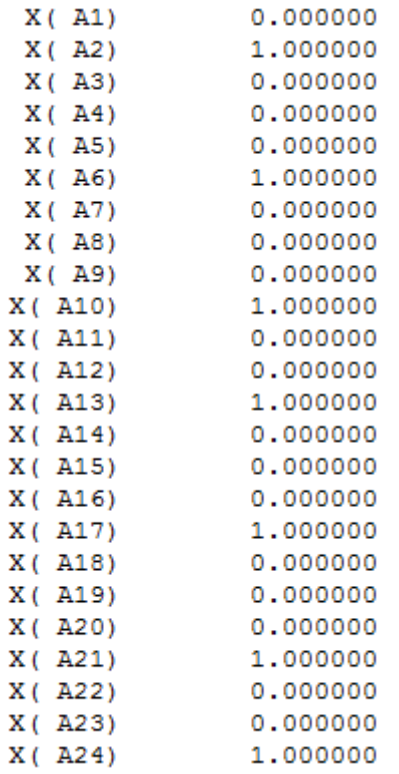

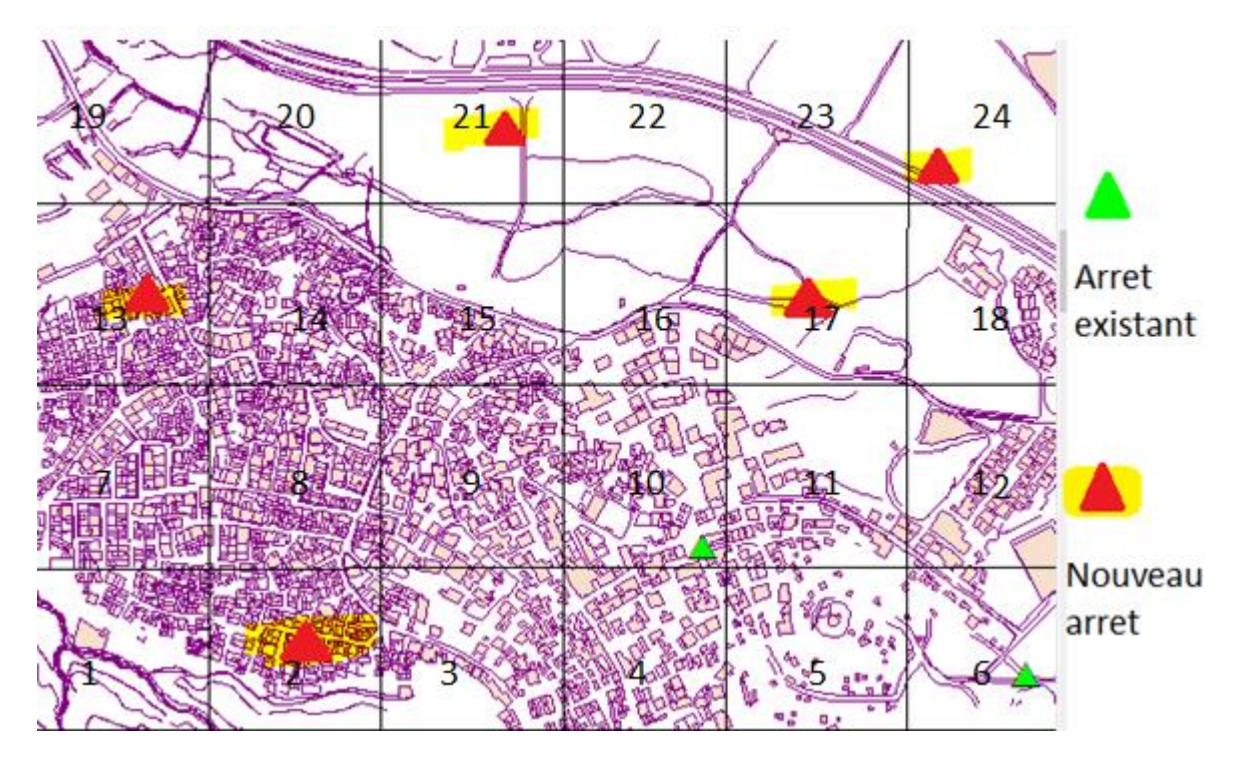

Figure 3. 5 : des arrêts qui doivent s'ouvrir sur un quartier

## **5.2.2. Détermination des arrêts ouverts**

Donc selon les résultats du Lingo nous avons obtenu 5 arrêts qui vont s'ouvrir et 2 arrêts qui sont déjà ouverts, donc l'emplacement des arrêts doit impliquer un certain nombre de considération non seulement la distance, donc nous avons localisé des nouveaux arrêts selon les routes et les bus s'ils peuvent passer à cet endroit, car, il n'est pas envisageable de créer un arrêt sur des routes étroites ou croisements difficiles, il est demandé aux usagers d'accepter de marcher un peu plus de 200 mètres, que ce soit pour atteindre sa destination, ou se rendre le plus proche arrêt de bus, et aussi les arrêts doivent normalement se situer à au moins 30 mètres d'une intersection principale de manière à minimiser l'obstruction de la circulation tournante, les arrêts de bus doivent bien évidement être situés à des endroits pratiques tels que les zones administratives, les endroits touristiques.

## **5.2.3. L'affectation :**

D'après les résultats obtenues sur ce quartiers nous avons constaté qu'il y'a 17 zones ou la localisation des arrêts n'a pas été faite, donc les passagers qui sont dans ces zones vont être affectés aux arrêts ouverts les plus proche mais à condition que la distance entre les passagers et l'arrêt ne doit pas dépasser 200 mètres, pour ce quartier, nous prenons l'arrêt ouvert 2,selon les résultats sous Lingo, il résulte que les passagers des zones 1, 2, 3 et 8 sont affecté à l'arrêt 2 pour les arrêts qui ne sont pas ouverts, comme le montre la figure ci-dessus :

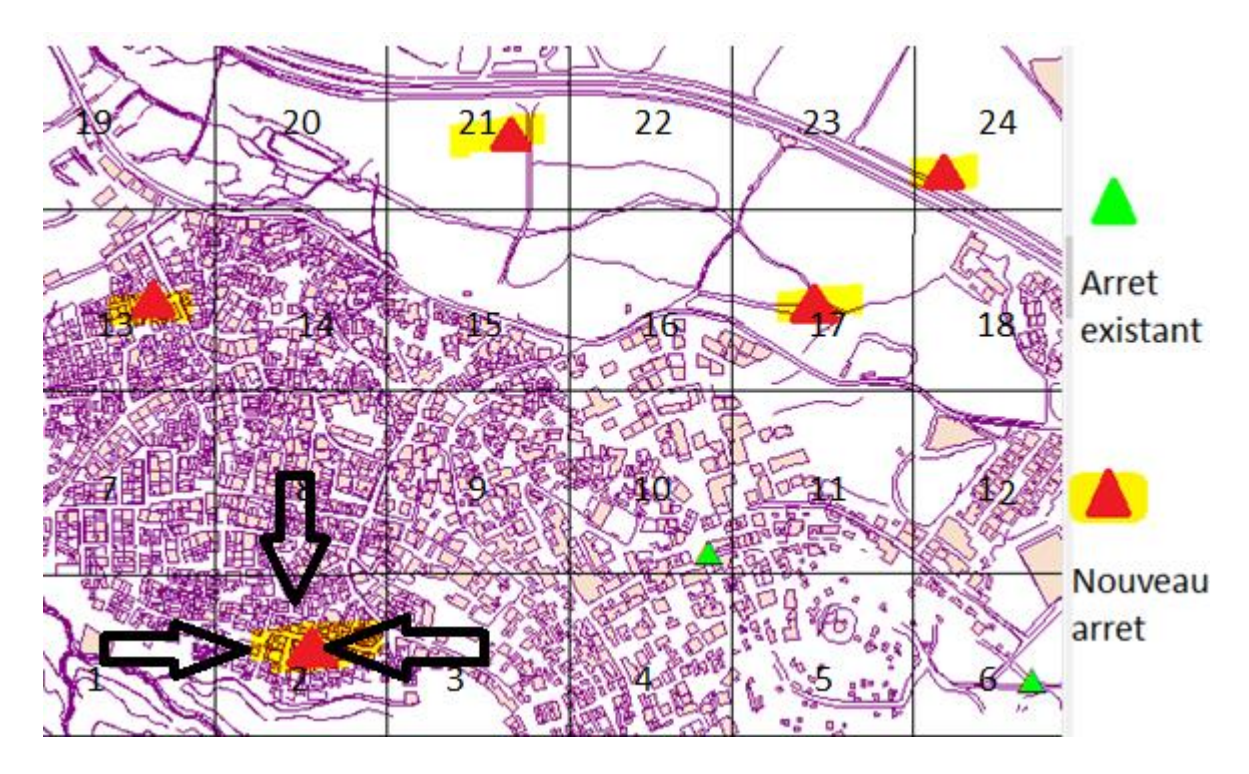

Figure 3. 6 : l'affectation de des passagers à l'arrêt 2

Nous montrons ci-dessous les résultats de quelque quartier

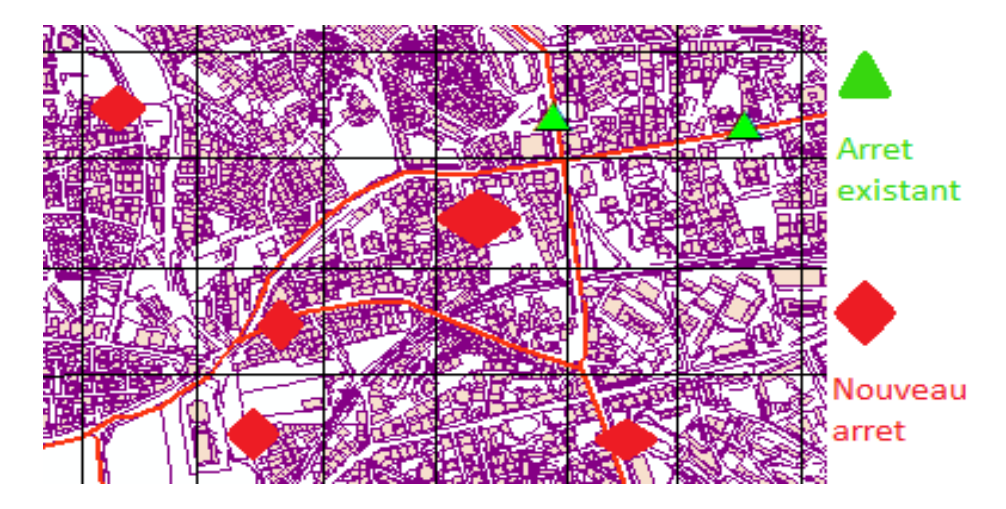

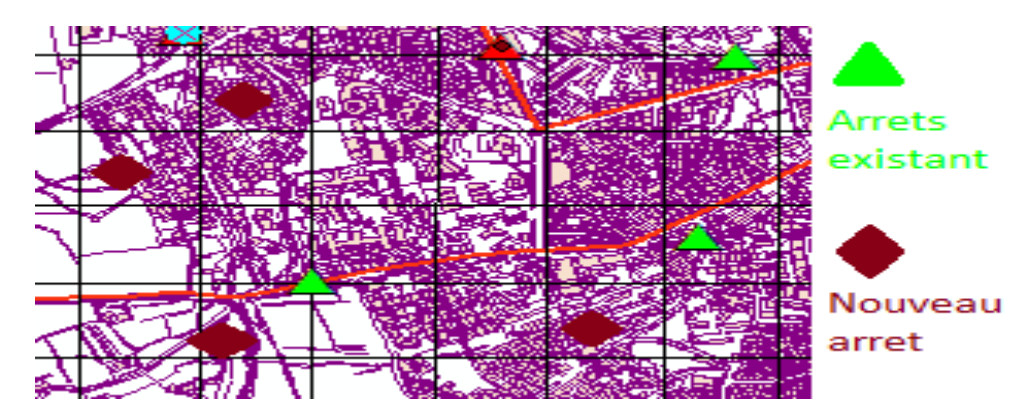

Figure 3. 7 : Résultats des autres quartiers

Choisir la localisation géographique des nouveaux arrêts est une étape importante, car la rentabilité future du nouveau réseau de transport urbain en dépend directement.

Et les mêmes démarches ont été faites pour le reste des quartiers de la ville de Tlemcen, nous avons obtenu des résultats optimaux qui nous ont aidé à bien choisir et localiser des nouveaux arrêts dans la ville de Tlemcen comme le-montre la figure ci-dessus, cela nous aidera à faciliter de créer les chemins de bus qui doivent être organisés de manière optimales.

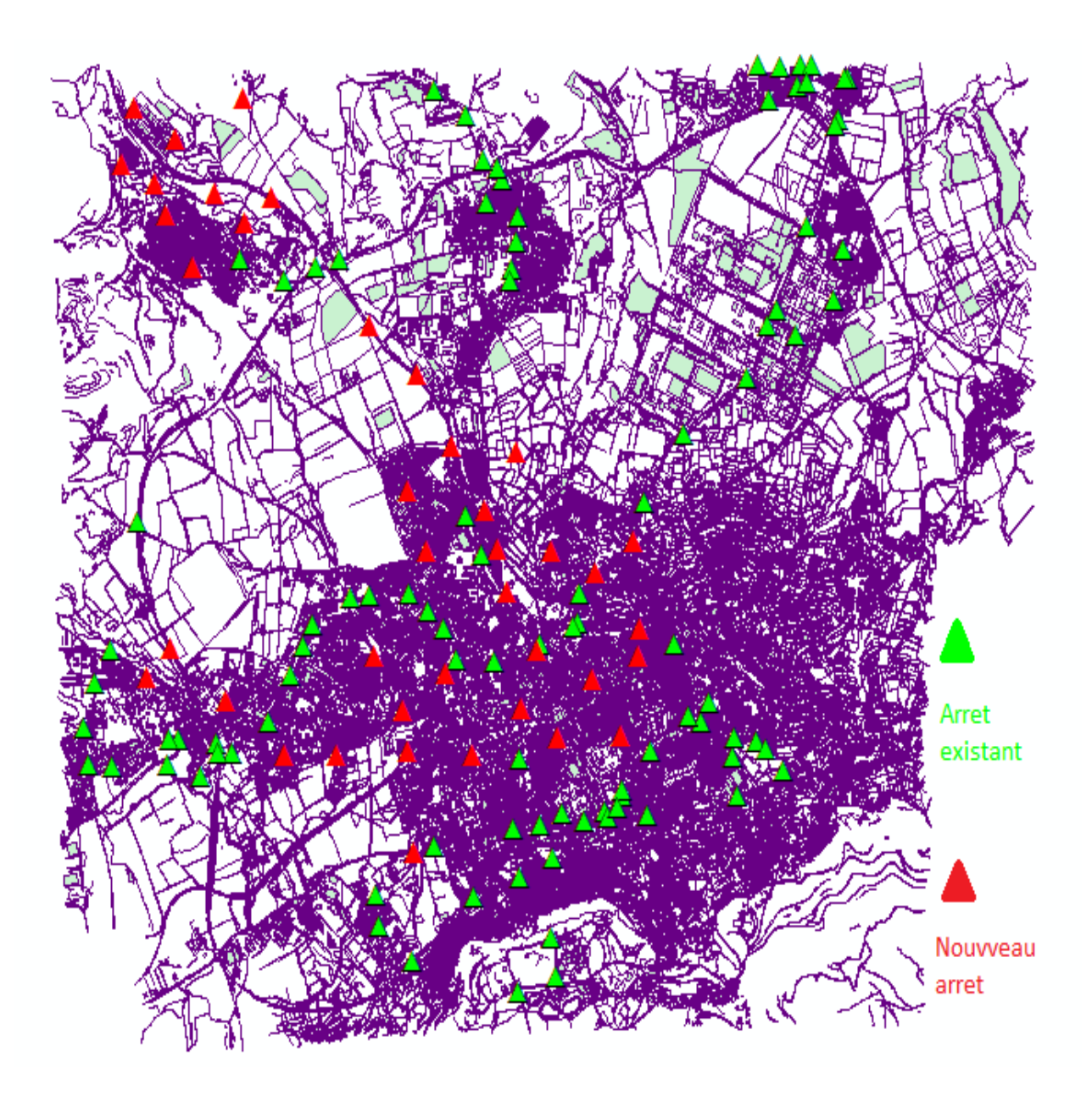

Figure 3. 8 : les nouveaux arrêts sur la carte de la ville Tlemcen

## **6. Organisation des chemins de bus :**

## **6.1.Les points d'arrêt principal :**

Nous avons choisi des arrêts principaux de bus ayant un rôle de plus en plus important à jouer, ils doivent être accessibles et à proximité, et leur position est très importante, comme le montre la figure ci-dessus :

Pour définir les chemins possibles entre tous les arrêts nous aurions besoin d'un modèle mathématique en se basant sur le problème de voyageur de commerce (TSP)

Dans notre travail nous nous intéresse à trouver le meilleur chemin à poursuivre passant par tous les points d'arrêt, donc nous aurions besoin de définir le séquencement des arrêts (les

nouveaux arrêts et les arrêts existants), pour cela nous allons représenter les étapes que nous allons suivi pour résoudre ce problème :

## **6.1.1. Modélisation mathématique :**

Le modèle mathématique que nous avons réalisé consiste à trouver le chemin optimal passant par l'arrêt le plus proche

Les paramètres :

 $d_{ij}$ : La distance entre l'arrêt i et l'arrêt j.

Les Variables de décision :

 $X_{ij}$ : Variable de décision binaire, égale à 1 si l'arc ij st de l'arrêt i vers l'arrêt j et 0 sinon.

La fonction objective : consiste à minimiser la distance

$$
min \sum_{i}^{n} \sum_{j}^{n} d_{ij} * X_{ij}
$$

• Les contraintes :

$$
\sum_{j \neq i}^{n} X_{ij} = 1 \qquad \forall \ i \neq n \quad (1)
$$

$$
\sum_{i \neq j}^{n} X_{ij} = 1 \qquad \forall j \neq 1 \quad (2)
$$

$$
\sum_{i}^{n} X_{i1} = 0 \qquad \forall j \quad (3)
$$

$$
\sum_{i \neq j}^{n} X_{nj} = 0 \qquad \forall \ i \quad (4)
$$

$$
U(1)=1
$$

$$
U(n) = arret(fin)
$$

$$
U(i) - U(j) + N * X_{ij} \le N - 1 \quad \forall i \quad \forall j \neq 1(5)
$$

La 1<sup>ère</sup> et la 2em contrainte assurent le passage unique de i vers j

Les 3 dernières contraintes sont pour éviter les subtours

La figure 3.9 présente le chemin entre l'arrêt principal de Chetouane et Maliha :

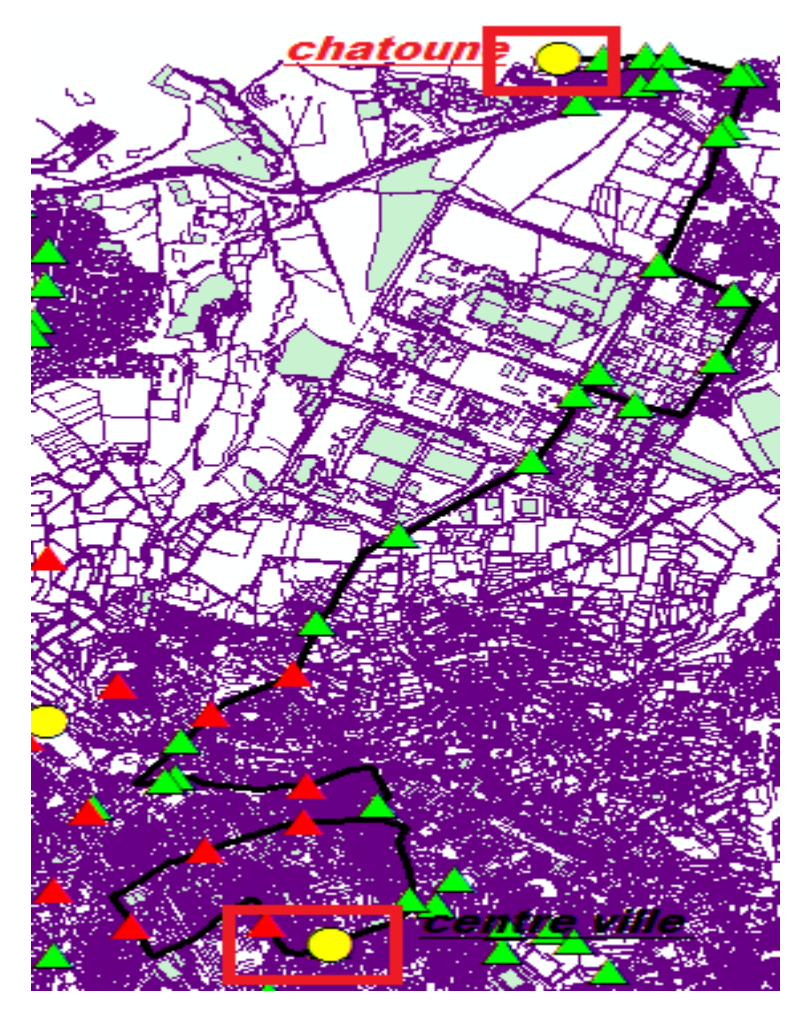

Figure 3. 9 : Le chemin entre Chetouane et Maliha

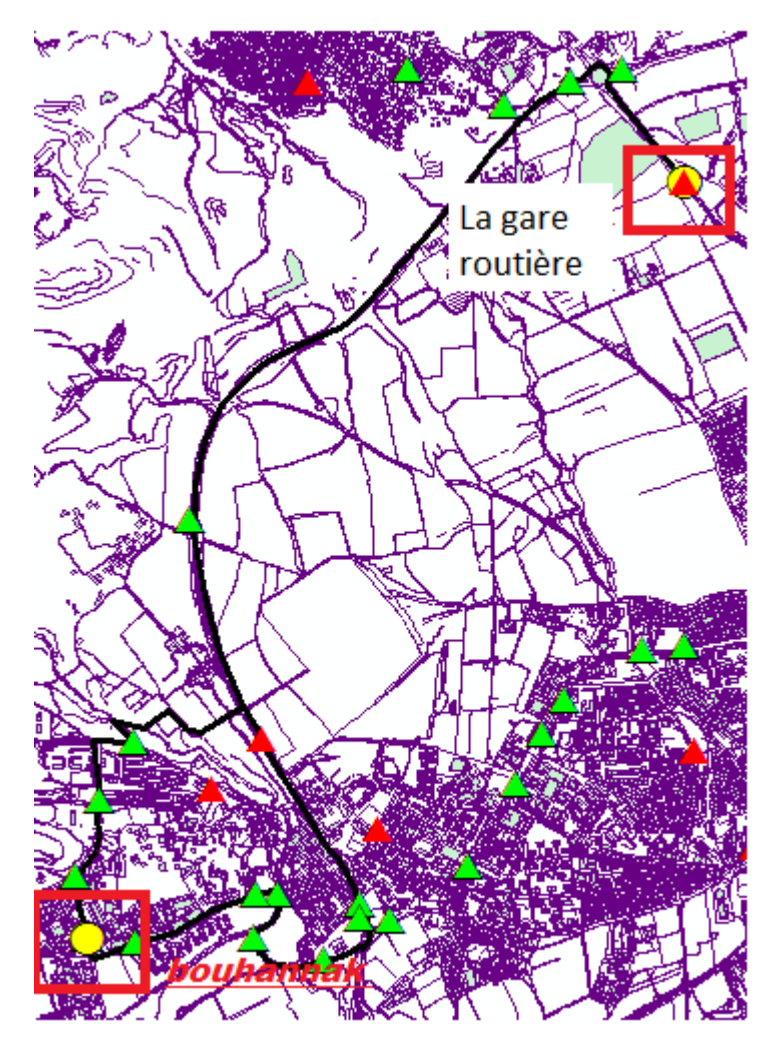

 Figure 3. 10 : Le chemin entre la gare routière et Bouhanek Le résultat se présente sur la figure 3.11 :

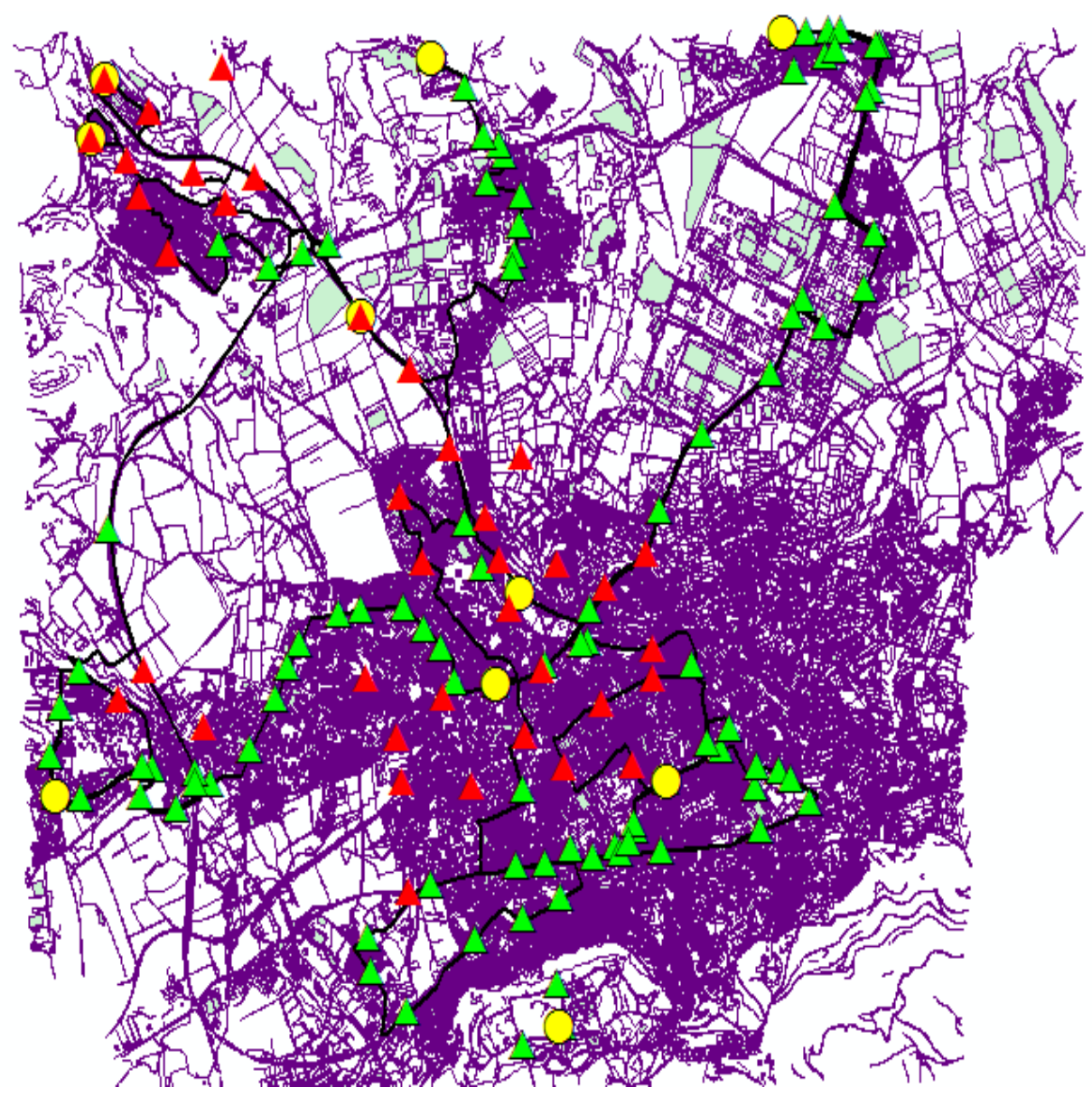

Figure 3. 11 : les chemins entre tous les arrêts principaux

## **6.2.Les arrêts d'intersection :**

Parmi les arrêts intermédiaires après chaque intersection, nous avons défini des arrêts d'intersection comme le montre la figure ci-dessus, le but de ces arrêts est de faciliter le choix de ligne, au lieu de calculer la distance entre les arrêts intermédiaires, les arrêts d'intersection ont facilité le calcul des distances.

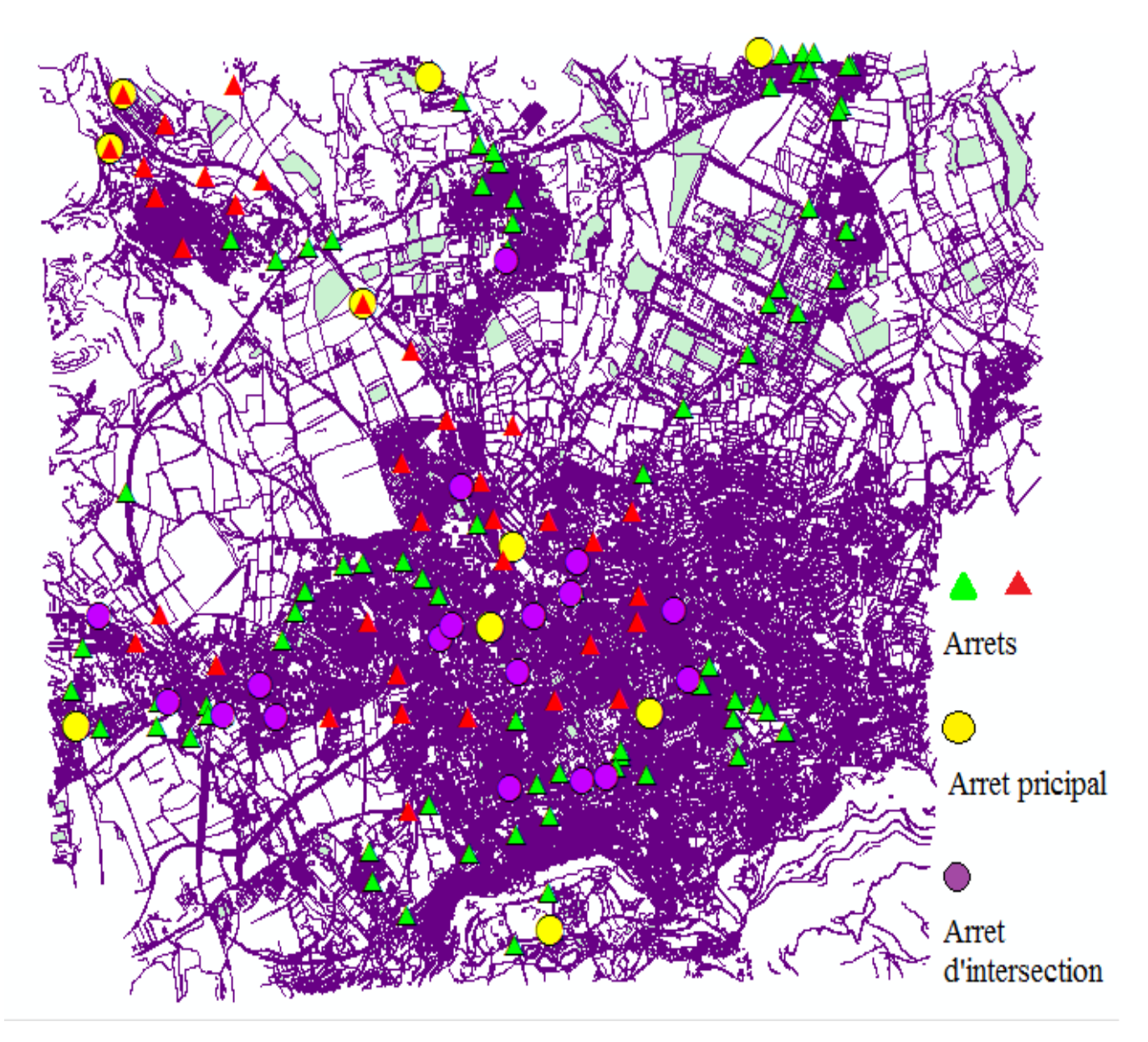

Figure 3. 12 : Les arrêts d'intersection sur la carte de la ville de Tlemcen

Les lignes doivent être regroupées de manière optimale, pour éviter le chevauchement lorsque plusieurs lignes différentes desservent les mêmes points intermédiaires ou exploitent le même chemin sur une distance conséquente, elles utilisent toutes le même arrêt. Il n'est pas satisfaisant que les passagers aient le choix entre plusieurs lignes de bus mais qu'ils ne sachent pas à quel arrêt attendre pour le prochain bus vers leur destination.

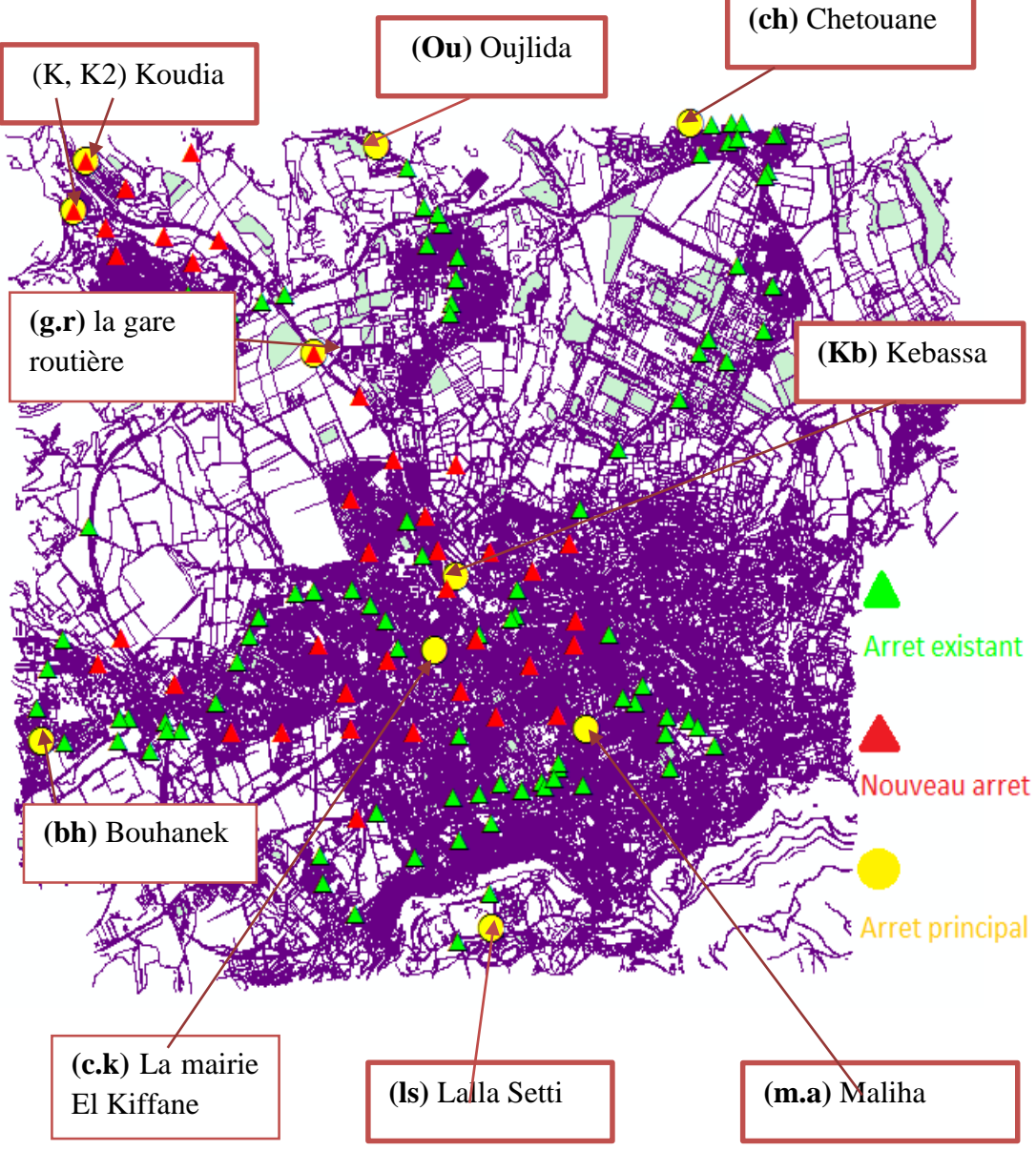

Figure 3. 13 : Les arrêts principaux

## **6.3.La matrice de temps :**

Apres avoir défini les arrêts d'intersection, nous allons calculer la matrice de temps, tout d'abord nous avons définit la vitesse que le bus doit disposer pour chaque passage, et selon des essais expérimentaux que nous avons fait pendant des trajets, le temps d'attente du bus à l'arrêt est de 2 minutes , sachant que la vitesse maximale autorisée est de 60 km à l'heure, selon trois critères :

- Rapide : 60 km/heure
- Vitesse moyenne : 40 km/heure
- Vitesse faible : 30 km/heure

Certaines lignes de bus sont plus rapides que d'autres, cela se varie selon la circulation

Nous calculons le temps pour un kilometre, pour cela nous avons utilisé la règle de trois :

 $60 \text{ km} \longrightarrow 60 \text{ mn}$ 

1km X ???

 $X = (60mn * 1km)/60km = 1mn$ 

Et le même calcule a été effectué pour les 2 autres critères, en résultant

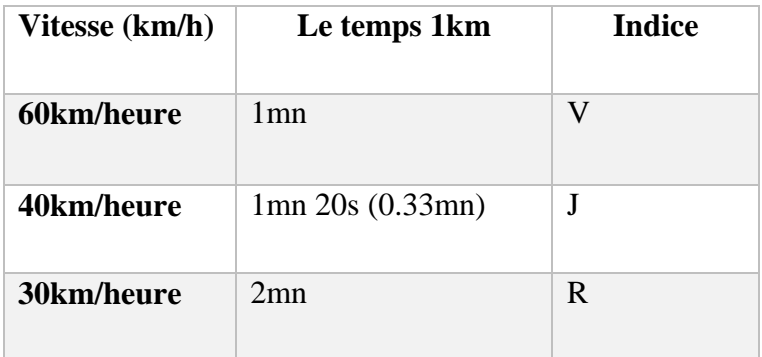

La figure ci-dessus montre les chemins prenant en considération la vitesse

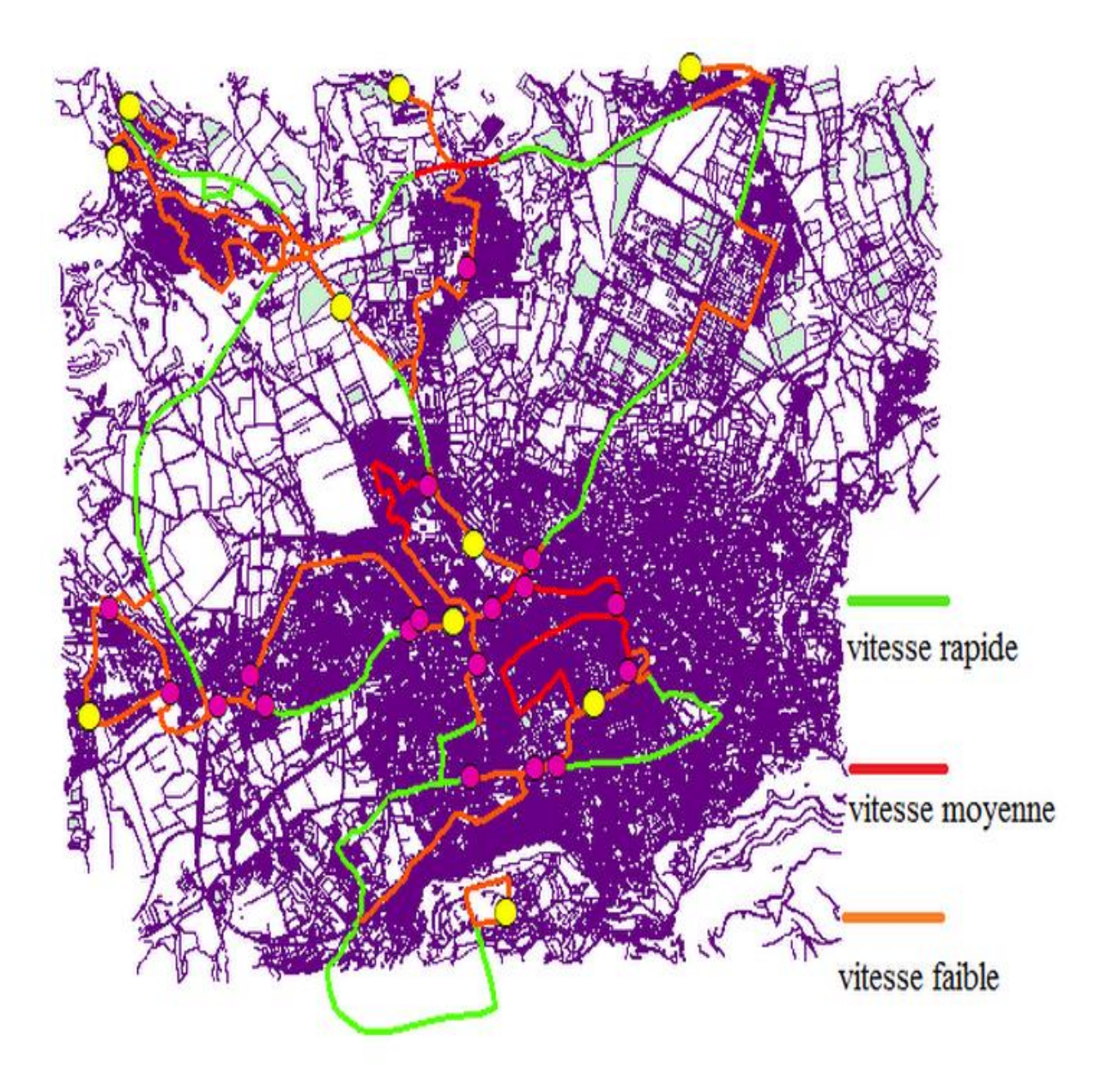

Figure 3. 14 : les chemins existants selon la vitesse

Passons au calcul de la matrice de temps, sachant que le temps entre deux arrêts sera calculé par :

- Le temps d'attente à l'arrêt de bus =  $2mn * \sum des$  arrets
- $T = (Distance(V) * 1 + Distance(J) * 1.33 + Distance(R) * 2) + (2 *$  $\sum$  des arrets)

En résultant la matrice suivante entre les arrêts (les arrêts principaux et les arrêts d'intersection) :

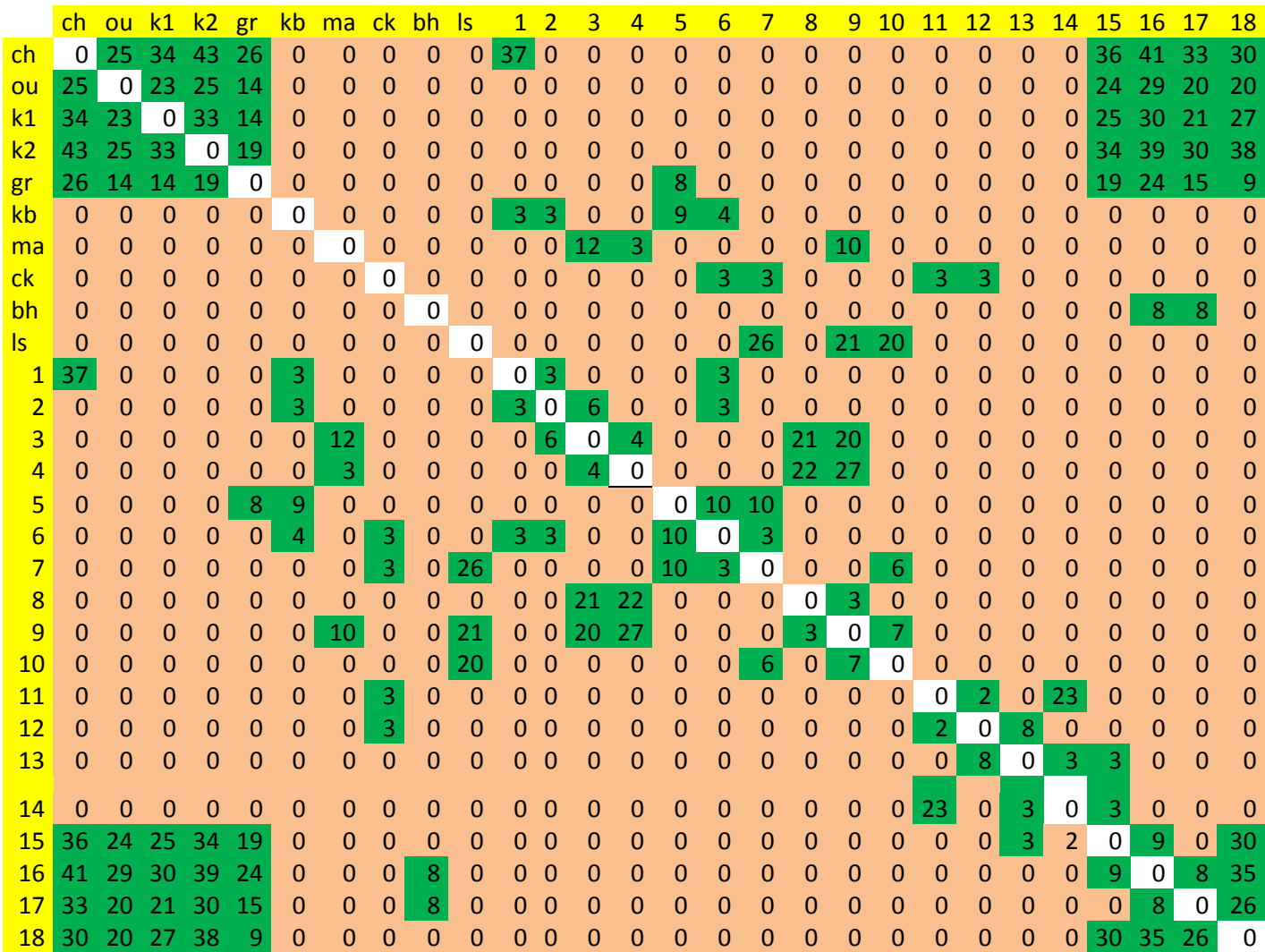

Ensuite nous allons définir la matrice de nombre d'arrêt (les arrêts principaux et les arrêts d'intersection) :

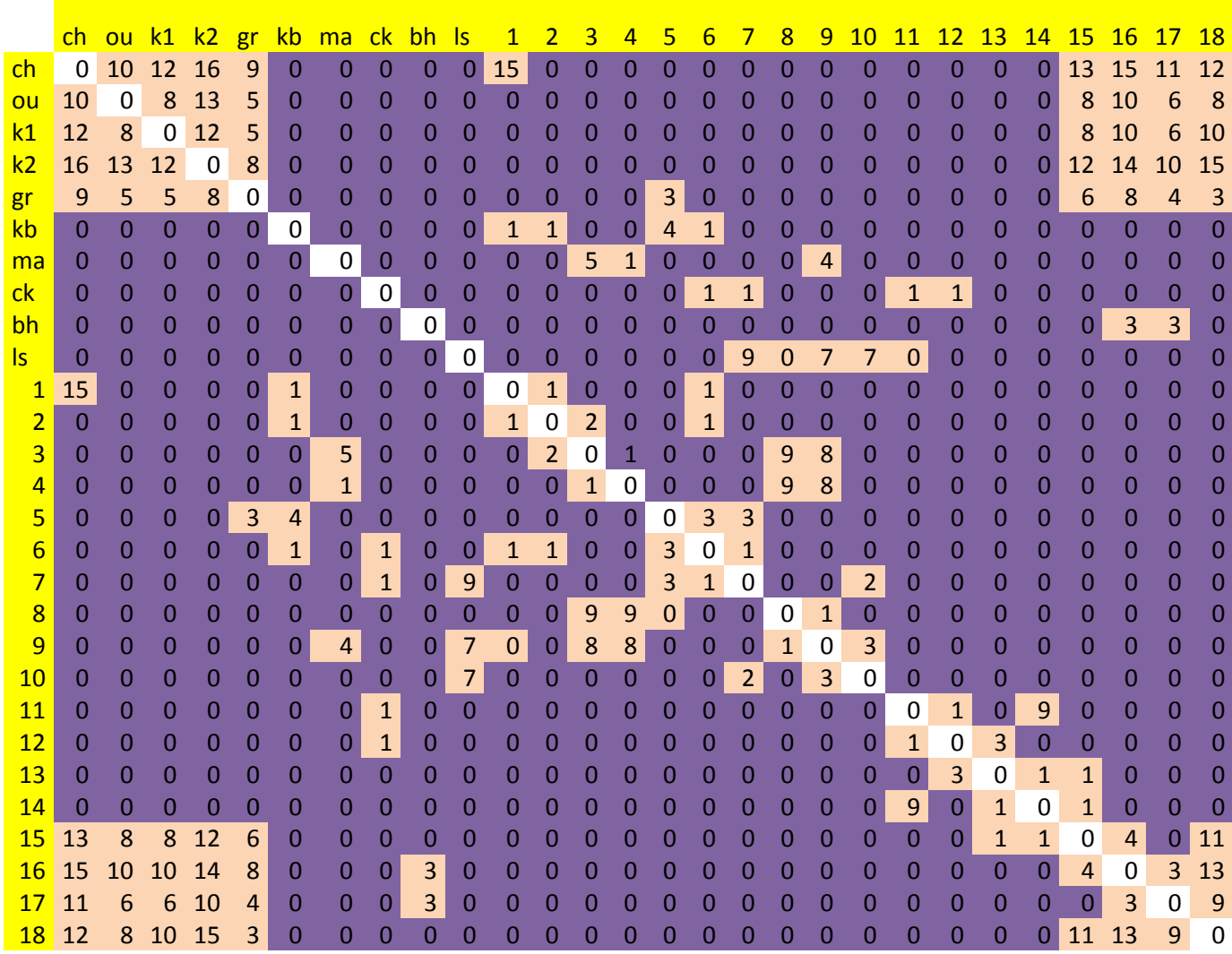

Pour la résolution de notre problématique, pour définir les lignes optimales nous avons opté vers une heuristique :

 $i$ : Indice qui indique l'arrêt.

La 1ère étape consiste à déclarer la matrice de temps T, puis déclarer l'arrêt initial, le temps maximal que ne doit pas dépasser et le nombre d'itération :

 $T = |$ a ... n  $\vdots$   $\ddots$   $\vdots$ b … m ] Arret initial  $= a1$ ;  $Tmax = t$  mn;  $Nb$  d'itération  $= ni$ 

Ensuite nous calculons le nombre des zéro (S0) qui existent dans la matrice T, puis nous les supprimons afin de calculer le nombre des arrêts :

$$
S0 = 0;
$$
  
\nSi  $T(i, j) = 0;$   
\n $S0 = S0 + 1; \forall i = 1 ... N; \forall j = 1 ... N$ 

Ensuite, nous allons créer une nouvelle matrice CC [ ] qui est une copie de la matrice T pour la conserver, et nous remplaçons les nombres non nuls par 1, cela nous permettra de bien définir les chemins possibles à visiter.

$$
Nbr = (Na) = 1 + (N * N - S0)/2 ;
$$
  
\n
$$
CC[ \ ] = T[ \ ];
$$
  
\n
$$
T(i,j) = 0;
$$
  
\n
$$
CC(i,j) = 1;
$$

Nous créons un vecteur (Va) pour chaque arrêt, qui représente les arrêts qu'on peut visiter.

: Vecteur des arrêts

Nous créons un vecteur (Vch) qui représente les chemins possibles :

ℎ : Vecteur des chemins possibles

Pour garder la matrice CC, nous la copions dans une nouvelle matrice C [], ensuite déclarer l'arrêt initial pour obtenir les chemins possibles dans le vecteur Vch.

$$
C[\ ] = CC[\ ]
$$

ℎ : Le chemin entre les arrêts

$$
c(ch(1; (i-1); ch(1; i)) = 0 \ \forall i = 2 \dots Na
$$

Cette contrainte assure que nous devons passer une seul fois par l'arc.

$$
C(ch(1, i); ch(1; i - 1) = 0
$$

Cette contraint est pour but d'éviter les subtours.

Pour calculer le temps parcouru pour visiter tous les arrêts possibles.

$$
\sum T = \sum T + T(\text{ch}(i), (\text{ch}(i + 1))
$$

Pour calculer le nombre des arrêts possible à visiter

$$
\sum A = \sum A + A(ch(i), (ch(i + 1))
$$
Puis commencer par choisir un chemin aléatoire pour calculer  $\sum T$  tout le temps parcouru et le nombre des arrêts visités et vérifier

$$
\sum T \leq Tmax
$$
  

$$
\sum T = \sum T - T(ch(i), (ch(i + 1))
$$
  

$$
\sum A = \sum A - A(ch(i), (ch(i + 1))
$$

Vérifier le temps parcouru pour chaque chemin. Jusqu'à atteindre Tmax, et le choix du chemin optimal se fait selon 2 critères ou le temps ne doit pas dépasser Tmax et visiter le maximum des arrêts.

#### **6.4.Interprétation des résultats :**

Dans notre modèle la valeur de Tmax ne dépasse pas 40 mn.

Pour chaque chemin nous avons résolu le programme avec Tmax qui égale à 30, 35 et 40 mn, puis nous avons choisi la ligne optimale qui visite le maximum des arrêts possibles.

Après avoir simulé le programme sous logiciel Matlab nous avons obtenu :

Pour la figure 3.14 nous avons choisi le temps de parcours de 35 mn à cette ligne visitant un nombre maximal des arrêts qui est de 12 arrêts, cette ligne relie Chetouane, la gare routière et Abou Tachfine :

```
Tmax = 35Nombre d'arrêt :
A max = 12Chemin :
ans =1
5
28
```
Figure 3. 15 : la ligne reliant Chetouane, la gare routière et Abou Tachfine

Ou Tmax représente le temps maximale, Amax le nombre des arrêts à visiter et le chemin que doit parcourir

- $\bullet$  1 : Chetouane
- $\bullet$  5 : La gare routière
- 28 : arrêt 18(Abou Tachfine).

Pour la figure 3.14 nous avons choisi le temps de parcours de 40 mn à cette ligne visitant un nombre maximal des arrêts qui est de 18 arrêts, cette ligne relie Koudia 2, la gare routière et La mairie de Kiffane.

```
Tmax = 40Nombre d'arrêt :
A max = 18Chemin :
ans =4
5
15
16
17
```
Figure 3. 16 : La ligne reliant Koudia 2, La gare routière et Abou Tachfine

u Tmax représente le temps maximale, Amax le nombre des arrêts à visiter et le chemin que doit parcourir

- $\bullet$  4 : Koudia 2
- 5 : La gare routière
- $\bullet$  15 : arrêt 5
- $\bullet$  16 : arrêt 6
- 17 : la mairie de Kiffane

Pour la figure 3.15 nous avons choisi le temps de parcours de 40 mn à cette ligne visitant un nombre maximal des arrêts qui est de 16 arrêts, cette ligne relie Koudia 2, la gare routière et La mairie de Kiffane

```
Tmax = 40Nombre d'arrêt :
A max = 16Chemin :
ans =6
11
1
```
Figure 3. 17 : la ligne reliant Kebassa et Chetouane

Ou Tmax représente le temps maximale, Amax le nombre des arrêts à visiter et le chemin que doit parcourir

- 6 : Kebassa
- $\bullet$  11 : arrêt 1
- $\bullet$  1 : Chetouane

Pour la figure 3.16 nous avons choisi le temps de parcours de 40 mn à cette ligne visitant un nombre maximal des arrêts qui est de 16 arrêts, cette ligne relie Kebassa, arrêt et Chetouane.

Pour la figure 3.15 nous avons choisi le temps de parcours de 40 mn à cette ligne visitant un nombre maximal des arrêts qui est de 16 arrêts, cette ligne relie Kebassa et Chetouane.

## **7. Résultat et Validation :**

Après avoir fait le modèle sous le logiciel Matlab nous avons obtenu les résultats cidessous :

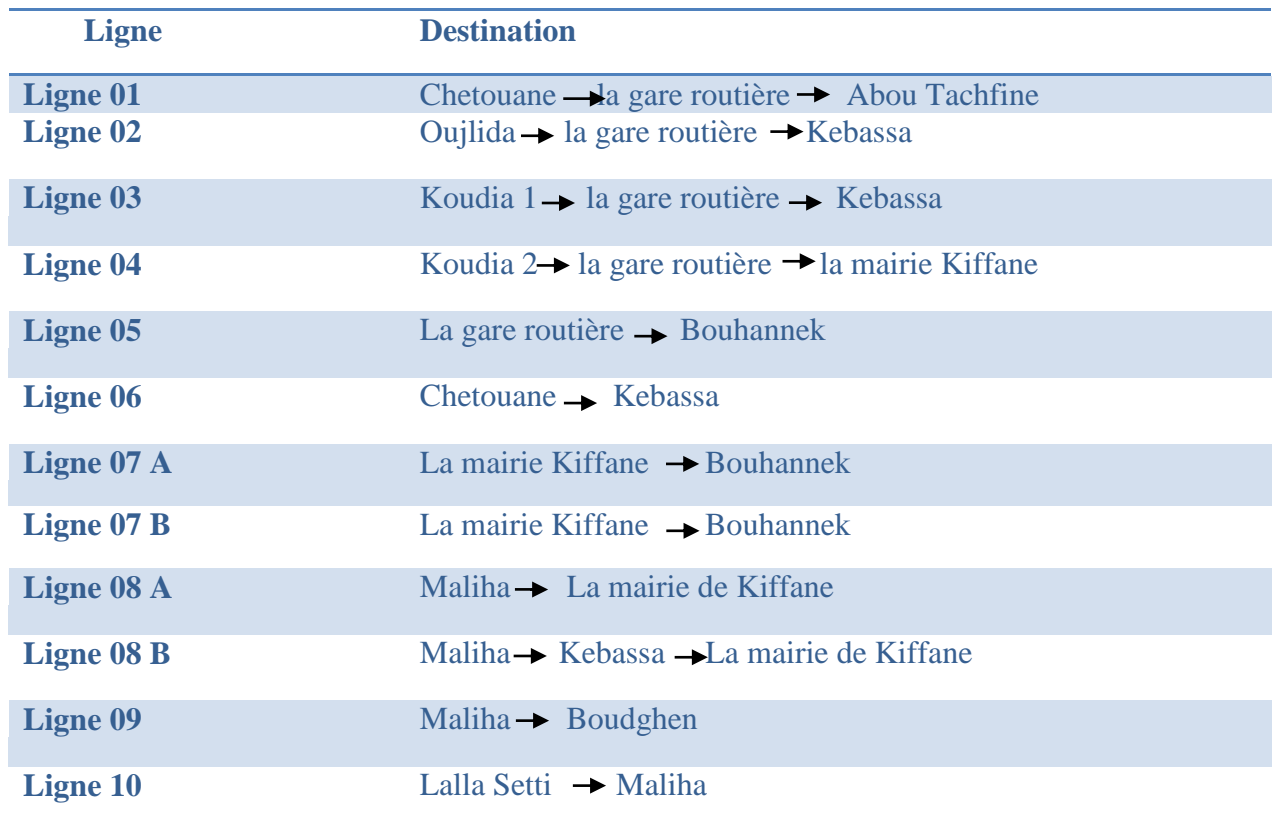

Tableau 3. 3 : le résultat des lignes

La ligne 01 : relie Chetouane, la gare routière et Abou Tachfine passant par 16 arrêts comme le montre la figure ci-dessus :

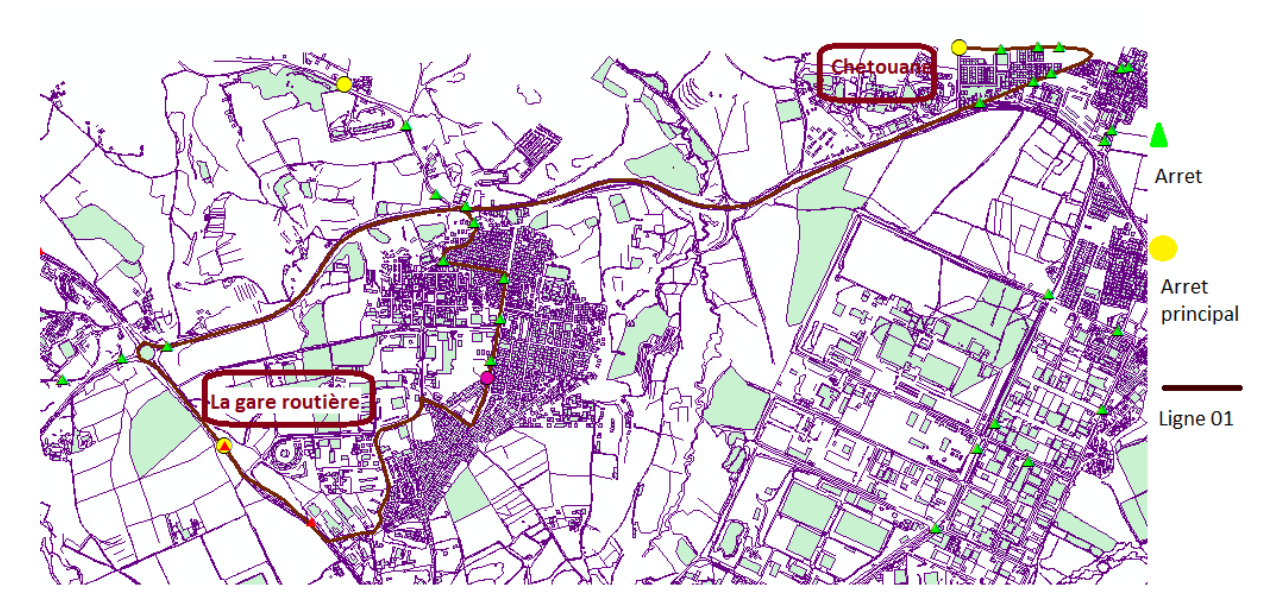

Figure 3. 18 : la ligne 01

La ligne 02 : relie Oujlida, la gare routière et Kebassa passant par 11 arrêts comme le montre la figure ci-dessus :

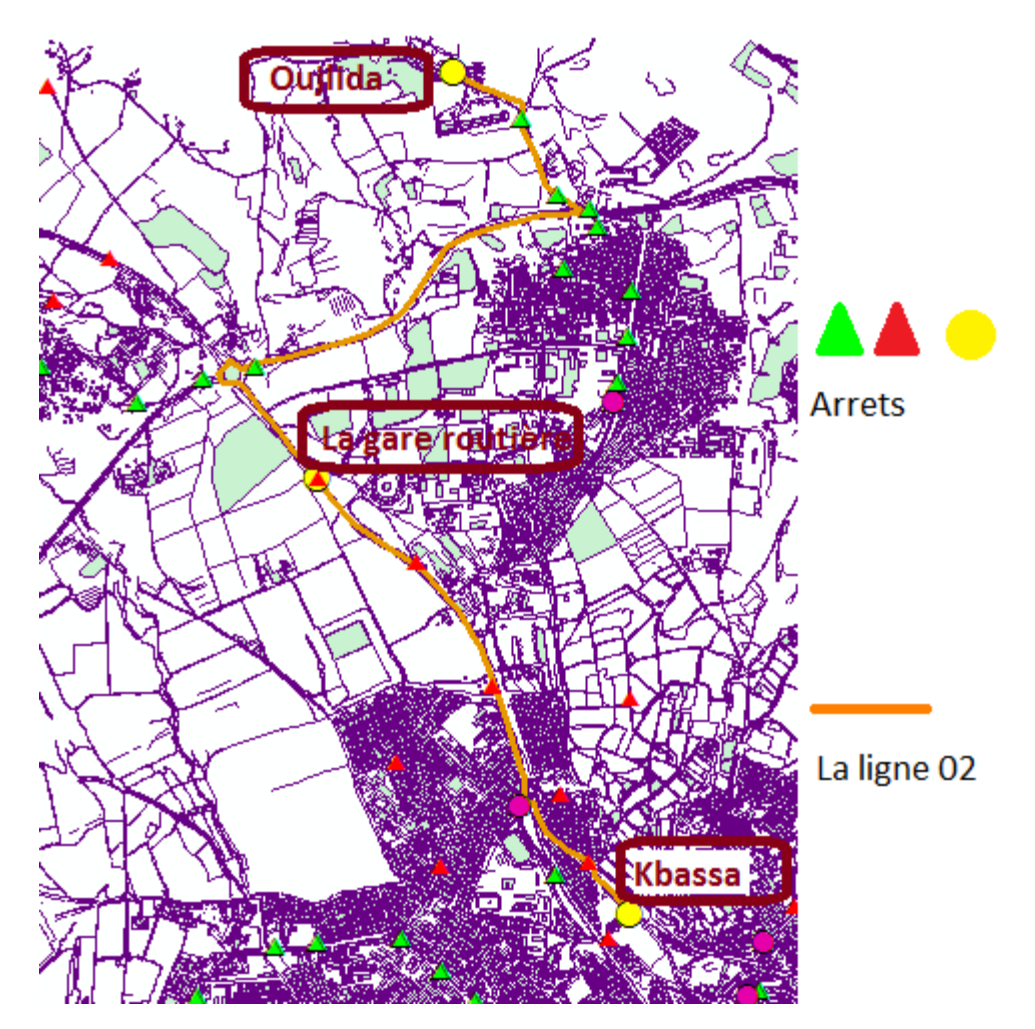

Figure 3. 19 : La ligne 02

La ligne 03 : relie Koudia1, la gare routière et Kebassa passant par 10 arrêts comme le montre la figure ci-dessus :

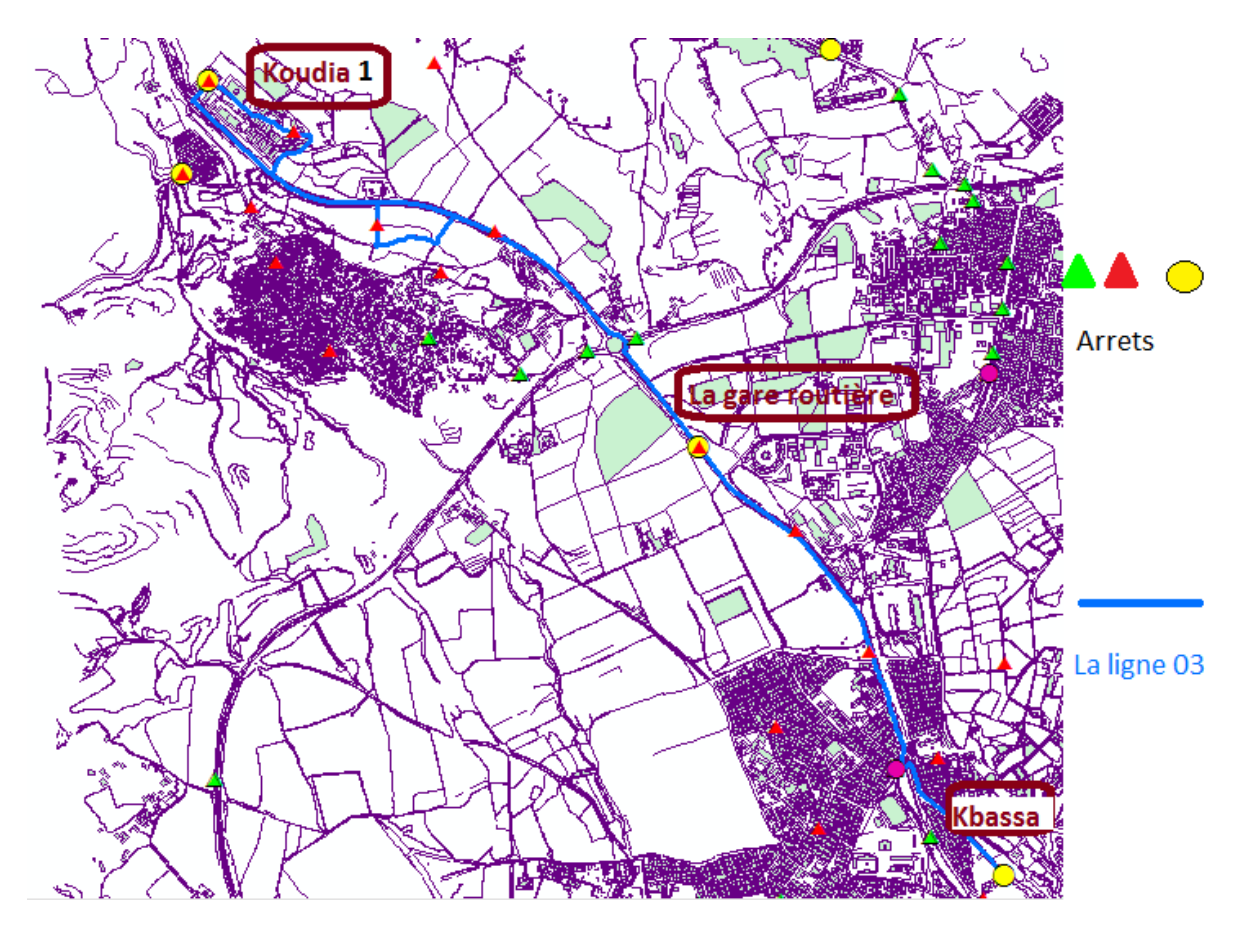

Figure 3. 20 : la ligne 03

La ligne 04 : relie Koudia 2, la gare routière et la mairie de Kiffane passant par 6 arrêts, voir la figure ci-dessus :

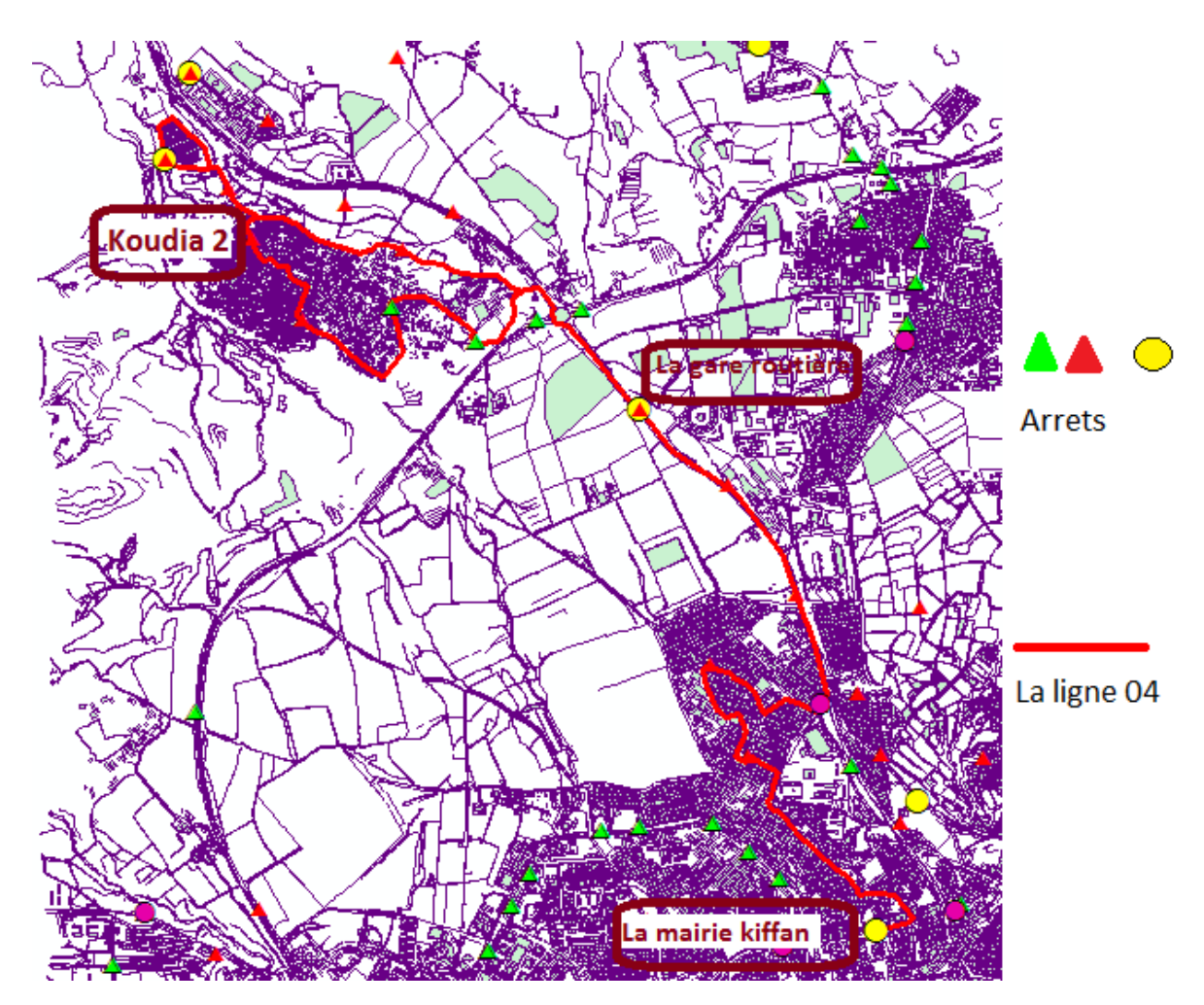

Figure 3. 21 : la ligne 04

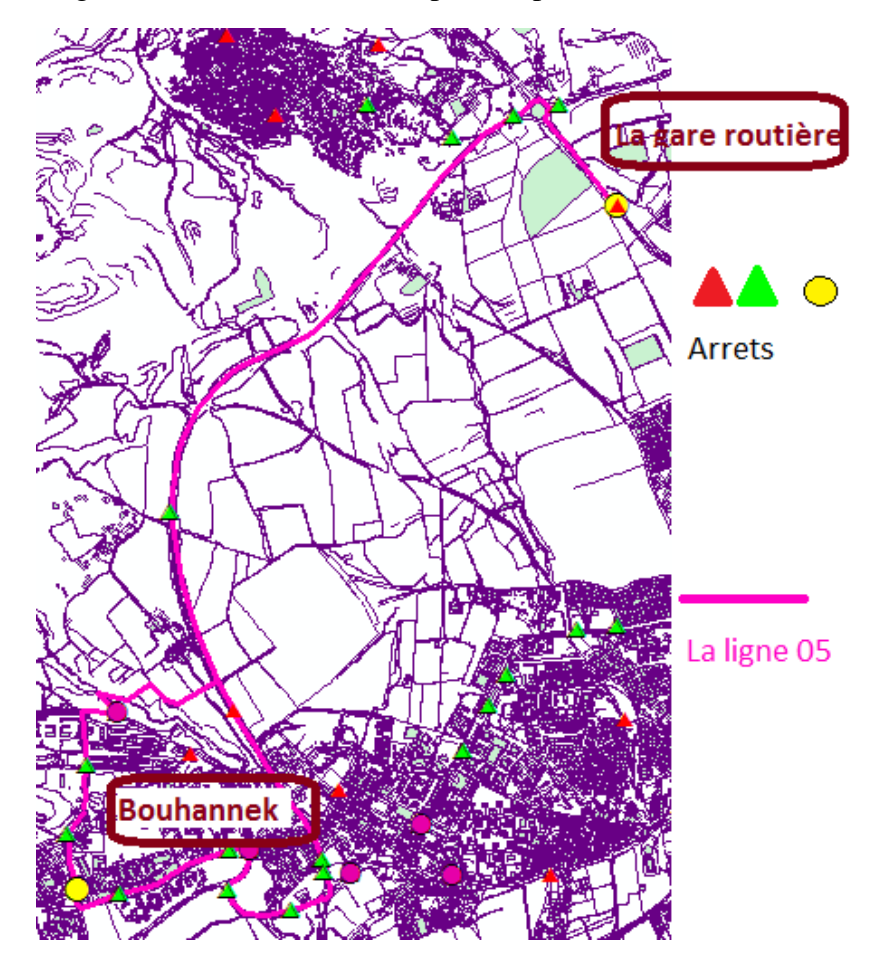

La ligne 05 relie La gare routière et Bouhannek passant par 15 arrêts :

Figure 3. 22 : la ligne 05

La ligne 06 relie Chetouane et Kebassa passant par 19 arrêts comme le montre la figure cidessus :

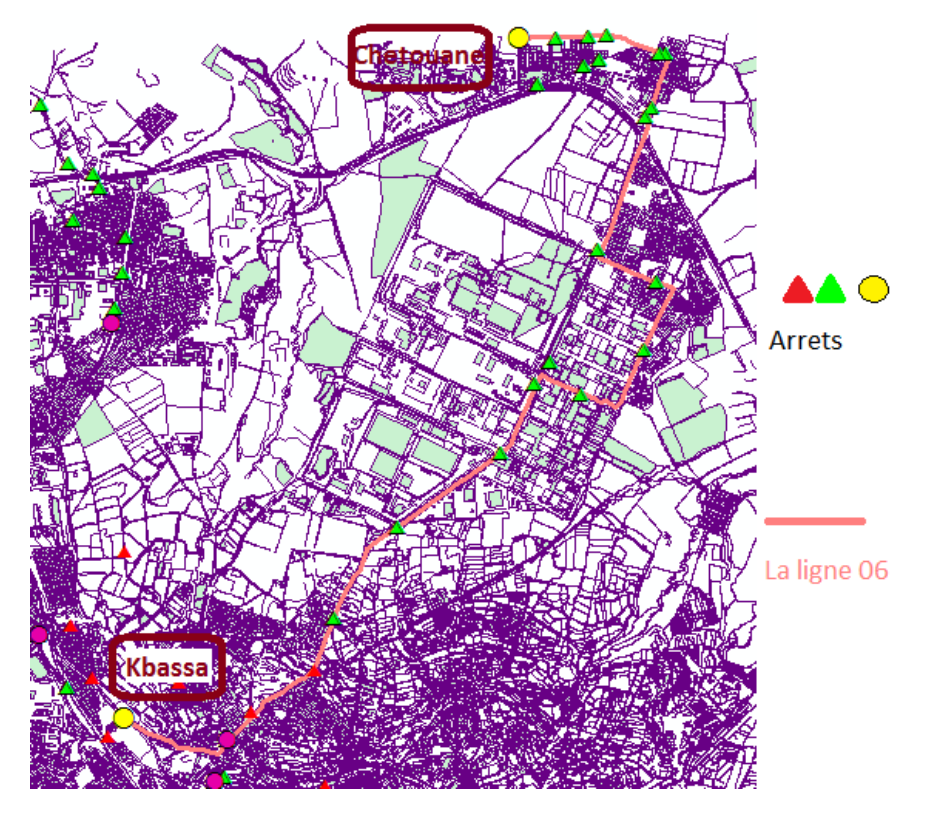

Figure 3. 23 : la ligne 06

La ligne 07 A relie la mairie de Kiffane et Bouhannek passant par 11 arrêts :

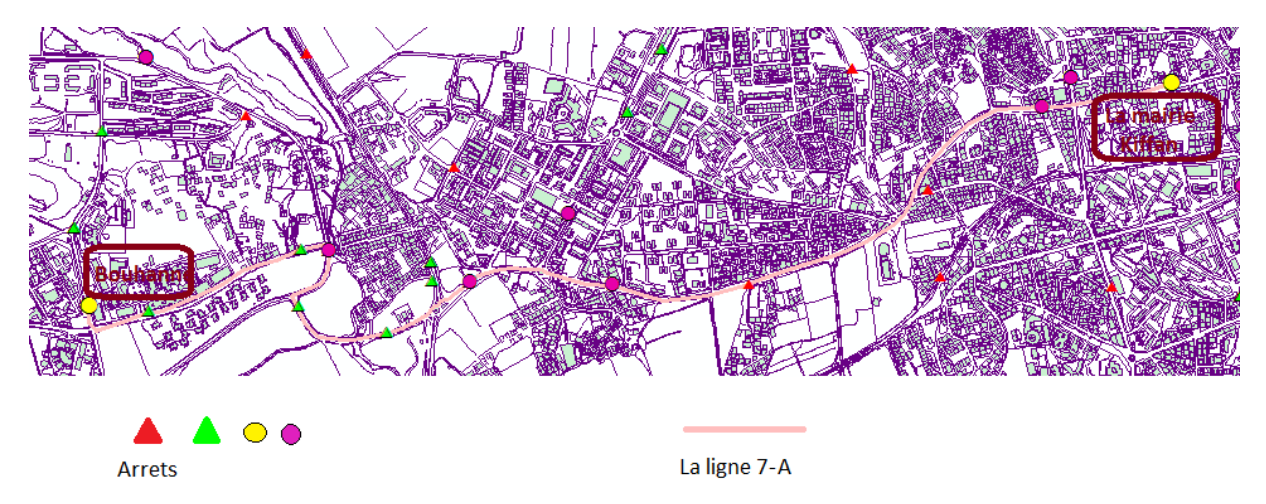

Figure 3. 24 : la ligne 7-A

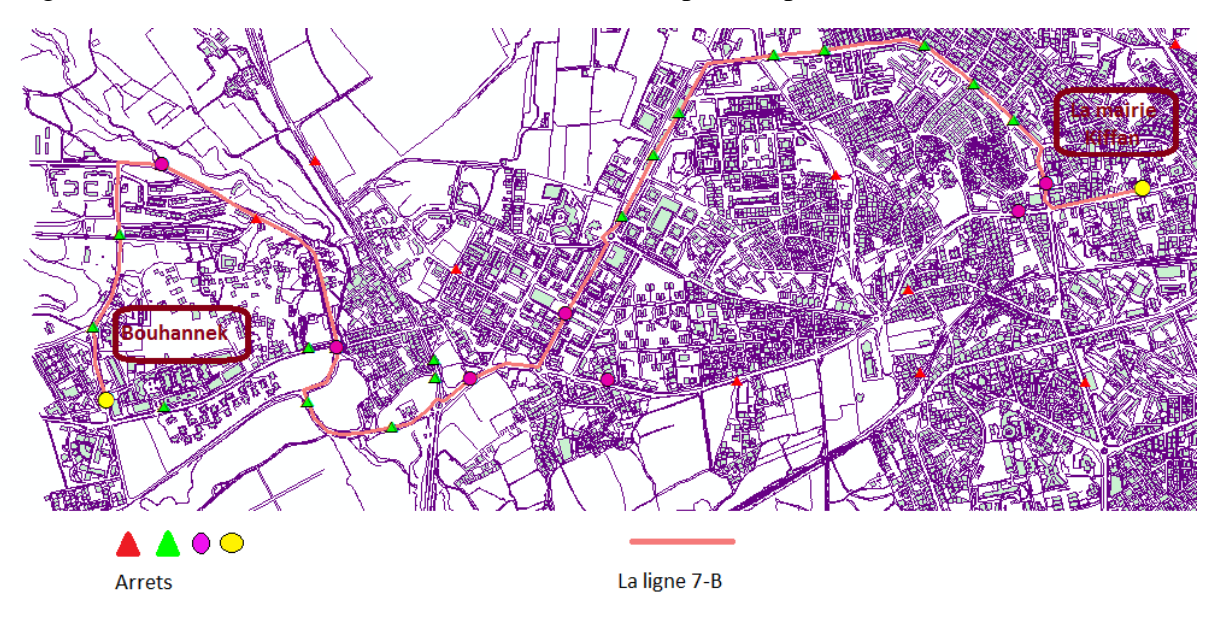

La ligne 07-B relie la mairie de Kiffane et Bouhannek passant par 20 arrêts :

Figure 3. 25 : la ligne 7-B

La ligne 08-A relie Maliha et la mairie de Kiffane passant par 21 arrêts :

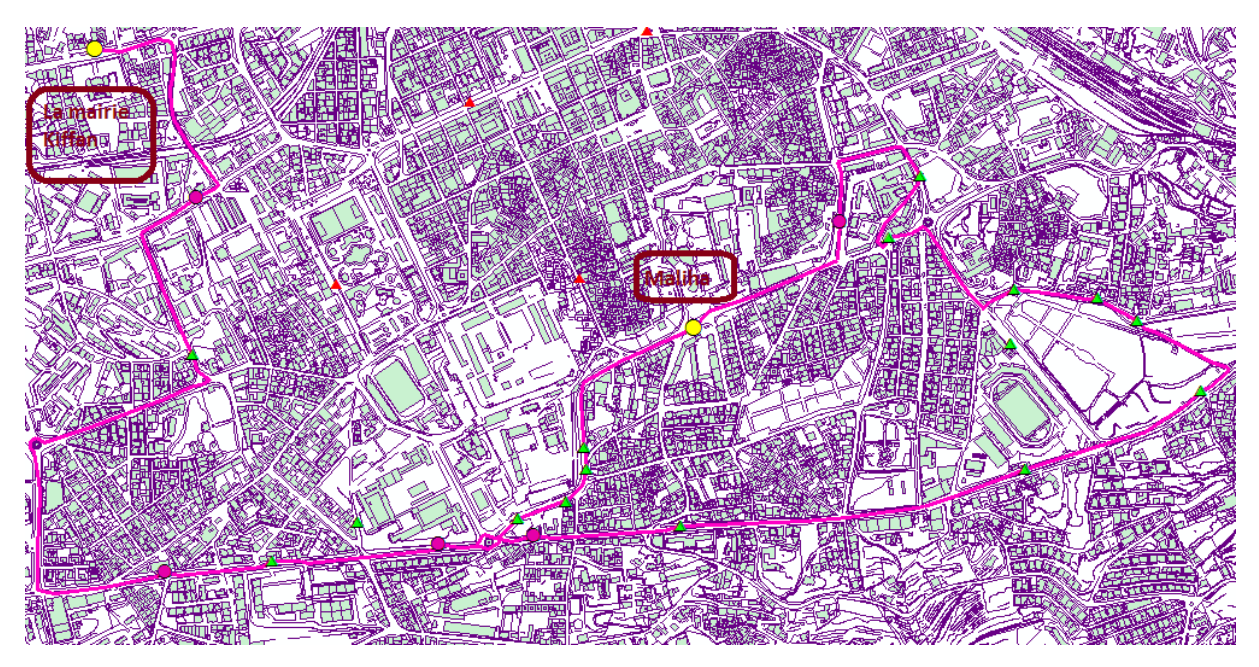

Figure 3. 26 : la ligne 8-A

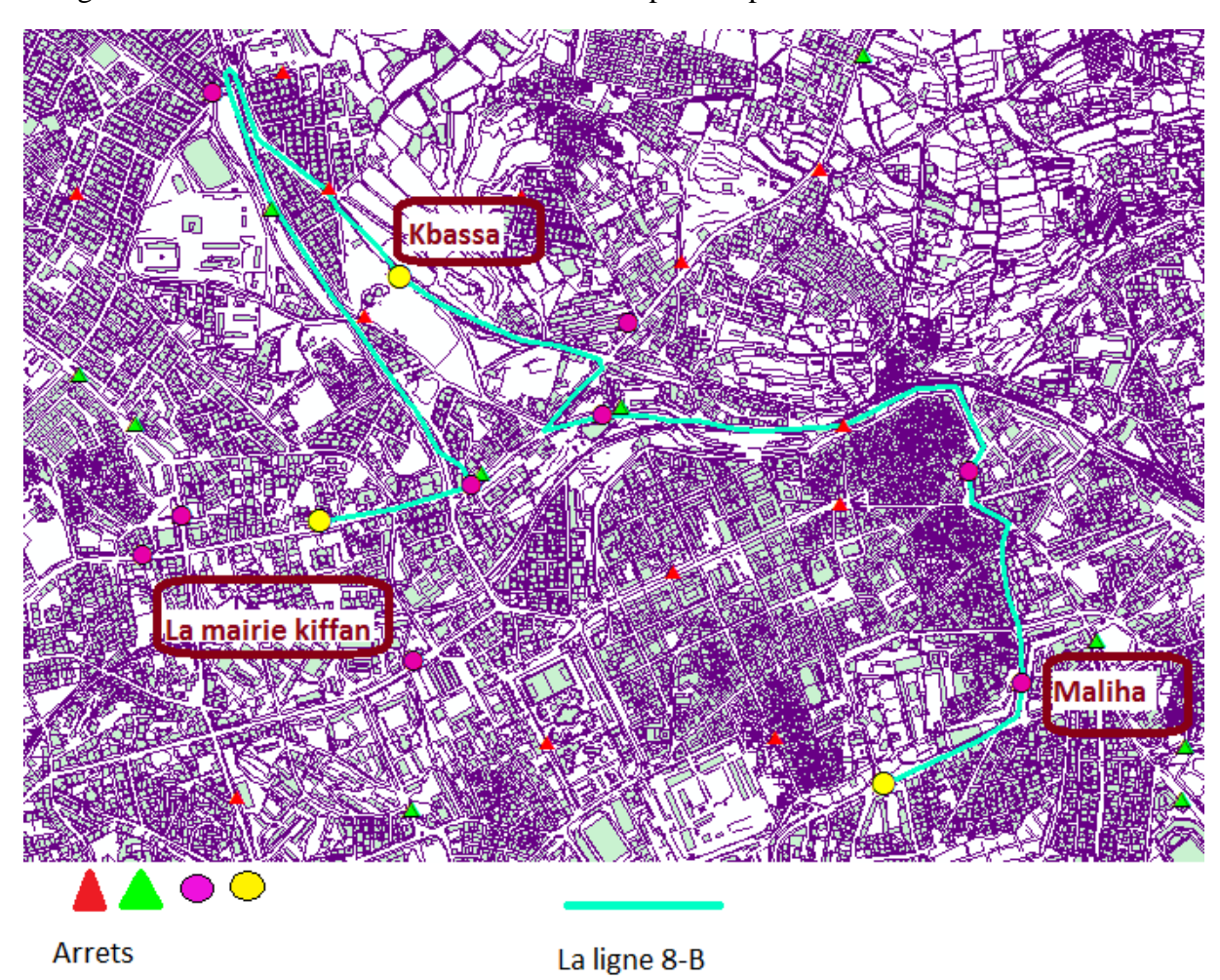

La ligne 08-B relie Maliha et la mairie de Kiffane passant par 10 arrêts :

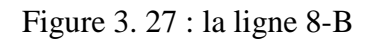

La ligne 09 relie Maliha et Boudghen passant par 10 arrêts :

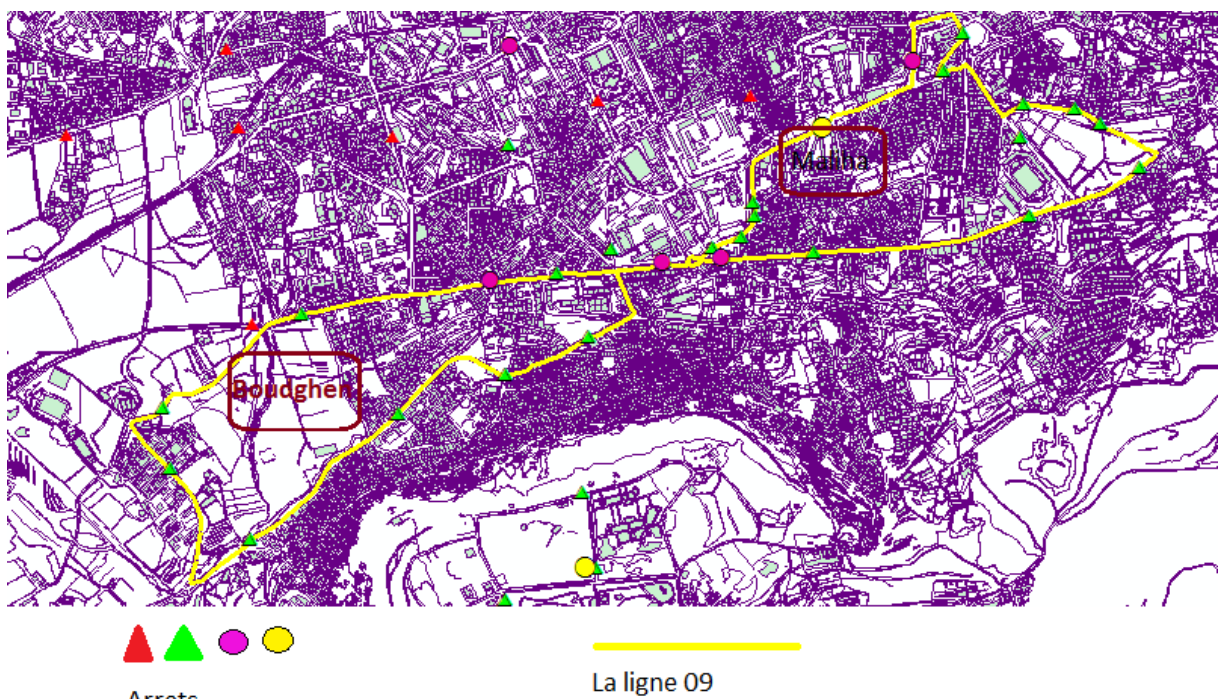

Arrets

Figure 3. 28 : la ligne 09

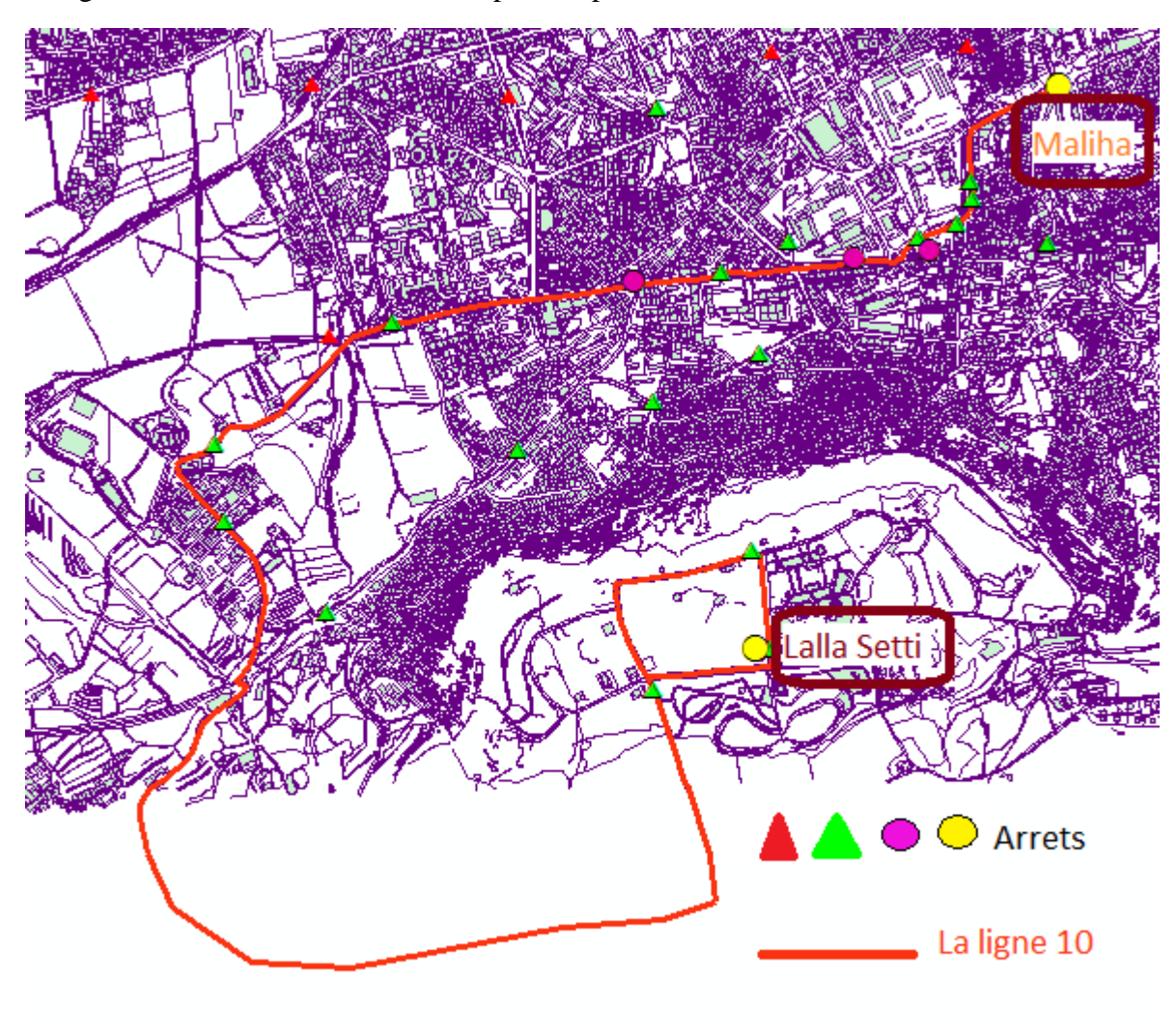

La ligne 10 relie Maliha et Lalla Setti passant par 14 arrêts :

Figure 3. 29 : la ligne 10

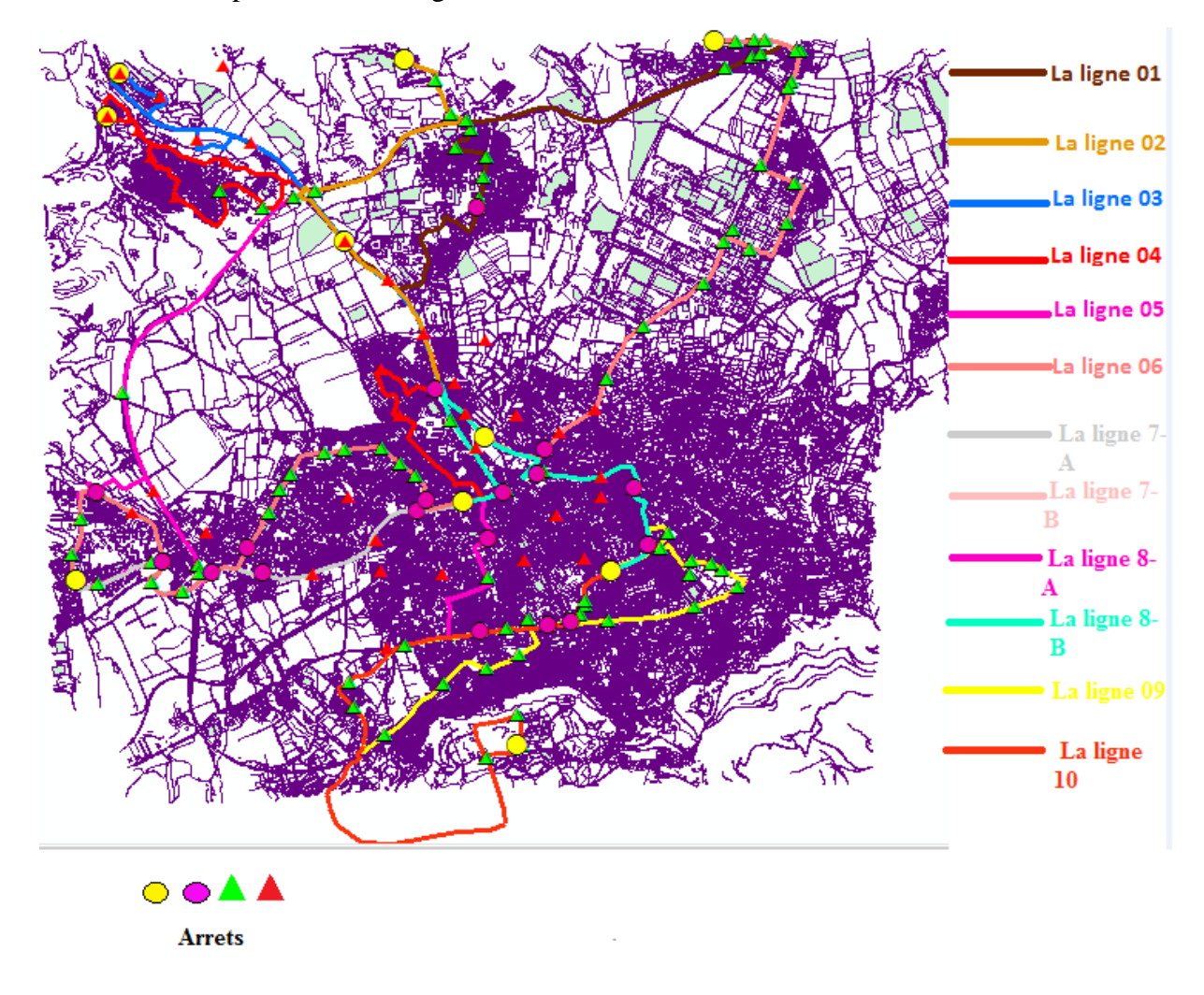

Le résultat final pour toutes les lignes :

Figure 3. 30 : le nouveau réseau de transport

Nous présenterons par la suite dans cette partie une modélisation du nouveau réseau de transport urbain de la ville de Tlemcen en utilisant le logiciel de simulation Arena.

En commençant tout d'abord par définir les horaires, sachant que le nombre de bus est défini en fonction des heures de la journée :

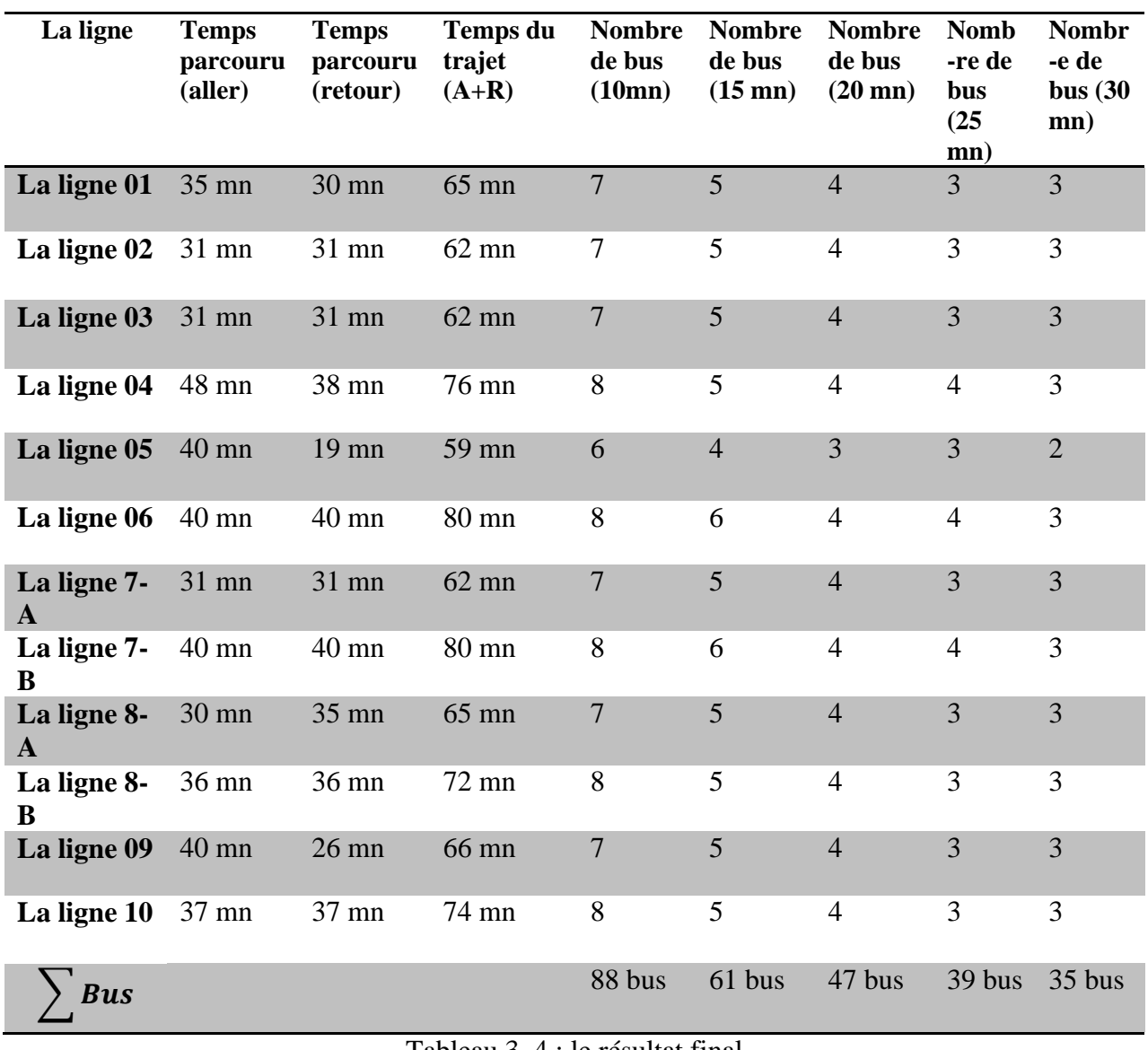

Tableau 3. 4 : le résultat final

Ensuite nous passerons à l'étape de la simulation qui nous permettre d'avoir une visualisation en réel qui nous facilitera la présentation, enrichir et valider notre projet.

En ce qui concerne les réseaux pour chaque réseau nous allons choisir le temps de départ entre 2 bus selon :

Nous avons calculé le nombre de bus nécessaire pour toutes les 10 mn chaque bus, 15 mn, 20 mn, 25mn et pour toutes les 30 minutes, comme le montre le tableau ci-dessus

#### **8. Simulation sous Arena**

Ensuite nous passerons à l'étape de la simulation qui nous permettra d'avoir une visualisation en réel pour faciliter la présentation, enrichir et valider notre projet.

Dans notre étude nous allons utiliser le logiciel ARENA pour simuler notre système

#### **Données relatives au système ARENA :**

Notre système est composé de 527 composants :

28 stations, 40 Batch, 28 Separate, 88 Create, 104 Dispose, 59 Decide, Free 28, 33 Request et 88 Assign, 31 transport

Le 1<sup>er</sup> système est pour but définir les lignes et le déplacement des passagers, comme la montre la figure ci-dessous.

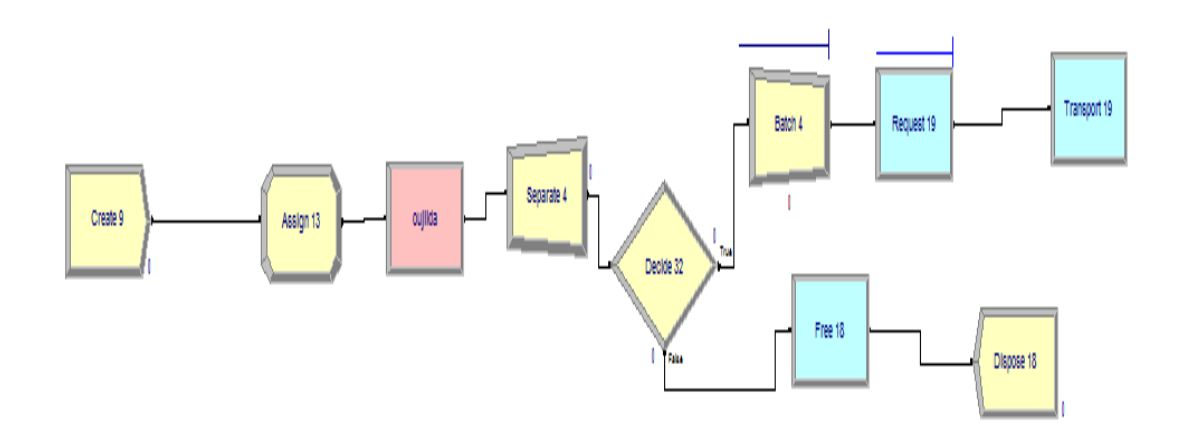

Figure 3.  $31$  : le 1<sup>er</sup> modèle sous arena

Pour ce modèle pour déclarer le nombre de passager nous avons utilisé l'entité « create » avec un nombre maximal d'arrivées (entities per arrival) infini et 100 passagers par heure.

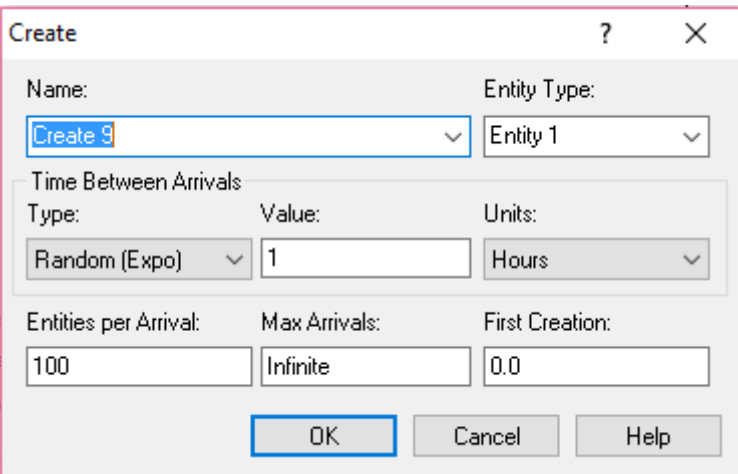

Figure 3. 32 : creat du 1er modèle

Nous avons ajouté des blocs importants pour chaque bus : les blocs « Assign » qui vont permettre de fixer des valeurs aux attributs des entités :

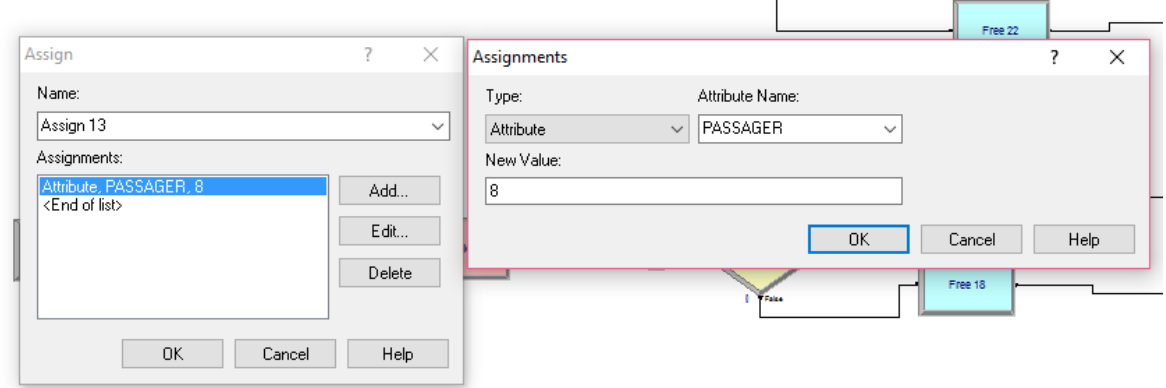

Figure 3. 33 : Assign du 1<sup>er</sup> modèle

Ensuite nous avons déclaré et nommé les arrêts (les stations) dans le bloc « Station » comme le montre la figure ci-dessous :

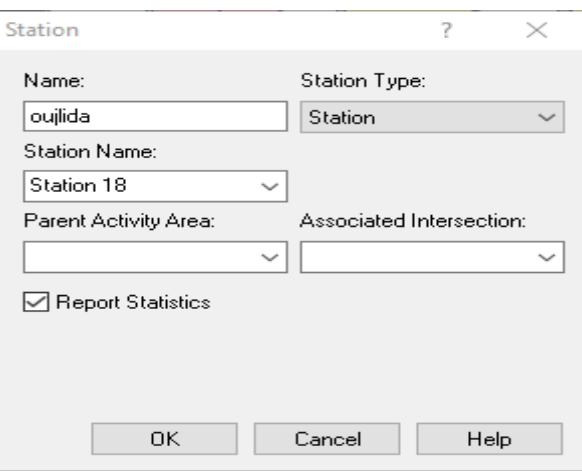

Figure 3. 34 : le module station

Puis nous avons ajouté le bloc « Separate », et à la suite, le bloc « Decide » :

Pour chaque « Decide », il faut définir la probabilité d'aller dans une direction donnée.

Ici nous sélectionnons pour le 1er Decide le type « 2-way by Condition » avec une condition de si le numéro des passager est de 8 il va se déplacer à la station déclarée dans le module « Transport ».

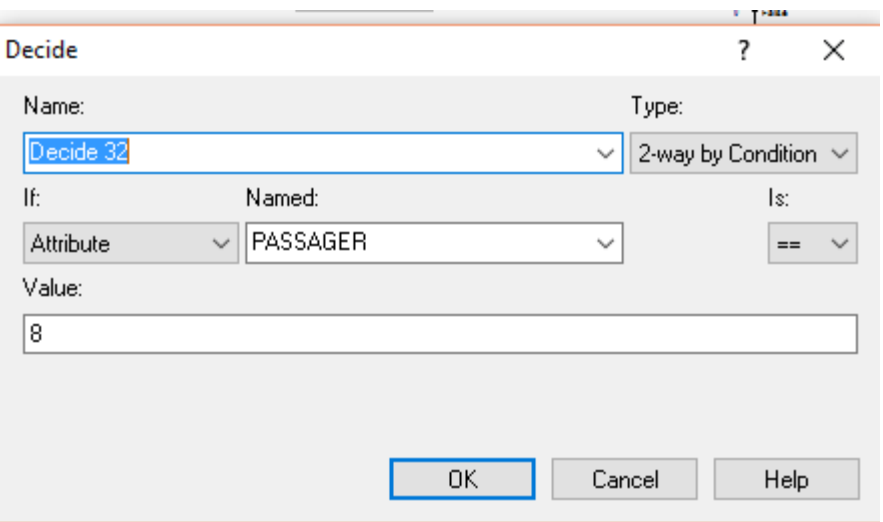

Figure 3. 35 : le module Decide

Soit :

Batch : pour regrouper les passagers pour former une entité « lot », Chaque entité qui arrive est placée dans une file d'attente jusqu'à ce qu'il y en ait suffisamment pour former un lot.

Request : c'est pour attendre le bus.

Quand l'entité arrive à ce module, elle est assignée au bus disponible.

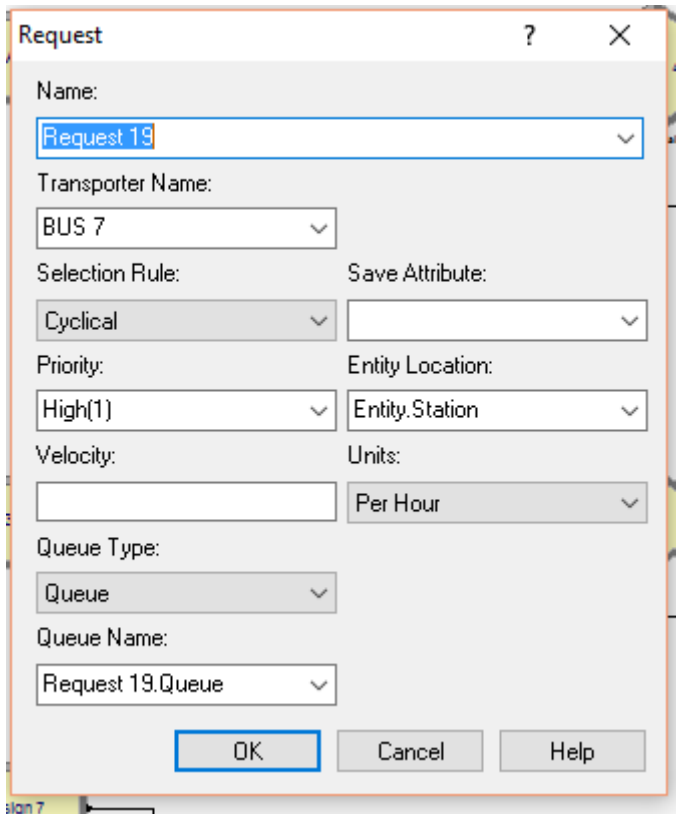

Figure 3. 36 : le module Request

Nous avons déclaré la distance entre deux stations dans la fenetre « Distance » qui se trouve dans le menu « Advancd Transfer »

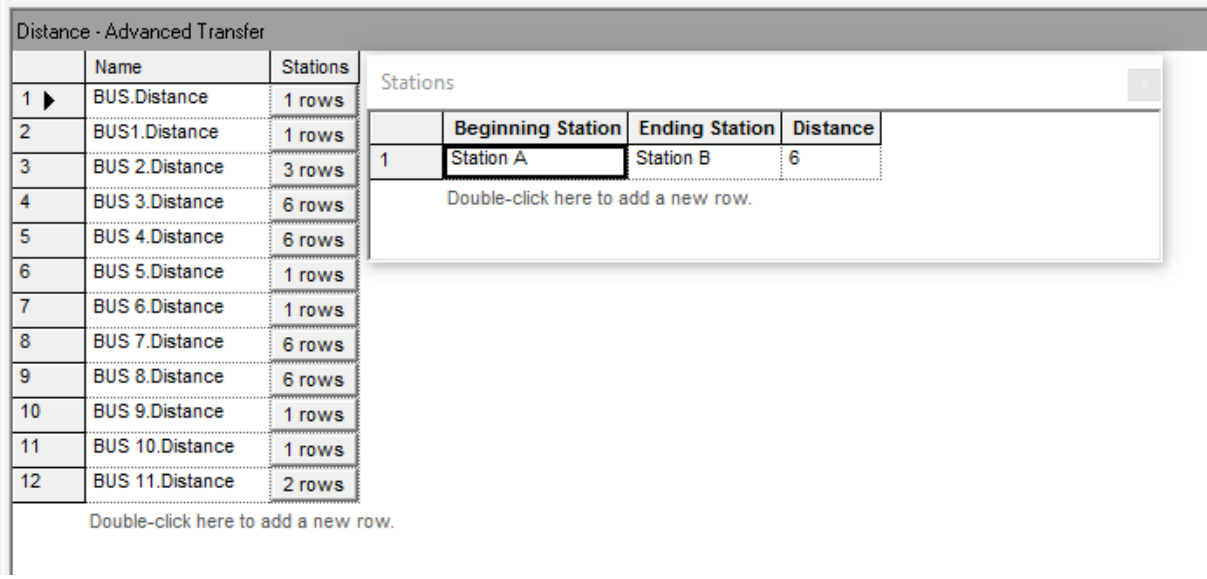

Figure 3. 37 : Distance

Ensuite nous avons déclaré la longueur de la ligne, la vitesse des bus et aussi la position initiale du bus dans la fenêtre « Transporter » qui se trouve dans le menu « Advancd Transfer»

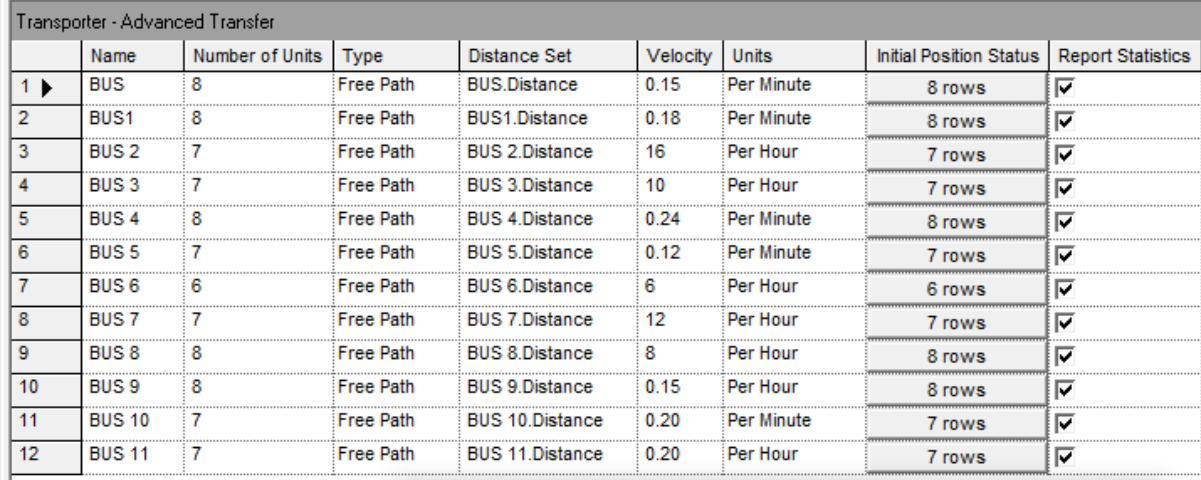

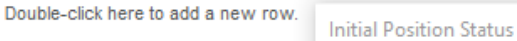

|                | <b>Initial Position</b>            | <b>Station Name   Initial Status</b> |          |  |
|----------------|------------------------------------|--------------------------------------|----------|--|
|                | <b>Station</b>                     | <b>Station B</b>                     | Active   |  |
| $\overline{2}$ | Station                            | <b>Station B</b>                     | Inactive |  |
| 3              | <b>Station</b>                     | Station B                            | Inactive |  |
| $\overline{4}$ | Station                            | <b>Station B</b>                     | Inactive |  |
| 5              | <b>Station</b>                     | Station A                            | Inactive |  |
| 6              | <b>Station</b>                     | Station A                            | Inactive |  |
| $\overline{7}$ | <b>Station</b>                     | <b>Station A</b>                     | Inactive |  |
| 8              | <b>Station</b>                     | Station A                            | Inactive |  |
|                | Double-click here to add a new row |                                      |          |  |

Figure 3. 38 : La fenêtre Transporter

Le module Transport est pour permettre de transférer une entité vers une station de destination.

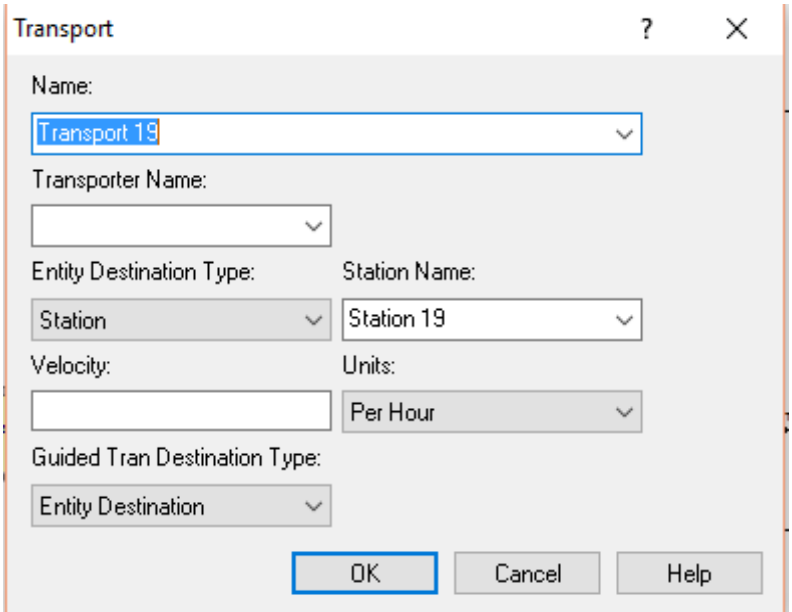

Figure 3. 39 : le module Transport

Ou bien les passagers descendent et se libèrent en utilisant le module Free qui est pour but de libérer les transporteurs.

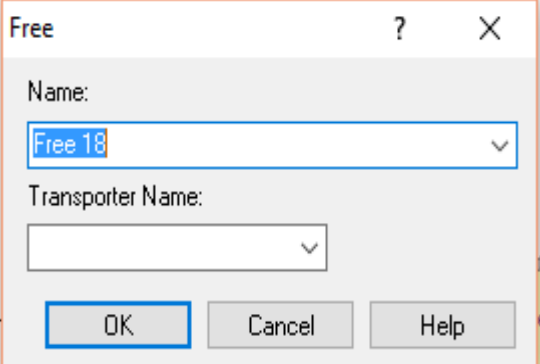

Figure 3. 40 : Le module Free

Et enfin le module Dispose :

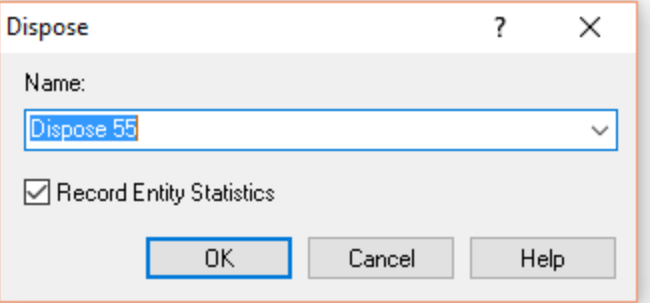

Figure 3. 41 : Dispose

Et nous faisons de même avec les autres modèles.

Le 2<sup>em</sup> système est pour but d'activer et désactiver les bus en temps réel.

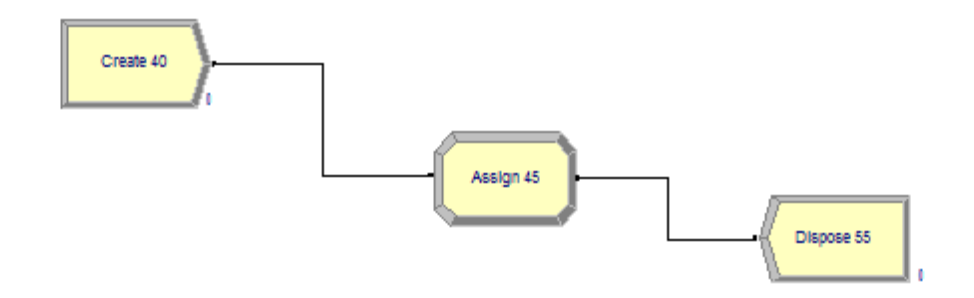

Figure 3. 42 : le 2em modèle sous Arena

Pour l'entité « Creat » nous sommes rentré dans le menu de paramétrage, par défaut, une loi exponentielle de paramètre 1 est proposée, nous avons simulé le système avec « first creation » de 10 minutes qui veux dire pour toutes les 10 minutes passe un bus pour le cas de 10 minutes.

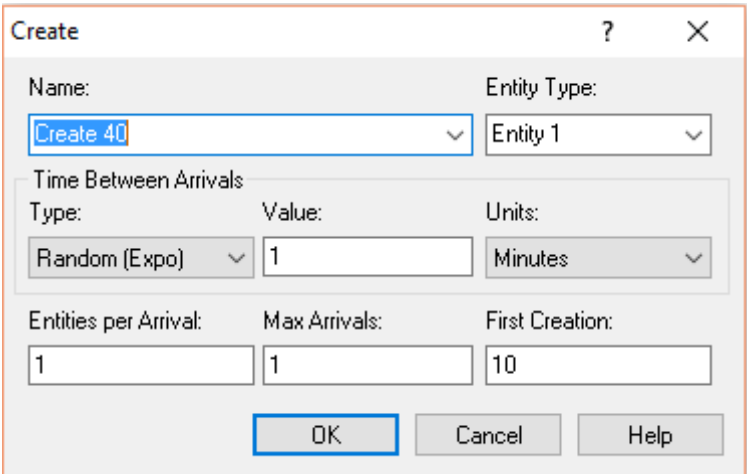

Figure 3. 43 : le module creat

Pour le module « Assign » nous avons déclaré le nombre de bus.

« Assign » pour but de nommer les bus. Ce bloc est dans la section basic process.

Nous allons maintenant définir quelles valeurs prennent le bus, nous avons choisi 'other' et affecter chaque bus aux différentes lignes.

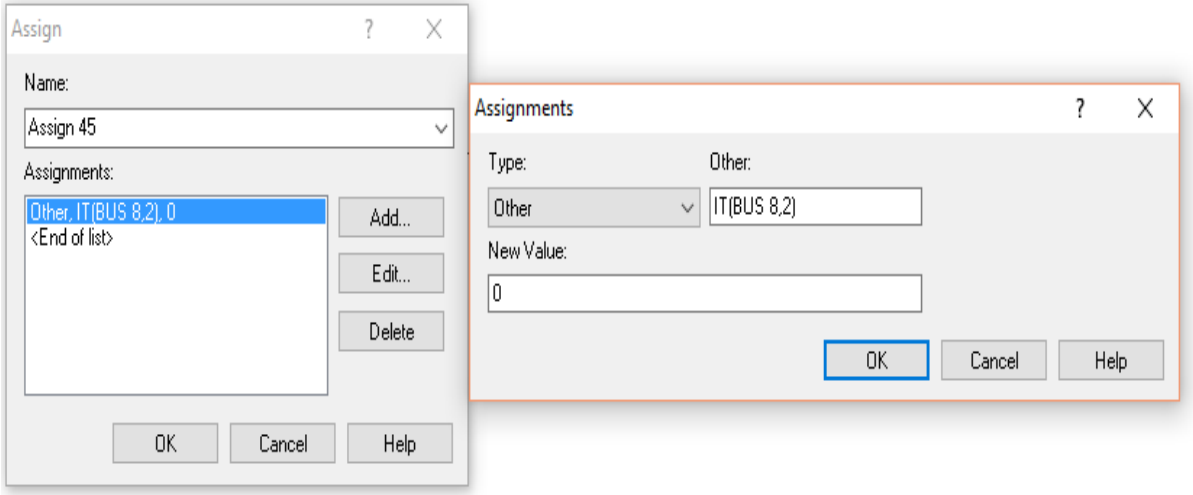

Figure 3. 44 : Le module Assign

Nous avons fini le modele par « dispose »

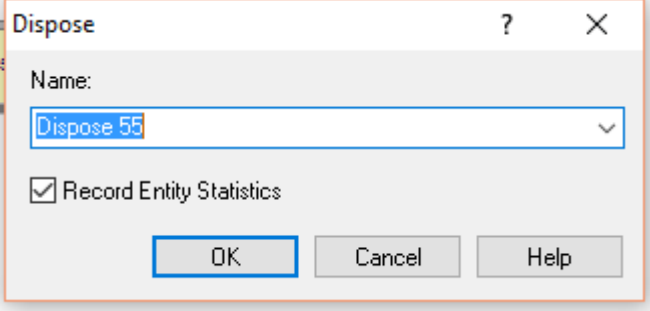

Figure 3. 45 : Dispose

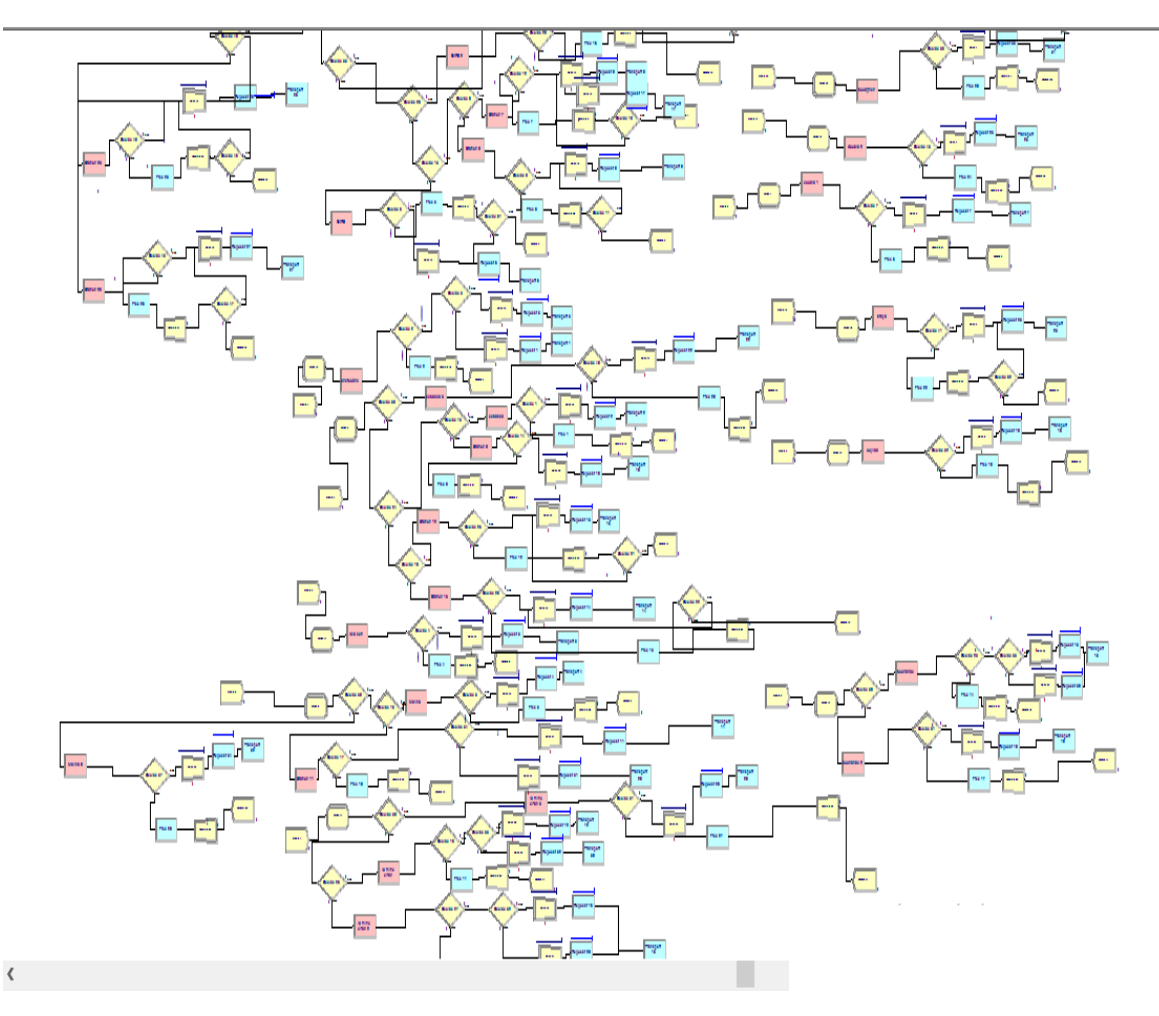

Les figures ci-dessous représentent tout le modèle simulé sous Arena :

Figure 3. 46 : le model sous arena

 $\mathcal{C}_{\mathcal{A}}$ 

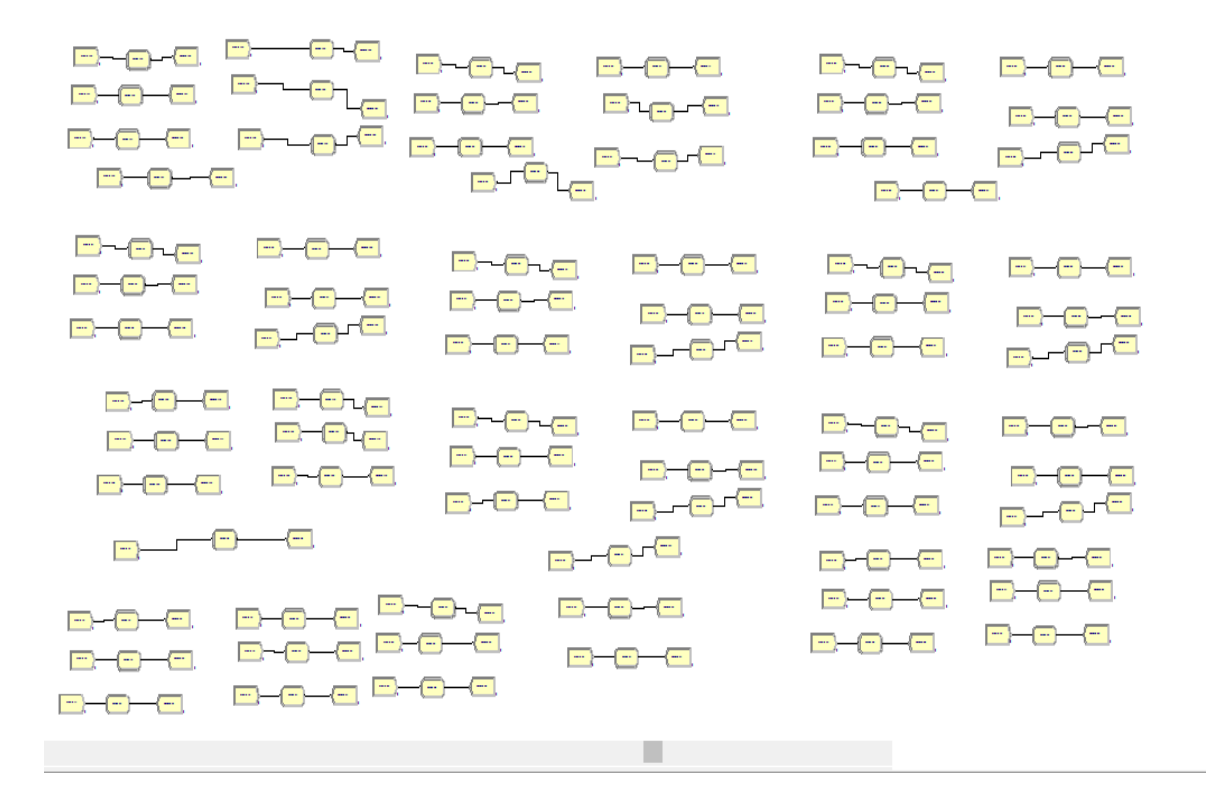

Les résultats finals :

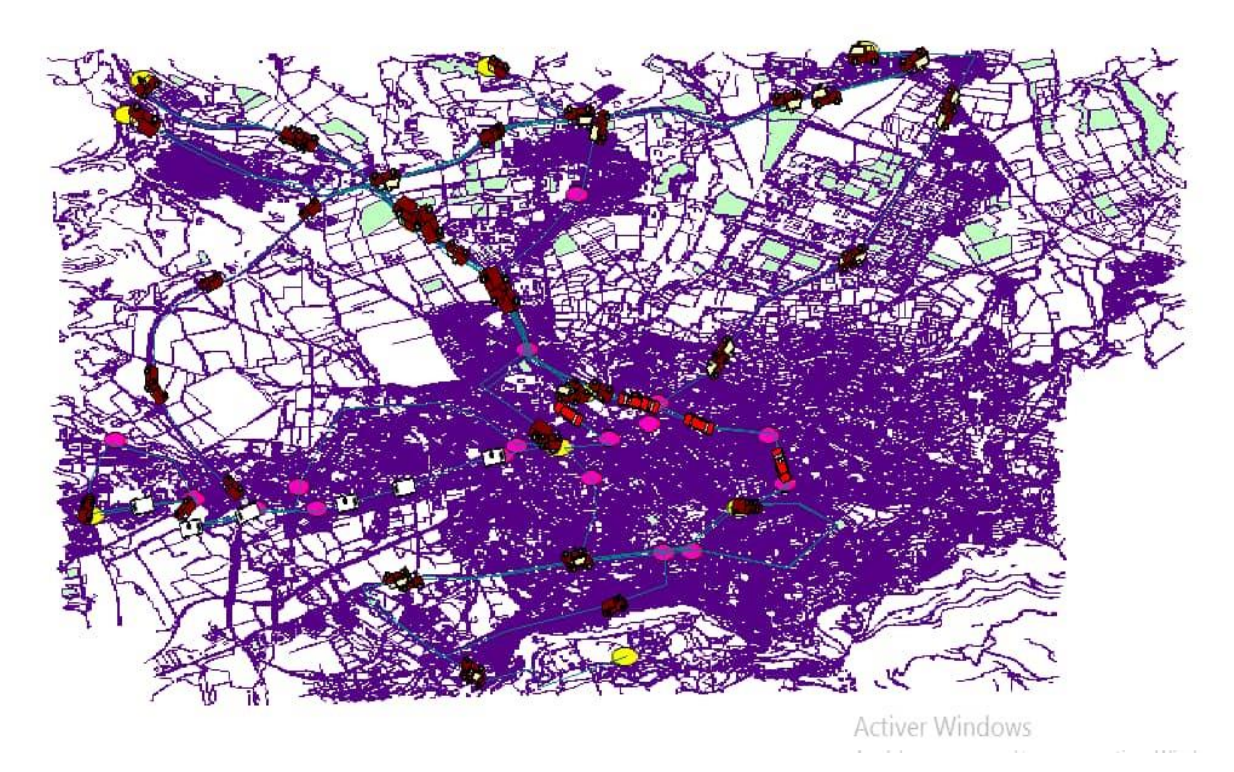

Figure 3. 47 : Le résultat final sous Arena

Le service de transport en commun est mis en place tous les jours de la semaine du Dimanche à Jeudi et le weekend, il dessert la plupart des quartiers, hébergements et les sites touristiques et les lieux d'activité.

Pour le réseau de la semaine fonctionne entre 06h00 et 22h00, autres exceptions, les lignes de 22h00 à minuit sont deux ligne faisant le même trajet, ces bus fonctionnent tous les jours et de 05h00 à 06h00 passant toutes les 30 minutes

Nous avons clarifié la façon dont tout le réseau fonctionne. Ensuite, il nous reste à savoir comment choisir exactement la ligne qui nous convient.

Le tableau ci-dessous représente les horaires de la ligne 6 en temps réel, ou nous pourrons voir le passage de chaque bus, avec ceci, et en sachant ou nous devons aller, ce sera facile de s'orienter.

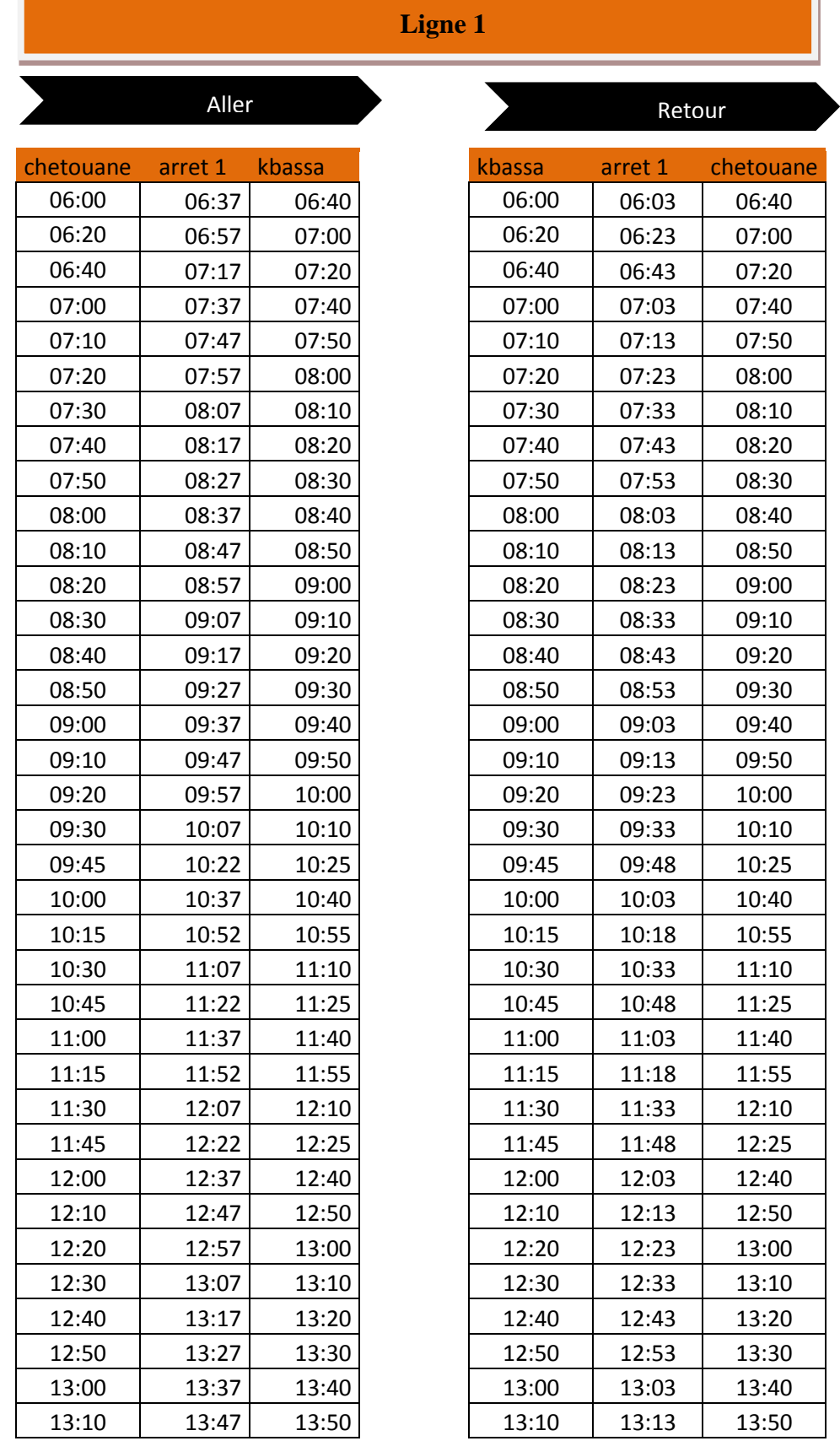

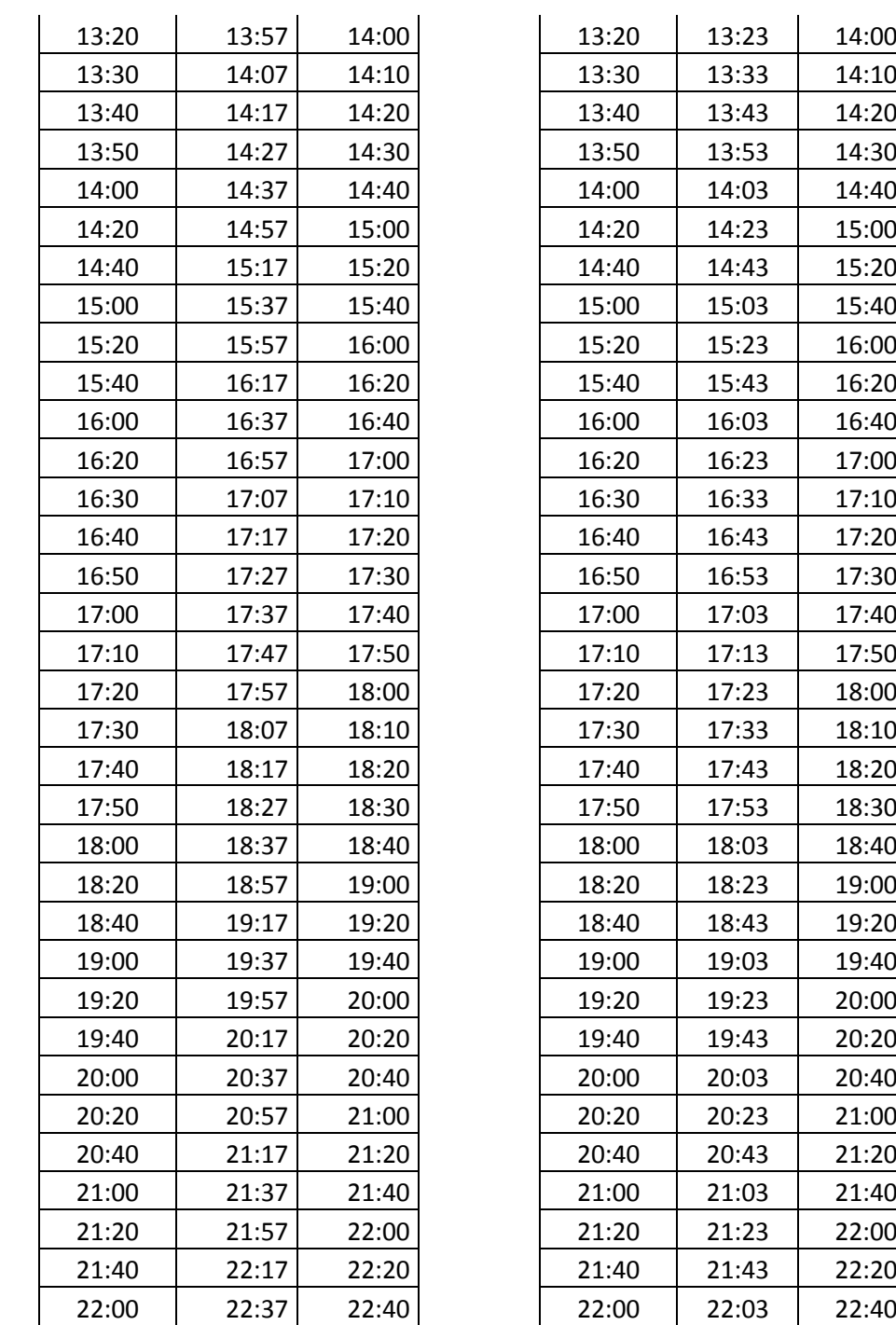

Tableau 3. 5 : les horaires du reseau de semaine de la ligne 1

Pour connaitre à quelle heure le bus commence le parcours, nous avons planifié les horaires selon le taux d'utilisation de transport en commun donc selon le besoin des passagers.

La même chose pour les autres lignes sachant que entre :

06h00 et 09h30 le bus passe toutes les 10 minutes

09h30 et 12h00 le bus passe toutes les 15 minutes

12h00 et 14h00 le bus passe toutes les 10 minutes 14h00 et 16h30 le bus passe toutes les 20 minutes 16h00 et 18h00 le bus passe toutes les 10 minutes 18h00 et 22h00 le bus passe toutes les 20 minutes Pour le réseau du weekend :

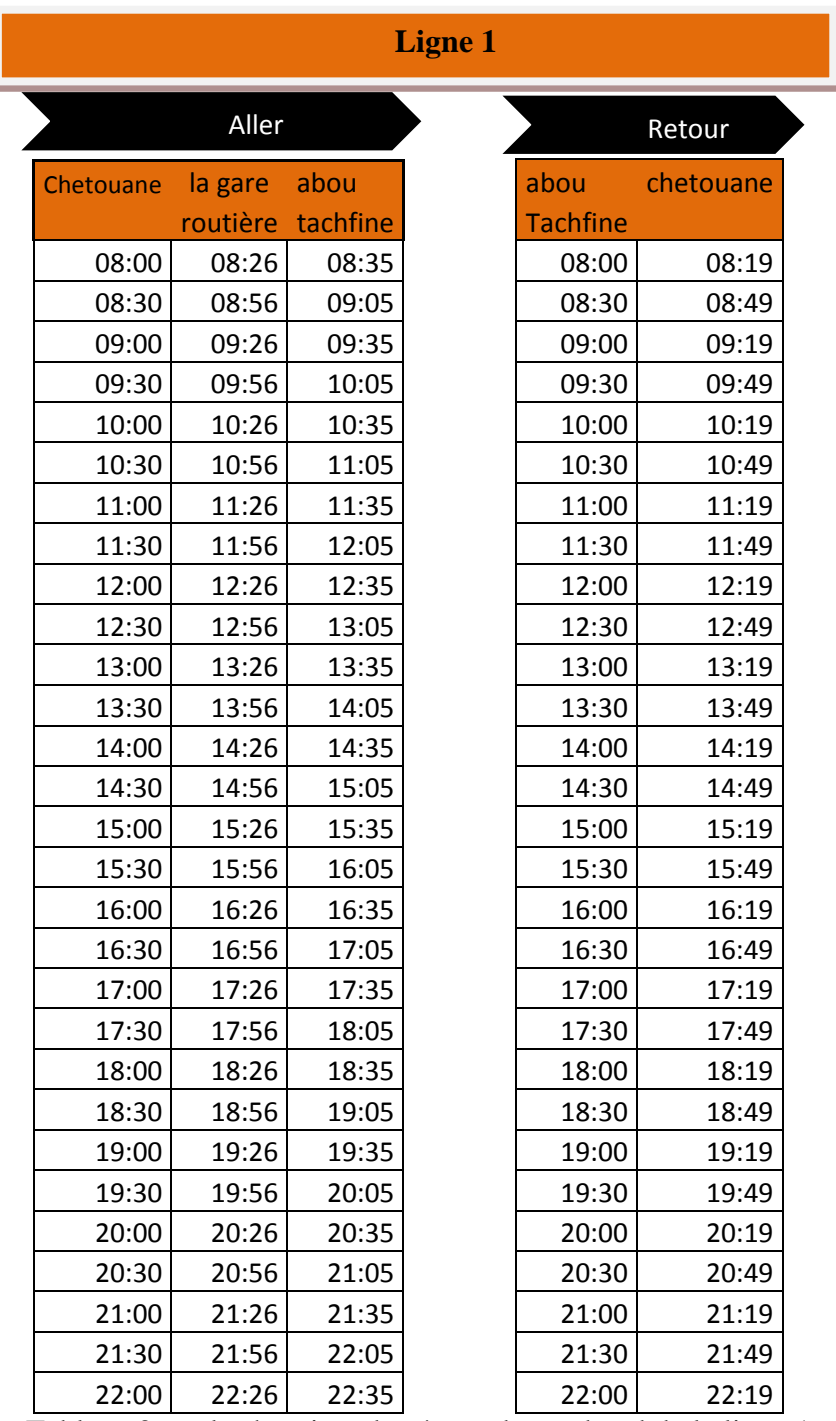

Tableau 3. 6 : les horaires du réseau de weekend de la ligne 1

## **9. Interface Site Web :**

La 1<sup>ère</sup> étape consiste à faire une structure du contenu du site et les regrouper

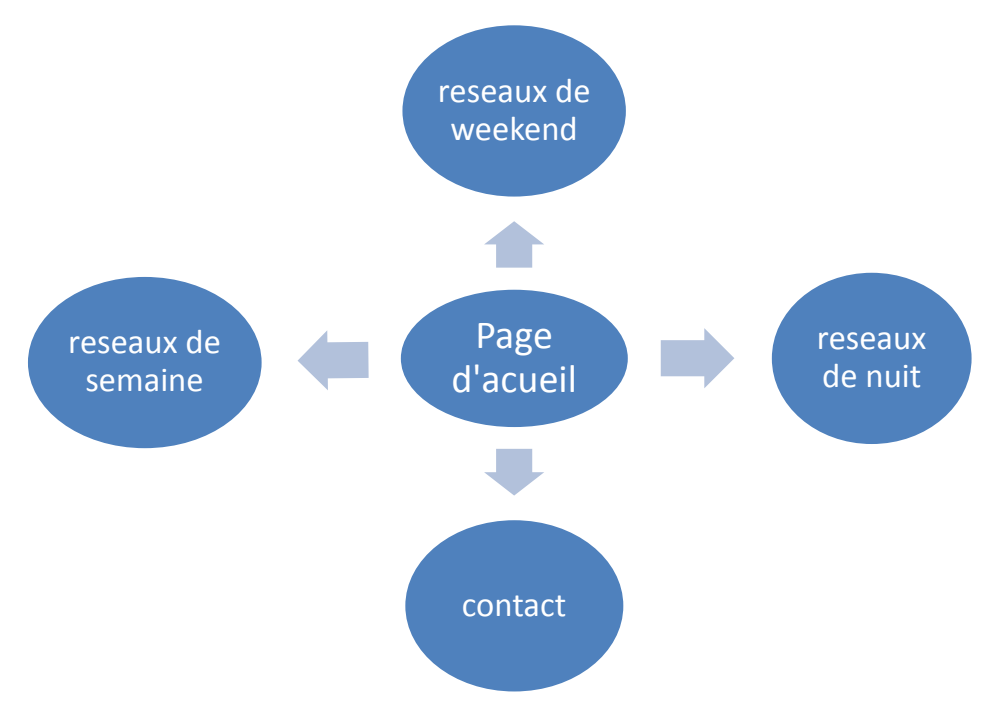

Figure 3. 48 : l'interface du site

#### **9.1. Choix des outils de développement :**

Le développement d'un site dynamique demande l'inclusion d'un script et de code pour garantir le dynamisme des pages et la liaison avec nos données

#### **9.1.1. Le langage de programmation :**

Pour réaliser notre site, nous avons utilisé le langage de programmation PHP dédié à la création des applications web dynamique.

Java Script : est un langage de programmation qui inclus dans le code HTML, CSS, qui seront aussi utilisé pour réaliser les interfaces du site.

#### **9.2.Description générale :**

C'est un site web ou l'exécution se fait par l'accès à la page principale, c'est la page d'accueil qui réservée aux visiteurs, elle contient une interface facile à manipuler.L'organistion est réalisée en utilisant les tables et les feuilles de style CSS.

#### **9.3.Description des pages du site :**

La première page est la page d'accueil et les autres pages apparaissent ensuite dans un ordre logique

La page d'accueil :

Elle contient un formulaire à remplir dans lequel n'importe quel visiteur peut entrer l'arrêt de départ et l'arrêt de destination pour voir l'heure d'arrivée.

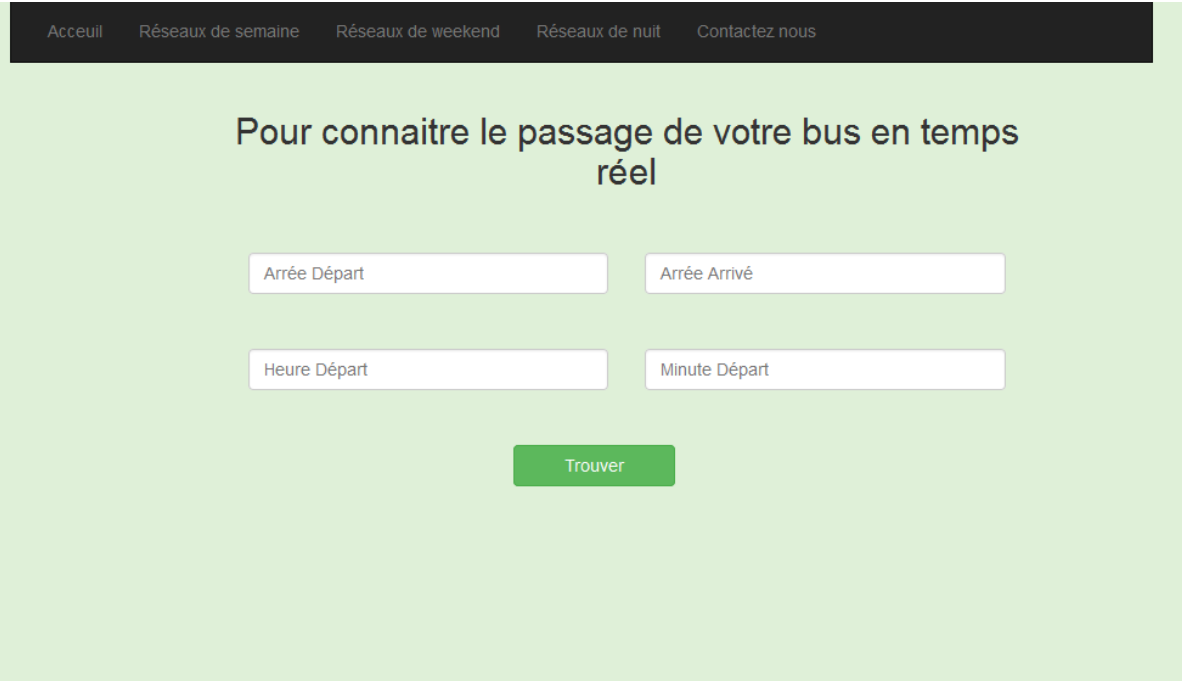

Figure 3. 49 : La page d'accueil

La barre de menu contient des boutons pour voir les horaires de chaque réseau il suffit cliquer sur les boutons :

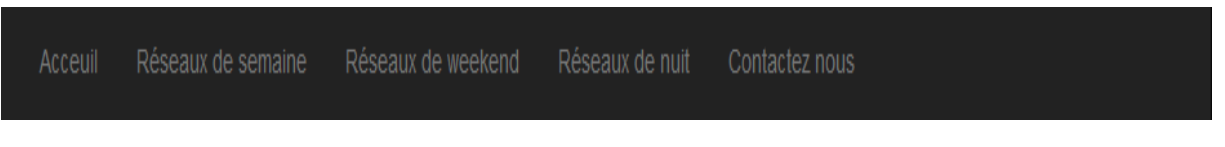

Figure 3. 50 : La barre de menu

Exemple : pour accéder à la page du réseau de nuit il suffit de cliquer sur le bouton réseau de nuit dans la barre de menu avec la possibilité de faire une recherche de mot sur la page

| Réseau de Semaine             |               |                     |                      |  |  |  |
|-------------------------------|---------------|---------------------|----------------------|--|--|--|
| Ligne 1                       |               |                     |                      |  |  |  |
| 10<br>$\vee$ records per page |               | Rechercher:         |                      |  |  |  |
| Arrée Départ                  | Arrée Arrivée | <b>Heure Départ</b> | <b>Heure Arrivée</b> |  |  |  |
| abou Tachfine                 | chetouane     | 06:00               | 06:19                |  |  |  |
| abou Tachfine                 | chetouane     | 06:20               | 06:39                |  |  |  |
| abou Tachfine                 | chetouane     | 06:40               | 06:59                |  |  |  |
| abou Tachfine                 | chetouane     | 07:00               | 07:19                |  |  |  |
| abou Tachfine                 | chetouane     | 07:10               | 07:29                |  |  |  |
| abou Tachfine                 | chetouane     | 07:20               | 07:39                |  |  |  |
| abou Tachfine                 | chetouane     | 07:30               | 07:49                |  |  |  |

Figure 3. 51 : réseau de semaine

## **10.Conclusion :**

Dans ce chapitre nous avons expliqué précisément notre problématique, en plus nous avons présenté un algorithme heuristique et les modèles mathématiques qui nous ont permis d'arriver à programmer sous les différents logiciels LINGO10 et Matlab qui nous ont aidés à organiser les lignes de manière optimale, à la suite nous avons simulé notre système sous logiciel Arena pour valider nos résultats et créer une interface web pour faciliter l'accès aux visiteurs.

# **Conclusion générale**

# **Conclusion générale**

Le travail développé dans ce mémoire porte sur la problématique de transport urbain. Notre travail a été appliqué au niveau de la ville de Tlemcen afin de restructurer le réseau de transport urbain.

Ce travail permet une meilleure connaissance qui nous permet d'évaluer le système dans un premier temps en utilisant des méthodes ayant pour objectif de contribuer à la planification opérationnelle de la restructuration du réseau.

Afin d'illustrer au mieux la structure du réseau nous avons utilisé un logiciel de cartographie qui nous a permet de visualiser tout le réseau.

Ce mémoire propose une résolution mathématique qui met l'accent dans un premier temps sur la localisation des arrêts de bus pour but d'optimiser les arrêts sous quelques contraintes bien définies.

L'étape qui suit est d'organiser les chemins possibles pour but de trouver le chemin optimal passant par un nombre maximal des arrêts en se basant sur le problème de voyageur de commerce (TSP)

Pour atteindre ces objectifs, et définir les lignes optimales nous avons opté vers une heuristique, c'est l'étape la plus importante dans notre étude qui a été consacré dont l'objectif est d'assurer une meilleur qualité de service pour les clients du réseau, et ce en maximisant le nombre des arrêts visités avec un temps de parcours définie qui ne doit pas être dépassé.

Pour la validation de notre projet d'étude, nous avons modélisé nos résultats obtenus sur un outil de simulation pour bien visualiser en réel le comportement du réseau proposé.

Apres l'application de toutes ces méthodes nous pouvons dire que les résultats trouvés nous permettent de valider notre travail de fin d'étude qui peut être appliqué pour la restructuration de transport urbain de n'importe quelle ville.

## **Perspective**

Le transport urbain est devenu une question éminemment stratégique pour les agglomérations, nous n'avons pas pris en considération l'aspect économique et l'aspect écologique et les émissions de co2 dont leur évolution est liées aux mobilités quotidiennes, ces facteurs très importants doivent être mis en compte.

Dans notre travail nous avons considéré un seul moyen de transport en commun qui est le bus, nous aimerons bien intégrer plus de moyen de transport urbain tel que le tramway, plusieurs type de bus de différentes capacité, en proposant un smart bus équipé d'un système de géolocalisation d'un réseau internet Wifi à haut débit, en proposant aussi un paiement par une carte RFID ou bien une carte bancaire, et proposer un offre d'abonnement mensuel et annuel pour tous ce qui se déplacent régulièrement sur les lignes de bus. La considération de ces aspects permettra de mener une étude financière qui permettra de définir le prix d'un voyage et des abonnements.

De plus, il est envisageable de localiser des arrêts confortables dotés d'au moins un distributeur de ticket.

Pour un développement futur il est possible de également de créer une application Android pour aider les passagers à emprunter les meilleurs itinéraires possibles en bus et leur montrer les horaires du départ et d'arrivés.

Nous pourrions également intégrer un autre réseau, semi-urbain, qui visite les villages à proximité (tel que Hennaya, Beni Mester, Ain Fezza).

Sur le plan scientifique, il est possible de tenter de résoudre cette problématique en appliquant une des méthodes Metaheuristiques et la comparer avec nos résultats.
## **Références Bibliographiques**

1.www.insee.fr.

2. Transport urbain de marchandises. paris : s.n., 2003.

3. Djamila, Chabane Nadia et Fekrar. transport urbain dans une perspective de développement durable(TiZi-Ouzou). TiZi-Ouzou : s.n.

4. www.consoGlobe.com.

5. www.infotec.be.

6. www.tpf.ch.

7. Une étude de la Chambre de commerce sur le trnsport en commun.

8. Alain, Bonnafous. Le système des transports urbains. mai 1996.

9. Fadoua, Chihaib Bouzbouz. approche floue pour la régulation multimodale dans les réseaux de transport urbain en mode perturbé. France : s.n., Decembre 2002.

10. Karim, Bouamrane. Un système interactif d'aide à la décision pour la régulation d'un réseau de transport urbain bimodal. 2006.

11. Hakim, Laichour. Modélisation multi-agents et aide à la décision : application à la régulation des correspondances dans les réseaux de transport urbain. Lile, France : s.n., 20 decembre 2002.

12. Nadine Cullot, Christine Parent, Stefano Spaccapietra, and Christelle Vangenot. Des SIG aux ontologies géographiques. Université de Bourgogne. france : Université de Lausanne, 2003.

13. R., Laurini. les base des données en géomatiques, Traité des nouvelles technologies série géomatique. Paris : Edition Hermé, 1993.

14. Dumolard, P. Deriving a method for evaluating the use of geographical information in de- cision making. technical report 90-3, National center for geographical information and analysis,. USA : s.n., 1975.

15. élisabeth, Habert. Les systèmes d'information géographique. Technical report, Institut de recherche pour le développement. s.l. : Laboratoire de cartographie appliquée, 2000.

16. http ://www.techno science.net.

17. BELAYACHI, Melle. Étude et modélisation du fonctionnement d'un Réseau de Transport Modèle (RTM). 2011/2012.

18. Paul, Tatso Renal. Integration d'un observatoire urbain sur google maps : Cas des infrastructures de la santé de la ville de Douala. Mémoire master II en informatique appliquée aux systèmes d'informations géographiques. cameroun : Université de Douala, 2011.

- 19. www.emse.fr.
- 20. hassan, Mm Boukli. cours (Arc Gis). 2017/2018.
- 21. www.spatialist.fr.
- 22. www.cari-info.org.
- 23. http://www.ritme.com.
- 24. cour : Outils de simulation. Lile : Université Lile 1 Science et Technologie, 2009/2010.
- 25. www.mines-albi.fr.
- 26. www.handlingscienc.com.
- 27. https://blog.fr-techteam.com.
- 28. wwwtrellisys.com.
- 29. Insee.www.insee.fr.

## **م لخص:**

 في هذه المذكرة، اقترحنا بنية جديدة لشبكة النقل الحضري لمدينة تلمسان ، والتي تلبي احتياجات المسافرين ، لتحقيق هذا الهدف أعددنا منهجية قابلة للتطبيق على جميع شبكات النقل الحضرية تعتمد على أساليب عديدة لحل المشاكل باستخدام برامج مختلفة مثل Matlab و Lingo ، ولقد قمنا بتوثيق عملنا من خلال محاكاة حركة الحافلات التي تعمل على كل خظ من الشبكة ، وقد تم هذا التصميم عن طريق anena

## **Abstract :**

In this dissertation, we put forward this new structure of the urban transport network of the city of Tlemcen, which meets the needs of passengers, to meet this goal we have a practical methodology to all urban transport networks based on different resolution methods using different softwares such as Matlab, Lingo and we have confirmed our work by simulating the movement of buses running on each line of the network, this visualization was made under Arena.

*Key-words***:** bus, transport network, bus station, line, ArcGis

## **Résumé :**

Dans ce mémoire nous avons proposé une nouvelle structure du réseau de transport urbain de la ville de Tlemcen, qui répond aux besoins des passagers, pour répondre à cet objectif nous avons disposé d'une méthodologie applicable à tous les réseaux de transport urbain basés sur différentes méthodes de résolution en utilisant des différents logiciels tel que Matlab, Lingo et nous avons validé notre travail par la simulation du déplacement des bus circulant sur chaque ligne du réseau, cette visualisation a été faite sous Arena.

*Les mots clés :* bus, réseau de transport, arrêt, ligne, Arc